**Instituto Tecnológico de Costa Rica**

**Escuela de Ingeniería Electromecánica**

## **Informe final de proyecto de investigación**

Proyecto:

Estudio de materiales, diseño y métodos de manufactura aditiva, para estructura modular de soporte para bobinas superconductoras

**Informe Tipo 1**

**Investigador responsable:**

Ing. Carlos Otárola Zúñiga

Diciembre 2023

# <span id="page-1-0"></span>**1. Tabla de contenido**

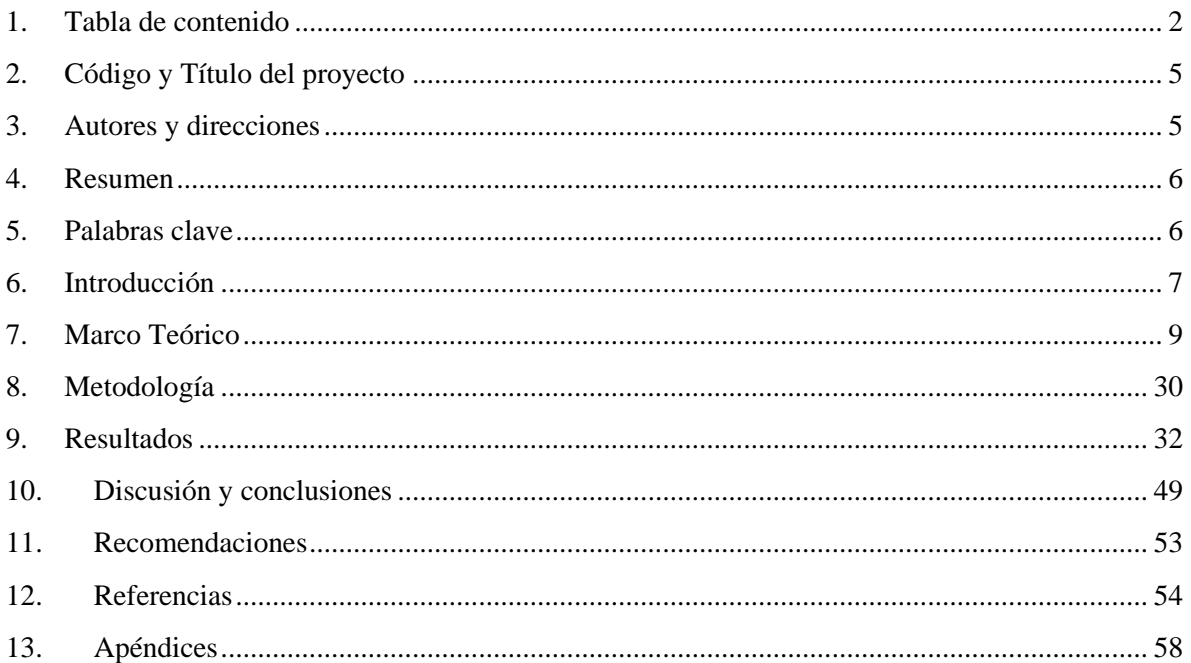

# 1.1.Índice de Figuras

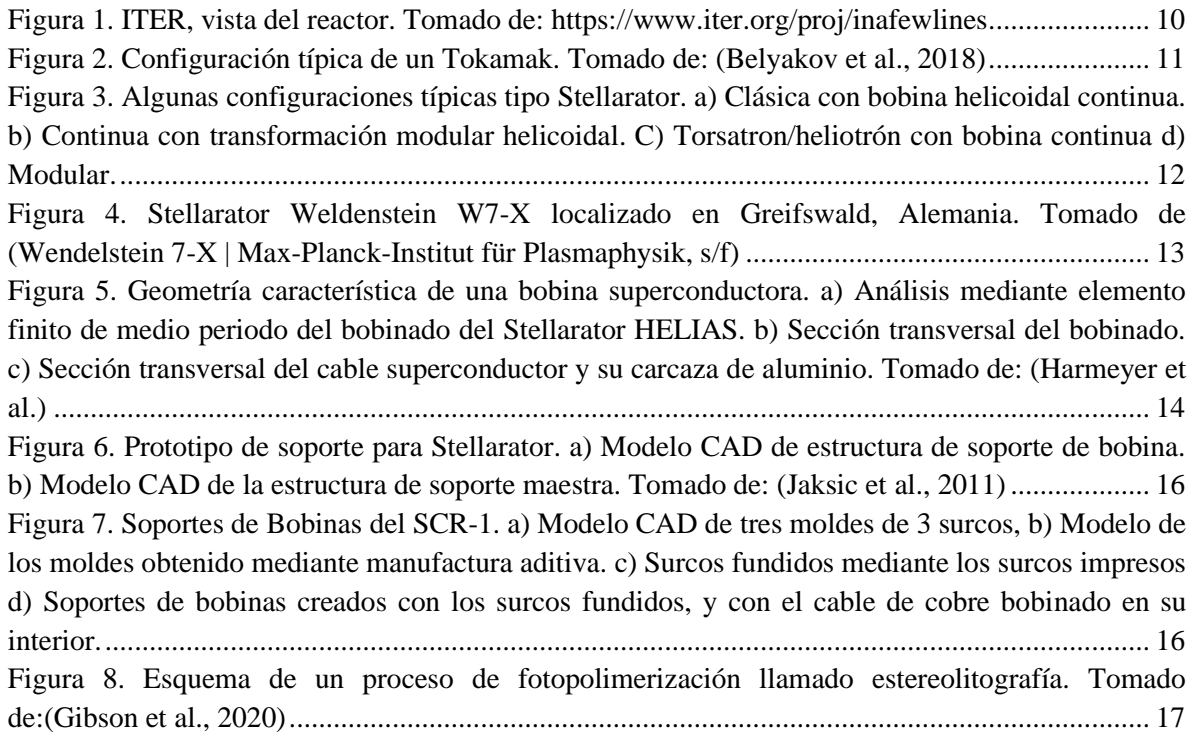

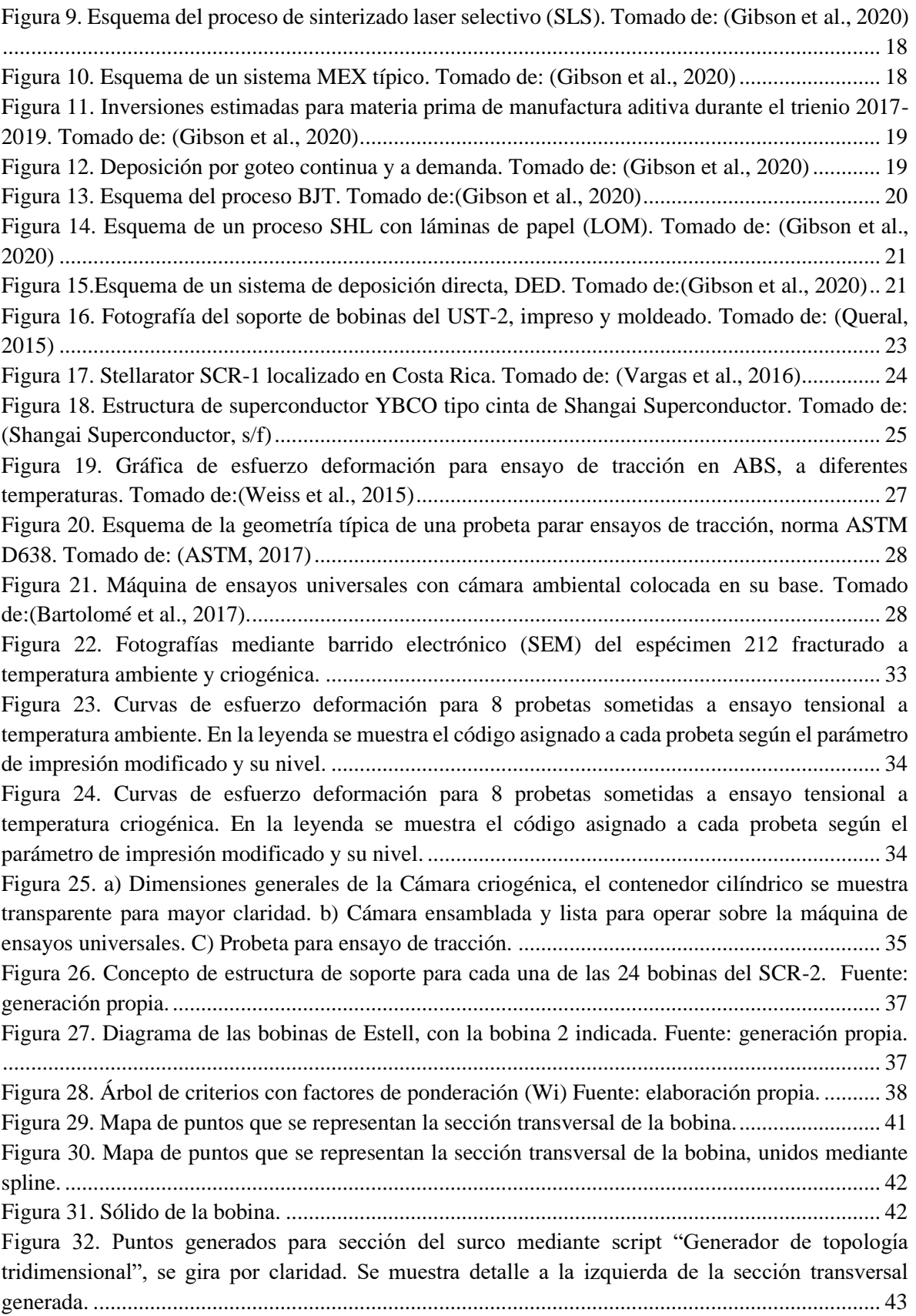

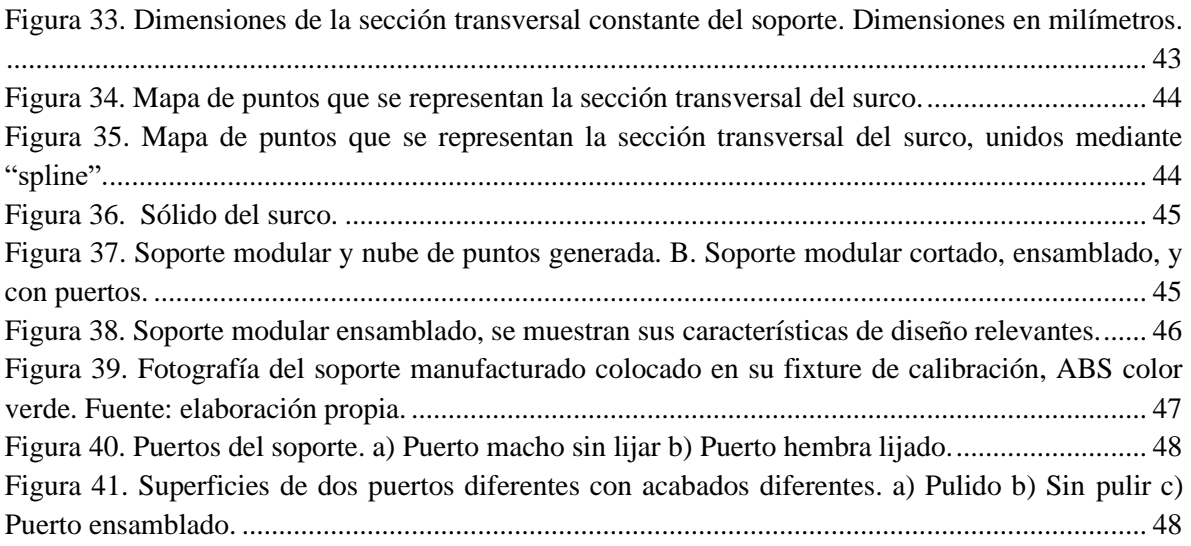

# 1.2.Índice de tablas

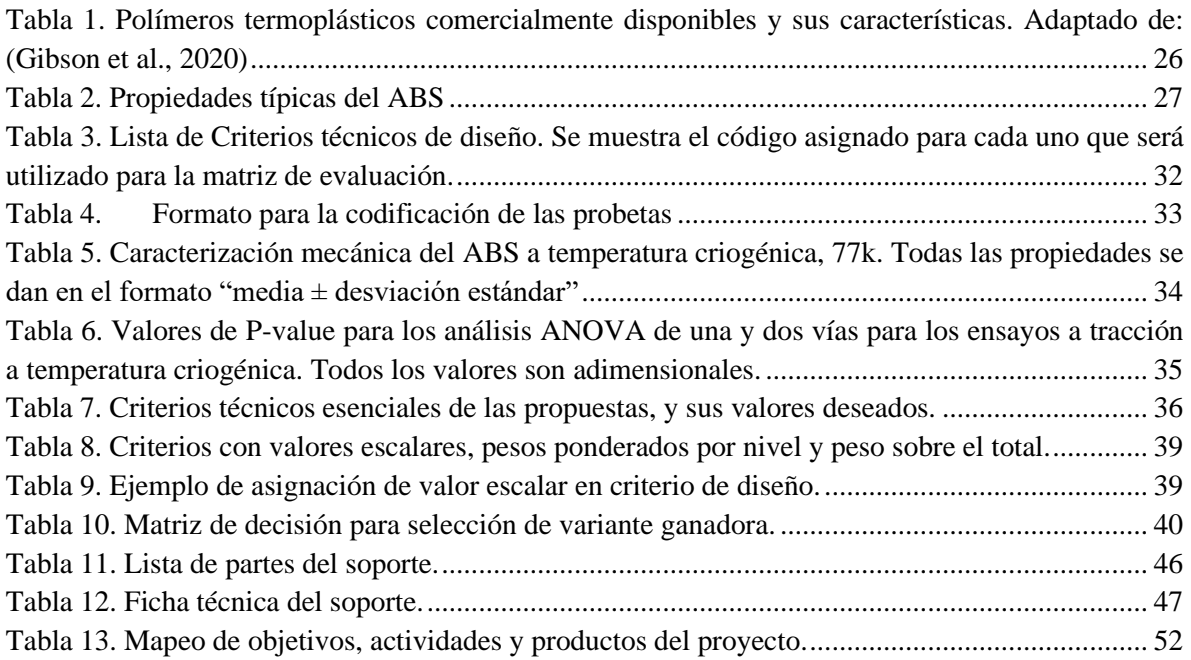

# <span id="page-4-0"></span>**2. Código y Título del proyecto**

Estudio de materiales, diseño y métodos de manufactura aditiva, para estructura modular de soporte para bobinas superconductoras

Código: 1341014

## <span id="page-4-1"></span>**3. Autores y direcciones**

Indicar nombre completo de los y las participantes del proyecto, incluyendo el grado académico. Debe especificarse la coordinación.

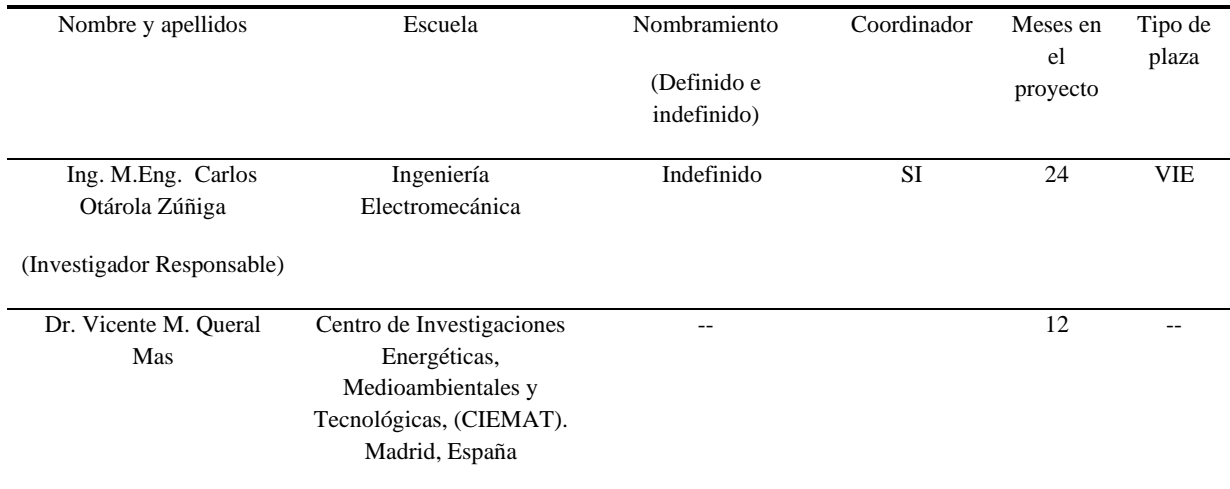

## <span id="page-5-0"></span>**4. Resumen**

La investigación en ingeniería de fusión se encuentra en franco crecimiento, con la construcción de dispositivos alrededor del mundo. Uno de ellos, el Stellarator (del inglés *stella + generator*), es un dispositivo de confinamiento magnético de plasmas de alta temperatura, usado en investigación con el objetivo futuro de tener una nueva fuente de energía renovable a partir de procesos de fusión nuclear.

El diseño y construcción de estos dispositivos plantea retos de ingeniería debido a la compleja geometría de sus bobinas y a la necesidad de que sean superconductoras, así como a la intrincada forma de sus cámaras de vacío. Los métodos de manufactura utilizados actualmente limitan el uso configuraciones magnéticas cuyo confinamiento optimizado permita mayores valores de  $\beta$ , el cociente de la presión térmica y la presión magnética, un requisito para lograr la energía de fusión.

Entonces, es prioritario explorar nuevas técnicas constructivas, sea esto bobinas superconductoras o cámaras de vacío, así como investigar la física de plasmas en nuevas configuraciones magnéticas sin necesidad de recurrir a presupuestos elevados. Esta propuesta plantea el estudio de materiales, diseño, y métodos de manufactura aditiva de una estructura modular de soporte para bobinas superconductoras, que se utilizará en dispositivos tipo Stellarator de escala pequeña (Ro <1 m).

Se determinaron las técnicas, propiedades del material, y parámetros críticos para la obtención de un diseño preliminar. Finalmente, se construyó un prototipo mediante manufactura aditiva, para hacer pruebas de funcionalidad y ensamble. Finalmente se generaron los planos de manufactura y la ficha técnica del diseño.

# <span id="page-5-1"></span>**5. Palabras clave**

Soporte modular, stellarator, plasma, superconductores, bobinas, manufactura aditiva.

# <span id="page-6-0"></span>**6. Introducción**

La fusión es el proceso que brinda energía a las estrellas. Cuando dos átomos ligeros se acercan lo suficiente para superar su repulsión natural, se fusionan y liberan energía. Sin las fuertes fuerzas gravitacionales de las estrellas disponibles en la Tierra, los investigadores construyen máquinas innovadoras para crear fusión utilizando intensos campos magnéticos como el de un imán, con el objetivo de obtener una fuente de energía inagotable, segura y respetuosa del medio ambiente. En 1991 y 1994 los dispositivos de tipo tokamak JET en Inglaterra y TFTR en EE. UU respectivamente, lograron mantener procesos controlados de fusión a temperaturas superiores a los 100 millones de grados Celsius.

Durante los últimos años se han concluido proyectos importantes en el área de investigación en fusión nuclear. El Stellarator Weldenstein W7-X realizó su primera descarga del plasma el 10 de diciembre de 2015, y es actualmente el dispositivo más grande de este tipo en el mundo.(Clearly, 2015). Su principal objetivo es investigar la idoneidad de este tipo de dispositivos para ser utilizados en un futuro como plantas de generación eléctrica. Otro caso de estudio relevante es la investigación realizada por (Jaksic et al., 2011) los cuales plantean un diseño conceptual de soporte modular para bobinas magnéticas, el cual se aprovecha de su experiencia en el desarrollo del Stellarator W7-X.

Varios autores plantean la necesidad de explorar nuevas tecnologías para el desarrollo ensamble y mantenimiento de Stellarators. (Queral, 2015)ha utilizado la manufactura aditiva (impresión 3D) para la fabricación de soportes para bobinas, como un método de minimizar el costo de los soportes. En este sentido, (Waganer et al., 2008), también han explorado el uso de manufactura aditiva conocida comercialmente como impresión 3D, la cual proponen que se utilice para la construcción de una única carcasa monolítica para el Stellarator ARIES-CS.

En Costa Rica, durante el año 2016, se ha puesto en funcionamiento el Stellarator SCR-1 después de un proceso de 6 años de diseño y construcción. Este dispositivo de confinamiento magnético para plasmas de alta temperatura y baja densidad representa junto con el UST\_2 en España, los primeros stellarators en el mundo en incorporar en su construcción de bobinas modulares el proceso de impresión 3D.

A la fecha no se conocen antecedentes del diseño, manufactura e implementación de un soporte que sea modular, que proporcione las condiciones de operación necesarias para bobinas hechas con materiales superconductores, construidas mediante manufactura aditiva, e instaladas en Stellarators de pequeña escala  $(Ro < 1m)$ . Por tanto, se desea con esta propuesta de proyecto de investigación, estudiar el material, diseño y manufactura idóneos, para cubrir este vacío. Este debe ser de fácil ensamble, basado en un acople modular y capaz de generar condiciones de temperatura adecuadas para el funcionamiento de bobinas superconductoras.

Con este proyecto, el Laboratorio de Plasmas del ITCR, contribuirá a la investigación en ingeniería de fusión a nivel mundial, pues actualmente no existe una estructura de soporte modular de tales características que utilice la técnica de manufactura aditiva. Además, ayudará al Laboratorio de Plasmas a iniciar el diseño y construcción de futuros Stellarators, tanto dentro como fuera del país. La utilización de materiales que se puedan usar en manufactura aditiva, y temperaturas criogénicas, también abrirá una puerta para la institución en un área poco explorada mundialmente.

El proyecto se desarrollará bajo la coordinación de la Escuela de Ingeniería Electromecánica, la cual definió como áreas de desarrollo, según consta en el acta del Consejo de Escuela del 04-2014, a las Aplicaciones del plasma, el Diseño Mecánico, y la Impresión 3D. Por tanto, el proyecto es pertinente y relevante para las actividades propias de la Escuela.

Este impulso de la institución está alineado con las políticas nacionales, las cuales buscan "promover mayores recursos para proyectos de investigación (…) en el tema de energías alternativas" (Ministerio de Ciencia y Tecnología, 2011). La investigación en Stellarators se enmarca en la línea de investigación en plasmas como futura fuente de energía la cual fue declarada de interés público e interés institucional por parte del Gobierno de la República en su decreto N°36569-MICIT publicado en La Gaceta N°93 del lunes 16 de mayo del 2011 y el Consejo Institucional del Instituto Tecnológico de Costa Rica (ITCR) en su sesión ordinaria Nº 2647, Artículo 16, del 4 de febrero de 2010.

# <span id="page-8-0"></span>**7. Marco Teórico**

A continuación. se presentan las principales áreas de interés para el presente estudio, así como los trabajos más relevantes y actuales realizados en cada una.

7.1.Fusión Nuclear

Desde hace más de 50 años se ha estudiado la manera de controlar el proceso denominado fusión nuclear como un método alternativo de generación de energía para el consumo humano. Esta consiste en la combinación de dos átomos de los isótopos del helio, deuterio y tritio, mediante calentamiento a temperaturas por sobre los 100 millones de grados Celsius, para la liberación de un neutrón y una partícula  $\alpha$ . Se estima que menos de una tonelada de esta mezcla, utilizada como combustible, puede poner en operación a una central energética de un 1 giga watt durante un año, y un kilogramo de esta provee la misma energía que 10 millones de kilogramos de combustible fósil.

La abundancia de la materia prima permite pensar en un abastecimiento por muchos miles de años, el deuterio se puede extraer del agua, y el tritio se debe producir a partir del litio, el cual se encuentra en la corteza terrestre y el agua marina. La fusión de ambos isótopos no aporta emisiones de carbono, así como tampoco desechos radioactivos como en el caso de la Fisión, por lo que no afecta negativamente el ambiente, o a los seres vivos. Por último, accidentes nucleares como los de las plantas de Chernóbil o Fukushima no son posibles en un reactor de Fusión, debido a la utilización de cantidades pequeñas del combustible, y la dificultad de mantener la reacción por tiempos prolongados. (*What is nuclear fusion | IAEA*, s/f)

Debido a que la reacción se obtiene a tan altas temperaturas, esta forma plasma, un estado de la materia caracterizado por ser un gas eléctricamente cargado y denominado el cuarto estado de la materia. Dichas características implican una serie de retos para el desarrollo tecnológico de dispositivos para la obtención y manipulación del plasma, como lo son:

• La alta temperatura necesaria, por encima de los 100 x 10<sup>6</sup> °C.

• Suficiente densidad particular para incrementar la posibilidad de que ocurran colisiones que lleven a la fusión.

• Tiempo suficiente de operación, limitado por expansión constante del plasma y su potencial choque con las paredes del dispositivo.

Para superar dichos retos se han planteado diversas configuraciones para dispositivos capaces de trabajar con plasma, en particular en la forma en que se confina dentro de un contenedor estructuralmente estable. Se optó por crear un campo magnético intenso, capaz de formar una botella magnética que evita que el plasma entre en contacto con las paredes de la cámara. Esta a su vez trabaja en condiciones de vacío para garantizar que iones del plasma se muevan a otros átomos y este se "apague". El campo magnético es creado mediante bobinas, hechas con materiales superconductores en el caso de los dispositivos de mayor escala, y para las que se necesitan sistemas de enfriamiento complejos.(Morse, 2018)

#### 7.2.Dispositivos de confinamiento:

Actualmente el desarrollo de la tecnología de dispositivos de confinamiento magnético se encuentra en crecimiento, vinculados al desarrollo de la investigación en fusión nuclear (INTERNATIONAL ATOMIC ENERGY AGENCY, 2016). El impacto de este crecimiento puede verse no solo a través de las diferentes áreas de la investigación en fusión, si no en políticas internas y externas de las diferentes naciones involucradas que impactan sus ámbitos productivos, educativos, sociales, entre otros.

En particular, existe un estrecho vínculo entre las universidades, centros de investigación y los gobiernos para impulsar la investigación en energías alternativas ante los constantes retos de abastecimiento energético que imperan en la actualidad. Más de 50 países son parte de la investigación en Fusión nuclear, esfuerzo que es coordinado por diferentes organismos nacionales e internacionales, como el Organismo Internacional de Energía Atómica (IAEA), o la Organización Europea para la Investigación Nuclear (CERN), y el Departamento de Energía de los Estados Unidos (DOE).

Hasta el año 2022 se logró superar una de las metas más elusivas de la Fusión, la obtención de energía de salida superior a la energía suministrada para la generación de una reacción nuclear. ("National Ignition Facility surpasses long-awaited fusion milestone", 2022)Esta relación energética se define como "Q", y es uno de los parámetros claves para todo reactor de Fusión que se desee construir, de ahí su importancia.

Es en este contexto donde la investigación en Fusión nuclear encuentra oportunidades de crecimiento, a través de las iniciativas conjuntas generadas entre los diferentes sectores involucrados. Proyectos como el reactor ITER(*What is ITER?*, s/f), localizado en Francia, han impulsado el desarrollo de numerosas actividades alrededor del mundo, relacionadas con diferentes aspectos del desarrollo de aparatos e investigación en el tema.

<span id="page-9-0"></span>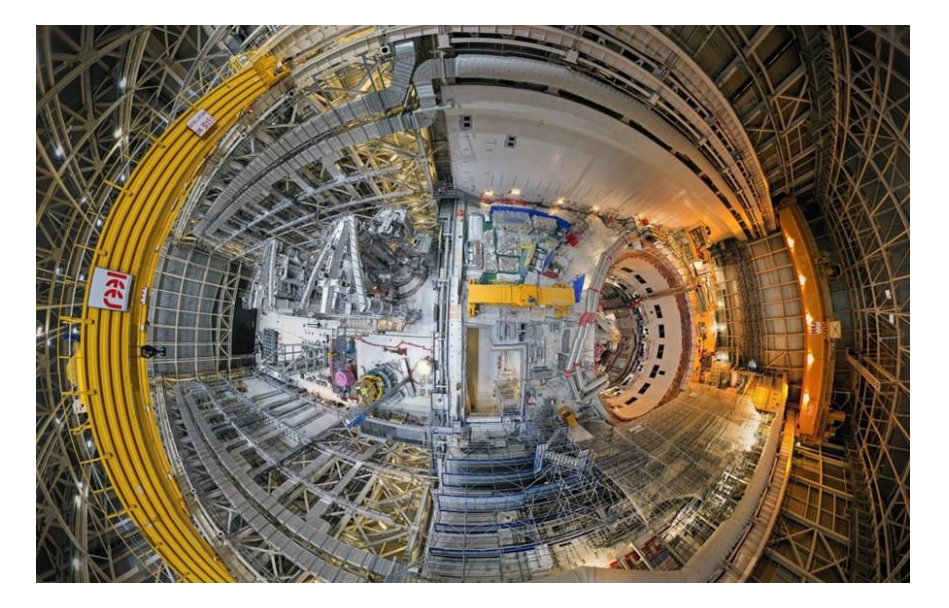

*Figura 1. ITER, vista del reactor. Tomado de: https://www.iter.org/proj/inafewlines*

Dentro de las áreas impactadas por dicho crecimiento se encuentran el diseño, manufactura y operación de más de 70 dispositivos de confinamiento magnético, encargados de controlar la reacción de fusión en un ambiente estable. Se cuenta entonces con 10 Stellarators y 60 Tokamaks, de diferentes escalas y usados con diferentes enfoques. A continuación, se explica brevemente las características relevantes de cada uno.

7.3.Tipos de dispositivos de confinamiento magnético

## • Tokamaks

Son un dispositivo de confinamiento magnético, en forma de toroide, inventado en la unión soviética en la década de 1950 por Igo Yevgenyevich y Andrei Sakharov. (Wesson & Campbell, 2011). Consisten una cámara de vacío en forma toroidal, que incluye puertos para la conexión de instrumentación y que está rodeada por bobinas. Estas crean un campo magnético toroidal y junto con el solenoide inductor quien crea un campo poloidal, crean un campo magnético resultante capaz de contener al plasma y moverlo a lo interno de la cámara de vacío, además de equilibrar la presión ejercida por este.

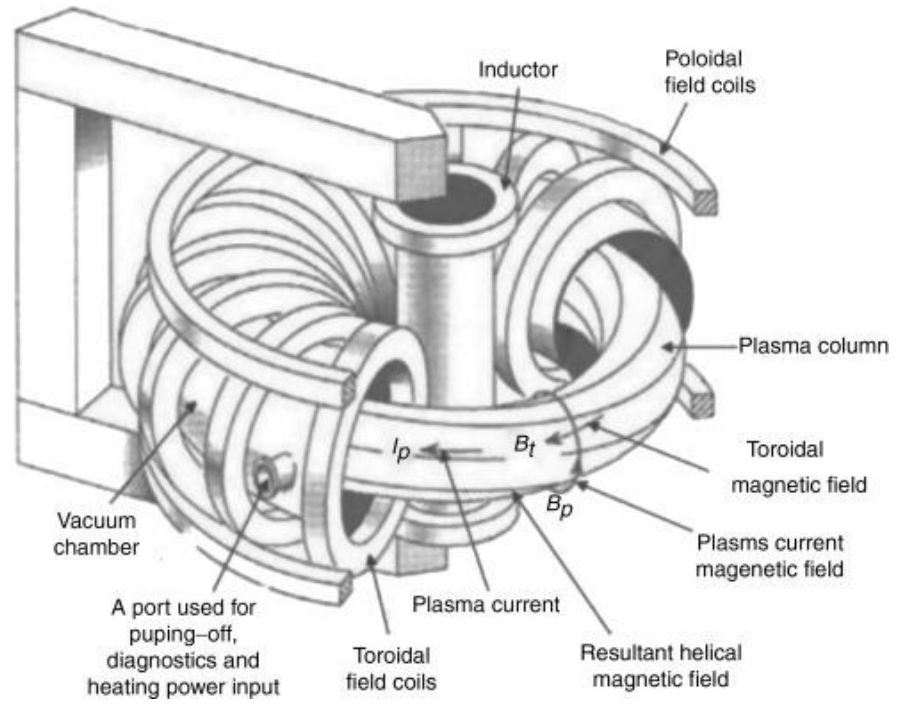

*Figura 2. Configuración típica de un Tokamak. Tomado de:* (Belyakov et al., 2018)

<span id="page-10-0"></span>La geometría de las bobinas es generalmente circular, lo que facilita su construcción e instalación. Estos dispositivos han estado presentes desde los inicios de la investigación en plasmas y Fusión, debido principalmente a que su diseño y construcción no tiene el grado de complejidad que las otras alternativas, como el Stellarator.

Actualmente existen gran cantidad de estas máquinas en operación. Algunos ejemplos relevantes son:

• ITER: el proyecto más grande de este tipo en el mundo, localizado en Francia. Aspira a obtener un Q >= 10, utilizará el magneto superconductor más grande jamás construido en el mundo, con un campo magnético de 13T.

• JET: ubicado en Inglaterra, produjo en 2021 hasta 59 mega julios de energía, estableciendo un récord en cuando a la máxima cantidad de energía obtenida por un dispositivo de fusión.

Sin embargo, pese a su amplio uso existen limitaciones que deben tomarse en cuenta. Por ejemplo, el campo magnético toroidal genera una corriente eléctrica en la dirección del plasma, la cual a su vez perturba el campo magnético que lo contiene, generando inestabilidades, las cuales afectan la densidad particular y el tiempo de operación del dispositivo en estado estable.

Es por esto por lo que se han explorado opciones para lograr confinar el plasma, siendo la Stellarator aquella que se ha colocado como la más viable para dispositivos de gran escala.

#### **Stellarator**

Este otro tipo de dispositivo de confinamiento comparte muchas características físicas con el Tokamak, como la cámara de vacío y el uso de bobinas, sin embargo, es en la geometría de estas y la manera como se genera el campo magnético donde se encuentra la diferencia más significativa. [\(Figura 3\)](#page-11-0).

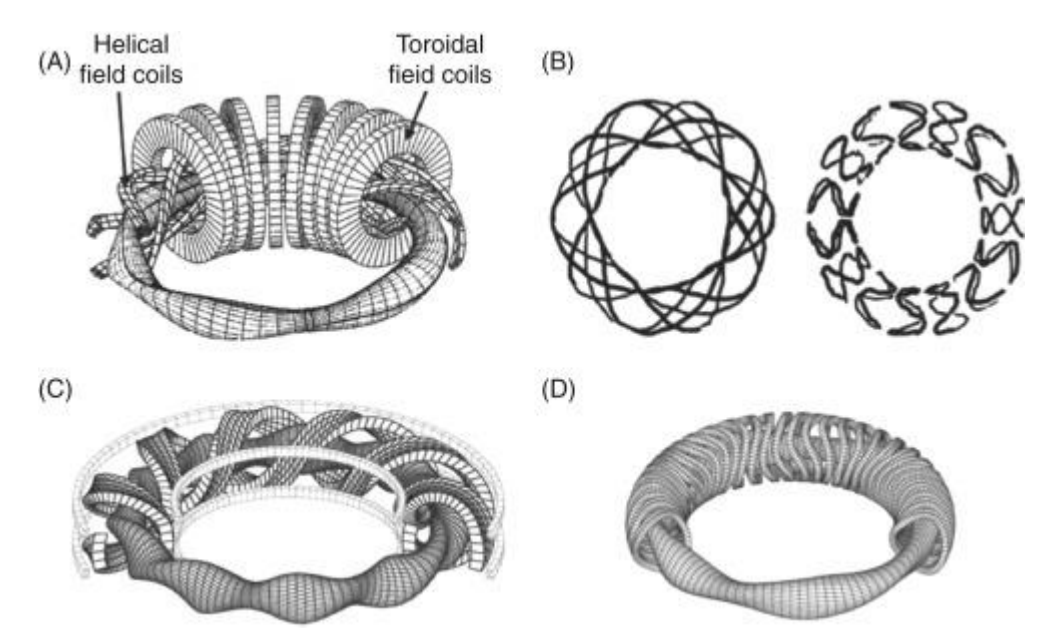

<span id="page-11-0"></span>*Figura 3. Algunas configuraciones típicas tipo Stellarator. a) Clásica con bobina helicoidal continua. b) Continua con transformación modular helicoidal. C) Torsatron/heliotrón con bobina continua d) Modular.*

Se puede observar en la figura anterior como para todas las configuraciones las bobinas siguen geometrías complejas, lo cual ha representado históricamente el principal reto para la construcción de estos aparatos. Además, los Stellaratorstienen tamaños más grandes que los tokamaks para trabajar con los mismos volúmenes de plasma, por tanto, es difícil encontrar la manera de fabricar tales geometrías, y hacerlo con la precisión requerida.

De estas configuraciones, la torsatrón/heliotrón y la modular han tomado relevancia por su relativa simpleza técnica entre todas las opciones. Algunos de los Stellarators más grandes en operación actualmente como el Large Helical device (LHD) en Japón o el Weldenstein W7-X en Alemania son ejemplos respectivos de cada una.

También existen iniciativas de investigación para dispositivos de escala pequeña a nivel mundial, las cuales coordinan esfuerzos, enfocados obtener y compartir conocimiento científico y técnico. Debido a su tamaño y bajos costos de operación, los dispositivos de esta escala permiten un crecimiento acelerado en el desarrollo de actividades de investigación a nivel mundial. Esto también tiene un impacto sobre la investigación y desarrollo de la investigación en los dispositivos de gran escala. (INTERNATIONAL ATOMIC ENERGY AGENCY, 2016)

El Organismo Internacional de Energía Atómica (IAEA, por sus siglas en inglés), administra el Proyecto de Investigación Coordinada (CRP) entre diversas instituciones dedicadas a la investigación con este tipo de dispositivos. Dentro de este grupo se encuentra el Laboratorio de Plasmas para Energía de Fusión y Aplicaciones del Instituto Tecnológico de Costa Rica, quien cuenta con dispositivos como el SCR-1, diseñado y construido en el país. (Mora et al., 2015).

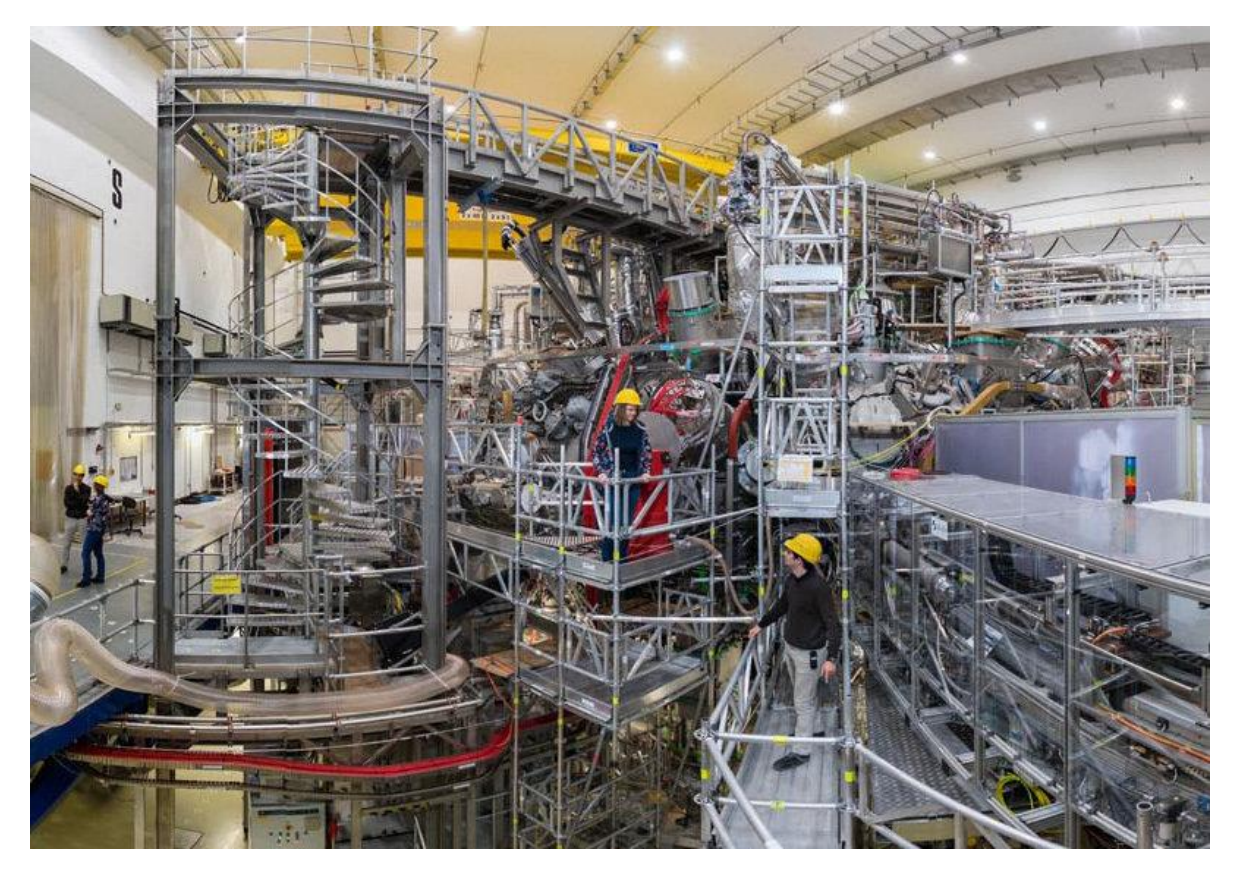

*Figura 4. Stellarator Weldenstein W7-X localizado en Greifswald, Alemania. Tomado de (*Wendelstein 7-X | Max-Planck-Institut für Plasmaphysik*, s/f)*

<span id="page-12-0"></span>Sin embargo, diferentes eventos han dado pie a un incremento en la viabilidad de estos dispositivos como base de un potencial reactor de fusión, lo que aumentado el interés en su estudio. La primera es el uso cada vez más grande de diseño asistido por computadora, y la simulación. Los tokamaks han avanzado mediante experimentos in situ, y adaptando los cambios en la siguiente iteración, sin embargo, los Stellarators se han beneficiado ampliamente de las técnicas mencionadas para su diseño e implementación, ahorrando tiempo y dinero (Boozer, s/f).

Por otra parte, los procesos de manufactura modernos incorporan la robótica, la automatización y el uso de computadoras para obtener sólidos complejos. Debido a las intrincadas geometrías de las bobinas, es hasta épocas recientes que se ha dedicado un esfuerzo considerable al estudio del diseño y la manufactura de estas.(Queral, 2016).

7.4.Diseño y manufactura de bobinas de dispositivos de confinamiento. El elemento principal de la bobina es el cable que se utilizar para conformarla, el cual puede estar hecho de materiales como cobre para dispositivos de escala pequeña (Mora et al., 2015), y superconductores para dispositivos mayores (Harmeyer et al., 2002).

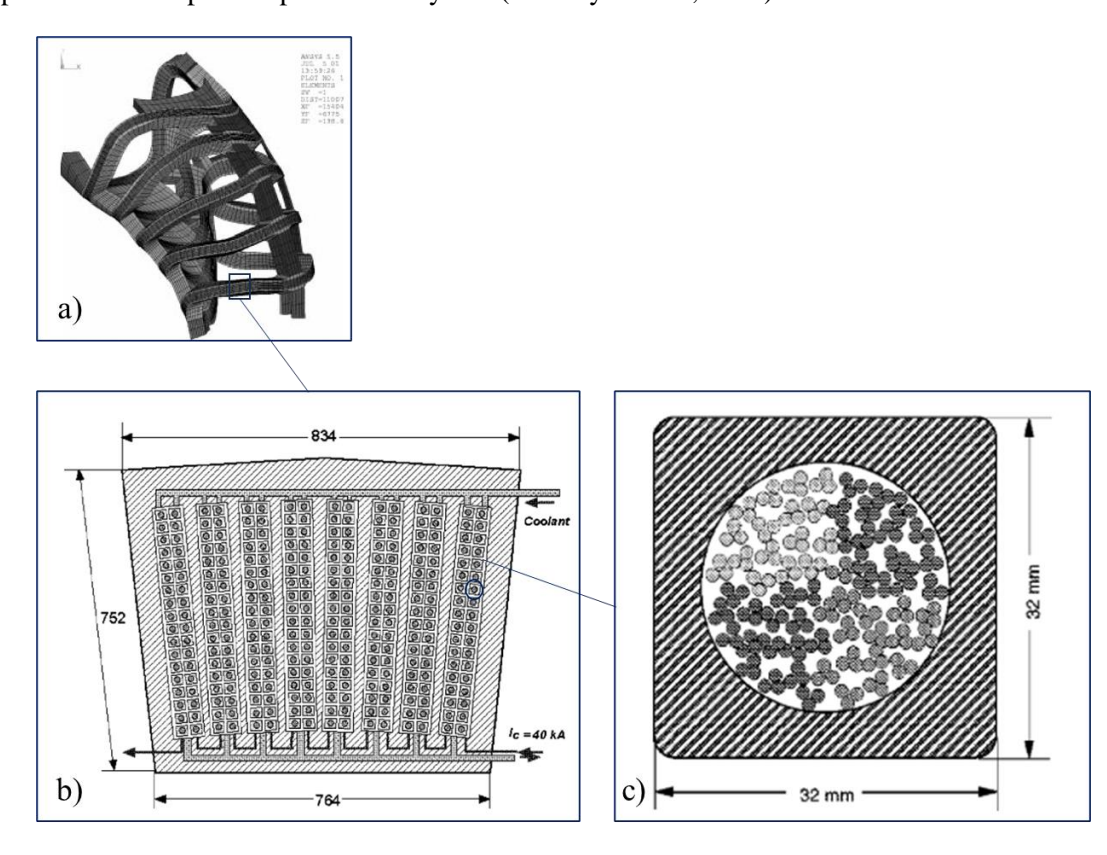

<span id="page-13-0"></span>*Figura 5. Geometría característica de una bobina superconductora. a) Análisis mediante elemento finito de medio periodo del bobinado del Stellarator HELIAS. b) Sección transversal del bobinado. c) Sección transversal del cable superconductor y su carcaza de aluminio. Tomado de:* (Harmeyer et al.)

Para sostener el bobinado en posición se diseñan y fabrican guías o soportes, que deben resistir las fuerzas electromagnéticas presentes, asi como las temperaturas de operación. (Waganer et al., 2008) proponen la elaboración de una carcasa monolítica que tiene la forma de las bobinas para el Stellarator ARIES –CS. Este dispositivo tuvo como uno de sus primeros objetivos, investigar si se pueden diseñar y construir Stellarators cuyo tamaño sea comparable al de otros aparatos de características similares, como los Tokamak, lo anterior manteniendo parámetros deseables (Najmabadi et al., 2008)

También, los investigadores proponen áreas de investigación en ingeniería como, el desarrollo y demostración de métodos de fabricación, ensamble y mantenimiento de Stellarators superconductores, libres de errores de resonancia en el campo magnético. En este apartado también indican el desarrollo de técnicas de manufactura avanzada, sin embargo, no especifican el nombre de alguna en particular.

En ese mismo aspecto (Jaksic et al., 2011) indican que el sistema de soportes requerido para el posicionamiento de las bobinas del dispositivo presenta un reto de investigación y desarrollo importante, por lo tanto, es necesario que las posibles fuentes de error sean minimizadas desde las etapas iniciales del proyecto.

Entonces, es relevante garantizar que las geometrías construidas se adapten al diseño final con alta precisión. Para la fabricación de las guías de bobina, se han utilizado métodos convencionales de manufactura, tales como fresado CNC, gracias a que, según Kalpakjian et al (2008) "son capaces de manejar una amplia variedad de tamaños y formas de piezas con eficiencia (…) con una gran exactitud dimensional". (Queral, 2016) ya trabajó con esta técnica en el stellarator UST-1, (modular, volumen del plasma 1.1 litros), mediante una fresadora especialmente diseñada para este proceso, y reporta pocos errores de fabricación, similares a los de maquinaria CNC. También indica que se elimina la necesidad de posicionamiento y ajuste de las bobinas de cobre. Sin embargo, el mismo autor explora para una nueva configuración UST-2 (modular, volumen del plasma 10 litros), el uso de manufactura aditiva como método constructivo, y prueba que es viable su uso para dispositivos de esta escala.(Queral, 2015),debido a su relativo bajo costo y alta precisión.

#### 7.5.Diseño de soportes

En el campo específico del diseño de los soportes para dispositivos del Tipo Stellarator existen diferentes propuestas relevantes. (Jaksic et al., 2011) plantean un diseño conceptual de soporte de bobinas magnéticas, el cual se aprovecha de la experiencia adquirida durante la manufactura del Stellarator W7-X y cuya etapa de ensamble concluyó en 2014. Dicho diseño plantea el uso de bobinas superconductoras modulares, contenidas dentro de soportes capaces de mantener temperaturas criogénicas, necesarias para la superconducción, ver [Figura 6.](#page-15-0) El material de dichos soportes es acero inoxidable, con el fin de darle la rigidez estructural adecuada.

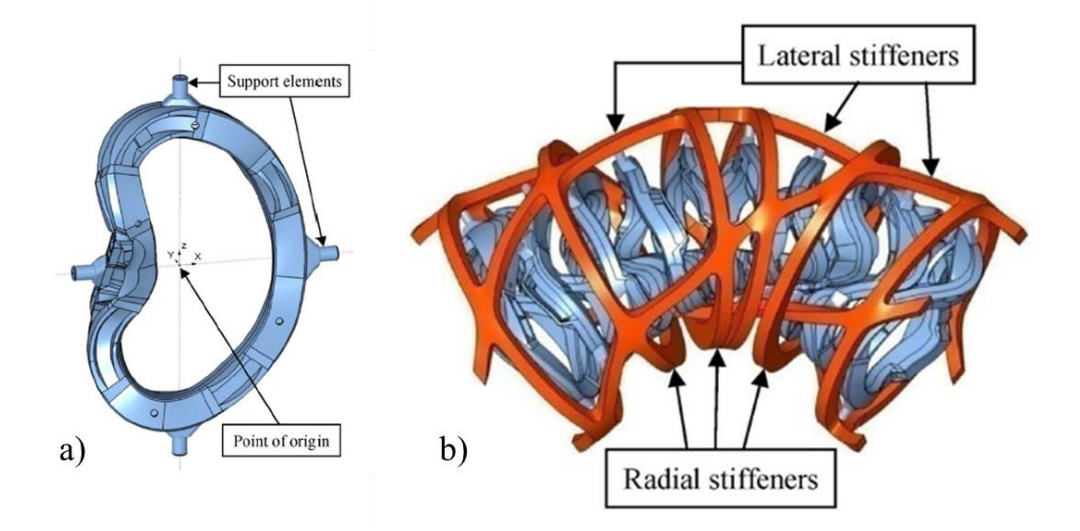

<span id="page-15-0"></span>*Figura 6. Prototipo de soporte para Stellarator. a) Modelo CAD de estructura de soporte de bobina. b) Modelo CAD de la estructura de soporte maestra. Tomado de:* (Jaksic et al., 2011)

Para su concepción se mencionan algunos criterios críticos de diseño, entre los que destacan: se pensó de manera que puedan utilizarse métodos convencionales de manufactura, tolerancias y herramental, pero no se descartan otras opciones como la manufactura aditiva. También se indica como el diseño busca optimizar la estructura para que todas las fuerzas principales presentes en ella sean de compresión, y que el ensamble de los diferentes componentes sea sencillo.

Existen propuestas que se han trascendido la etapa de diseño y se han implementado exitosamente. Dispositivos de pequeña escala como el SCR-1 han diseñado sus soportes de bobinas a partir de los datos de configuraciones magnéticas preexistentes, como el UST-1. (Mora et al., 2015). En este dispositivo los cables de cobre fueron bobinados con el soporte ya colocado en posición, como se muestra en la siguiente figura.

<span id="page-15-1"></span>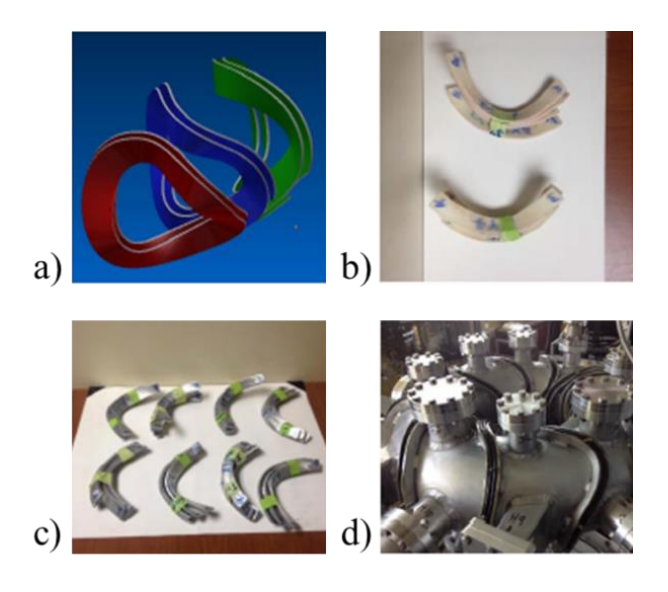

*Figura 7. Soportes de Bobinas del SCR-1. a) Modelo CAD de tres moldes de 3 surcos, b) Modelo de los moldes obtenido mediante manufactura aditiva. c) Surcos fundidos mediante los surcos impresos d) Soportes de bobinas creados con los surcos fundidos, y con el cable de cobre bobinado en su interior.*

Para el presente trabajo se contó con los datos del campo magnético calculado para el proyecto ESTELL, fue diseñado como un Stellarator cuasi-modular, con un campo magnético estimado de 1T y un radio mayor de 1.4m. (Drevlak et al., 2013)

#### 7.6.Manufactura aditiva

El principio básico de la manufactura aditiva es la fabricación directa y sin necesidad de la planificación del proceso, de un modelo tridimensional inicialmente generado utilizando diseño asistido por computadora (CAD). A lo largo del tiempo ha evolucionado de ser una tecnología únicamente en las etapas iniciales de prototipado, a ser empleada para la producción de partes funcionales gracias a la evolución de la precisión y materiales con los que se trabaja. Además, cuando se usa en conjunto con otras tecnologías, tiene un impacto positivo sobre la reducción de tiempos y costos. (Gibson et al., 2020).

Además, es una herramienta importante para visualizar y verificar el concepto y su uso facilita la creación de geometrías complejas, lo cual representa una ventaja sobre los procesos de manufactura convencionales, mediante las cuales el proceso puede ser muy complicado. (Kalpakjian & Schmid, 2008).

7.6.1. Procesos de manufactura aditiva.

Según (Gibson et al., 2020), existen 7 grandes categorías de procesos de manufactura aditiva:

• Sistemas foto-poliméricos (PP), utilizan resinas foto curables, las cuales reaccionan a la radiación ultravioleta y como consecuencia se solidifican.

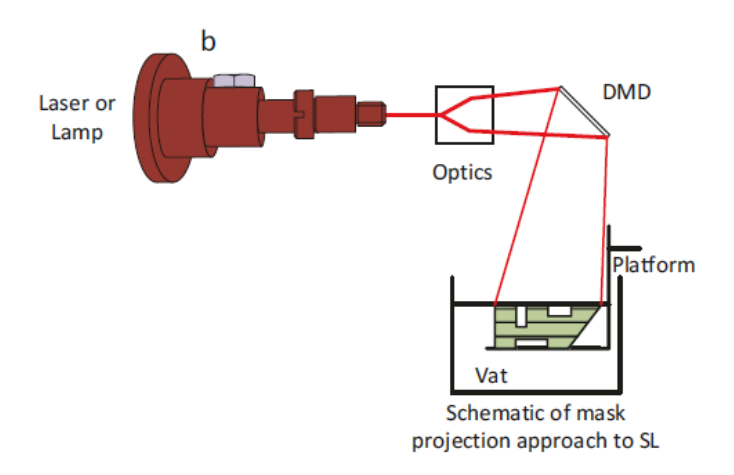

<span id="page-16-0"></span>*Figura 8. Esquema de un proceso de fotopolimerización llamado estereolitografía. Tomado de:*(Gibson et al., 2020)

• Sistemas de fusión de cama de polvo (PBF), estos utilizan polvo de diferentes materiales, los cuales pueden ser polímeros, cerámicas, compuestos o metales. Típicamente se funden mediante un láser, el cual dibuja la forma de cada capa encima de una cama del polvo que se desea, tal como se muestra.

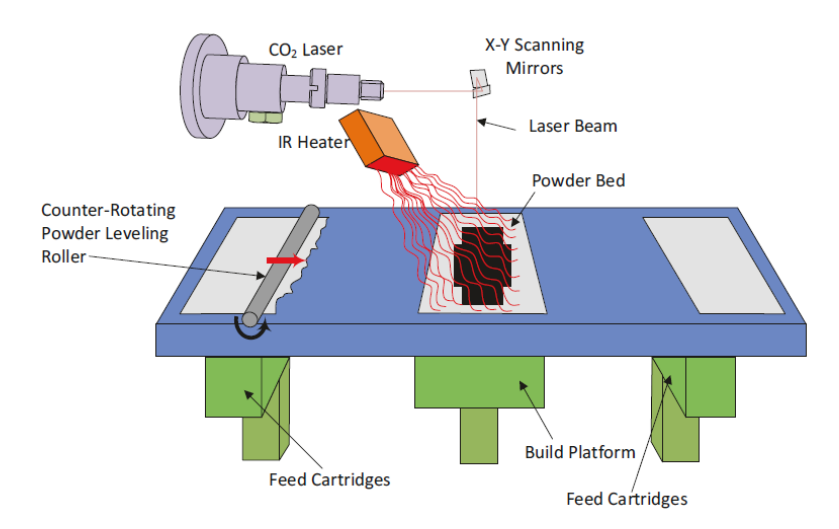

*Figura 9. Esquema del proceso de sinterizado laser selectivo (SLS). Tomado de:* (Gibson et al., 2020)

<span id="page-17-0"></span>El material es alimentado mediante rodillos que colocan la siguiente capa encima de las que fueron soldadas, mientras la mesa baja una distancia igual al espesor de capa.

• Sistemas de extrusión (MEX), es la tecnología de manufactura aditiva con mayor crecimiento y adaptación a nivel mundial, máquinas de este tipo pueden conseguirse con facilidad en muchos comercios por el público en general.

Consiste en la expulsión de un filamento de material en estado semisólido a velocidad de flujo y temperatura constantes, a través de una boquilla, la cual lo deposita en capaz de espesor constante. Una vez expulsado el material se enfría y solidifica.

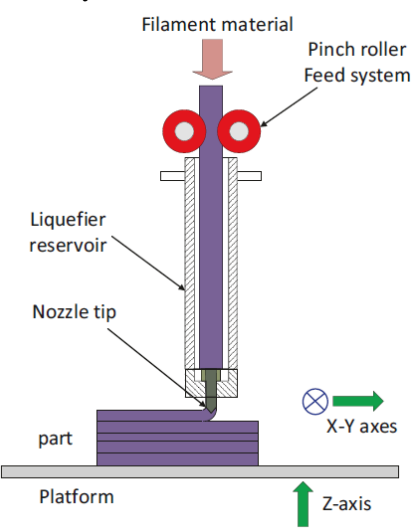

*Figura 10. Esquema de un sistema MEX típico. Tomado de:* (Gibson et al., 2020)

<span id="page-17-1"></span>El sistema MEX de mayor presencia en el mercado es el de modelado por deposición fundida (FDM), tal como lo muestra la [Figura 10.](#page-17-1) En ella se muestra un reservorio caliente el cual lleva el material a su temperatura de transición vítrea Tc, y lo expulsa por el extrusor.

Esta tecnología destaca entre las demás por sus bajos costos de equipos, mantenimiento y materiales, y las propiedades mecánicas de las partes resultantes. Sin embargo, su principal desventaja reside en su velocidad, es más lenta que las otras opciones.

En el caso específico de los dispositivos de esta tecnología a pequeña escala, estos han evolucionado de una tecnología de prototipado rápido, a la tecnología más comúnmente conocida por la población en general como "impresión 3D".

Dentro de los materiales más comúnmente utilizados con estos dispositivos son polímeros termoplásticos formados como filamento, los cuales representaron cerca de \$400 millones de dólares a nivel mundial durante el año 2019 (Terry Wohlers, Ian Campbell, Olaf Diegel, Ray Huff, 2020).

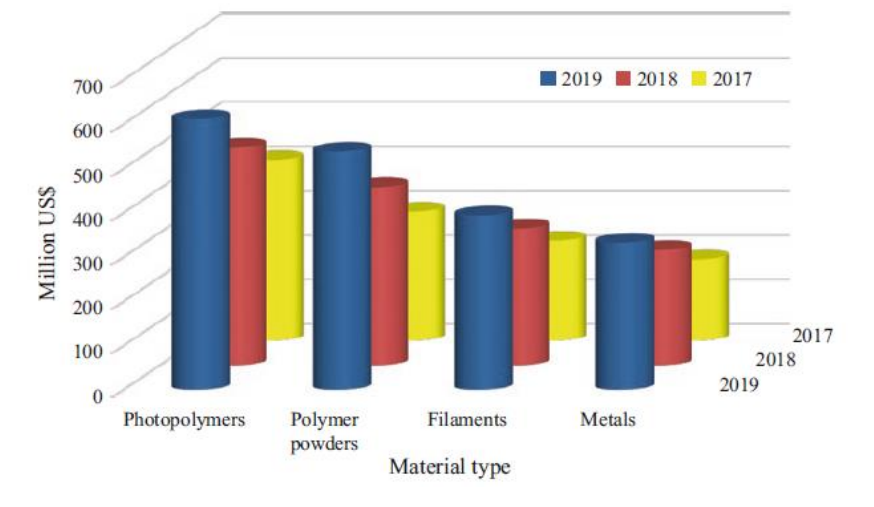

<span id="page-18-0"></span>*Figura 11. Inversiones estimadas para materia prima de manufactura aditiva durante el trienio 2017-2019. Tomado de:*  (Gibson et al., 2020)

• Sistemas de Deposición Jet (MJT), basados en la tecnología de inyección de tinta de las impresoras de escritorio, consisten en la deposición de gotas de material para la producción de sólidos tridimensionales. Inicialmente se trabajó exclusivamente con termoplásticos con cera, sin embargo, actualmente los materiales incluyen fotopolímeros de acrilato, las cerámicas y los metales. La escala de trabajo se ha centrado en componentes micrométricos, como por ejemplo los dispositivos electrónicos.

<span id="page-18-1"></span>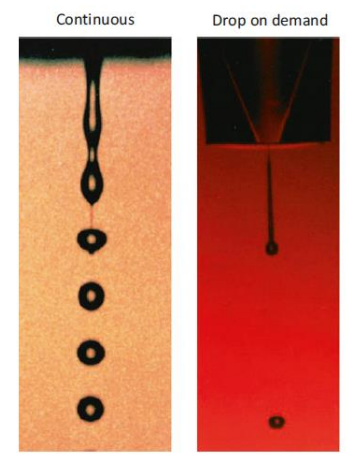

*Figura 12. Deposición por goteo continua y a demanda. Tomado de:* (Gibson et al., 2020)

• Sistemas de Aglutinamiento (BJT), mediante este proceso un aglutinante se deposita sobre la cama de material base mediante gotas (de diámetro aproximado de 80 µm). Una vez terminada la capa, la cama de impresión se baja y una nueva capa de material base es aplicada para repetir el proceso.

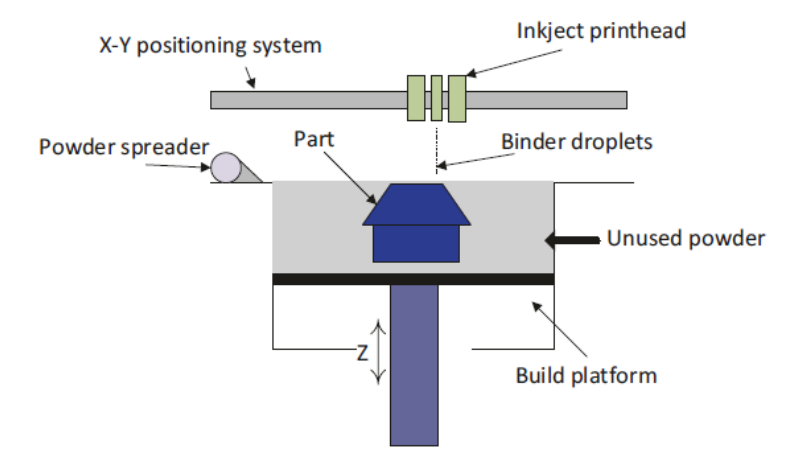

*Figura 13. Esquema del proceso BJT. Tomado de:*(Gibson et al., 2020)

<span id="page-19-0"></span>Es un proceso más rápido que opciones similares como MJT o BJT, debido a que solo una pequeña parte del material requerido es dispensado por la cabeza de impresión, y que no requiere de estructuras de soporte durante la impresión. Además, la combinación de materiales base y aglutinantes permite obtener partes con propiedades que no son fácilmente obtenibles mediante otras tecnologíassimilares. Sin embargo, las tolerancias y acabados superficiales suelen ser peores que las de MJT, sus propiedades mecánicas son pobres, y cuentan con porosidad significativa.

• Sistemas de laminación (SHL), involucra la adición de capas delgadas de material contenido en rodillos, que son adheridas mediante un láser. Este tambien corta en patrones regulare la porción del material que va a ser retirada, para facilitar este proceso. Los materiales frecuentemente utilizados son papel, plásticos, metales y cerámicas.

Destaca por su bajo costo, variedad de colores, y rapidez de producción, pero el desperdicio de materia prima es significativo pues se usa una lámina completa por cada capa. Además, la remoción del exceso tiende a consumir mucho tiempo y/o ser muy compleja, y la anisotropía es relevante, por la relativa débil unión entre capaz a lo largo del plano de unión.

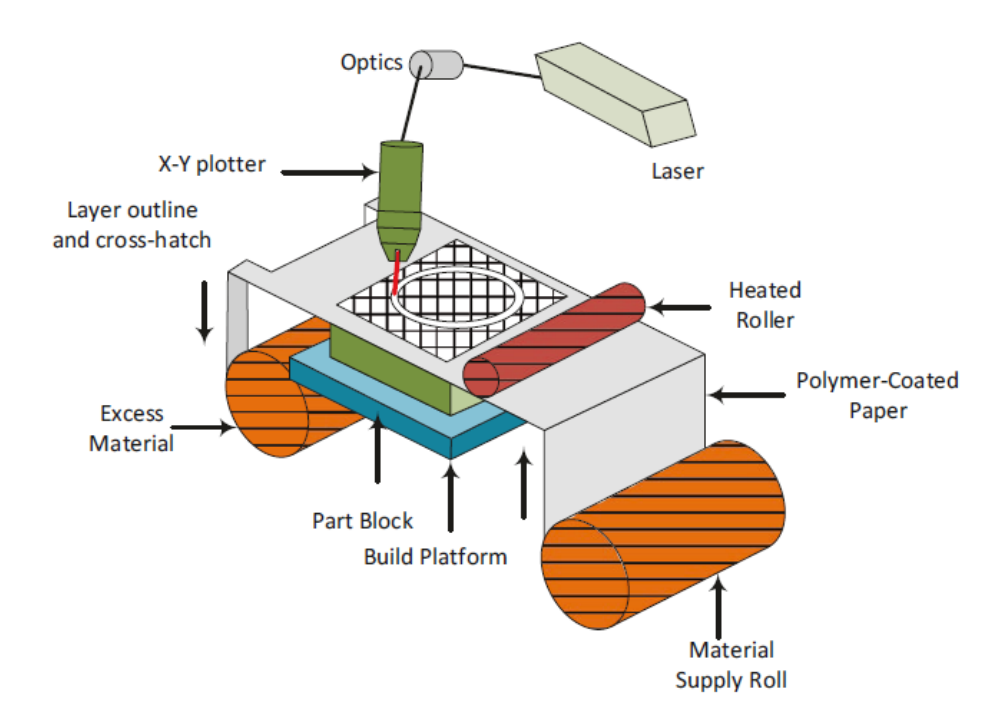

*Figura 14. Esquema de un proceso SHL con láminas de papel (LOM). Tomado de:* (Gibson et al., 2020)

<span id="page-20-0"></span>• Sistemas de deposición mediante energía (DED), se utiliza casi exclusivamente para metales en forma de polvo, y consiste en la fusión directa sobre la superficie en la que se deposita. Se diferencia del PBF en que el material a fundir es depositado durante la fusión, no colocado previamente en la cama. En cuanto al proceso en sí, comparte muchas similitudes con los equipos MEX, pues cuenta también con un cabezal moviéndose en 3 direcciones.

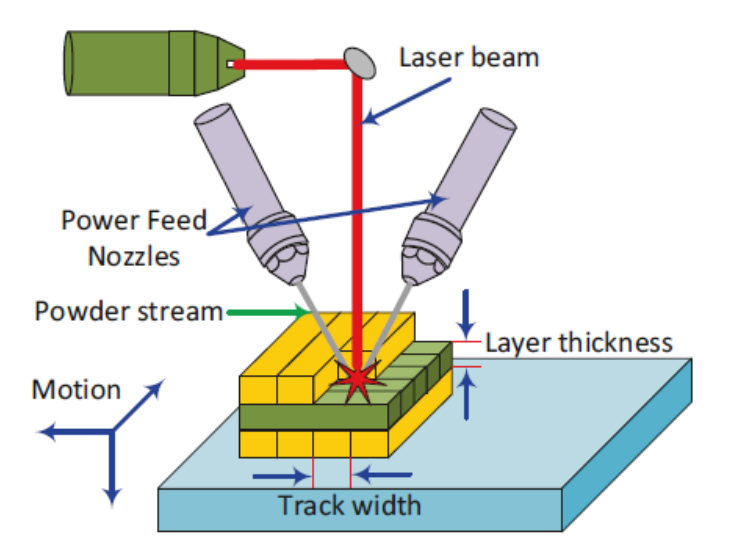

*Figura 15.Esquema de un sistema de deposición directa, DED. Tomado de:*(Gibson et al., 2020)

<span id="page-20-1"></span>Es uno de los sistemas capaces de producir piezas con alta densidad, y controlar las propiedades microestructurales de la mismas, sus usos incluyen reparación de componentes de alta tecnología como álabes de turbinas. Sin embargo, dentro de sus limitaciones se encuentran una baja calidad superficial y tolerancias, así como tiempos de manufactura altos, así como la necesidad de estructuras de soporte robustas durante la impresión, debido al peso significativo de las partes producidas.

7.6.2. Secuencia para manufactura aditiva

La secuencia sugerida por (Gibson et al., 2020) para la correcta obtención de partes mediante este tipo de manufactura consiste en los siguientes pasos:

7.6.2.1. Conceptualización del CAD. En esta etapa se genera la idea general sobre la apariencia y funcionalidad del objeto, actualmente la amplia difusión del diseño asistido por computadora CAD, lo ha convertido en uno de los instrumentos preferidos para esta etapa.

7.6.2.2. Conversión a STL/AMF. Una vez terminado el CAD, el archivo debe ser convertido al formato STL, el cual remueve todas las propiedades de modelado y construcción y retiene únicamente la información geométrica del modelo. Luego divide las superficies del modelo en múltiples triángulos de pequeño tamaño.

La amplia mayoría de programas CAD son capaces de generar el archivo STL, así que este proceso es simple y requiere poco tiempo y recursos.

7.6.2.3. Transferencia a la máquina de manufactura aditiva y manipulación del archivo STL. Es en esta etapa donde ocurre la traducción del archivo STL a un nuevo archivo que la máquina de manufactura puede interpretar. Esto se hace en un programa conocido como "Slicer", en el cual se verifica el estado del STL, y su posición y orientación en la cama de impresión. También acá se agregan los soportes en caso de que el objeto y la tecnología lo necesiten, como es el caso de MEX y DED.

7.6.2.4. Puesta a punto de la máquina. En este paso es donde se seleccionan los parámetros de impresión específicos para el proceso seleccionado, como el espesor de capa, la temperatura, patrón, material, etc. Es en esta etapa donde se envía el archivo a la impresora en el formato que ella puede leer, y se prepara físicamente el dispositivo, revisando el material disponible, el estado de los componentes, la superficie de impresión, etc.

7.6.2.5. Manufactura. Es el paso con mayor automatización de todos, el dispositivo ejecuta la manufactura de manera independiente, trabajando según las instrucciones y parámetros recibidos.

7.6.2.6. Remoción y limpieza. Una vez que termina el proceso de manufactura, la pieza debe ser retirada de la máquina, lo que consiste en la remoción de material sobrante, como polvo, soportes, resina, entre otros. Finalmente, la limpieza de la máquina siempre se realiza al final para garantizar que quede lista para el siguiente uso.

7.6.2.7. Postproceso. En algunos de los procesos de indicados en este apartado, no es necesario realizar más que la remoción y limpieza. Sin embargo, es posible que sea necesario aplicar tratamientos adicionales como pulidos de la superficie, tratamientos químicos o de remoción de material, todo depende de las propiedades deseadas del objeto final.

7.6.2.8. Aplicación. Finalmente, es importante que se tome en cuenta la función que se le va a dar a la pieza, pues dependiendo de los procesos seleccionados hasta este punto, la parte puede no comportarse como se espera. Por ejemplo, en casi todos los procesos de manufactura aditiva las propiedades del objeto final son anisotrópicas, es decir son diferentes en diferentes direcciones, lo cual puede impactar negativamente el funcionamiento del componente. Estas diferencias deben ser tomadas en cuenta durante el proceso de diseño, lo que implica que esta selección de pasos puede ser un ciclo iterativo hasta que se llega al diseño definitivo.

### 7.6.3. Usos en investigación en fusión nuclear.

El impacto que esta tecnología tiene sobre un amplio rango de sectores se encuentra en constante crecimiento, y abarca aplicaciones que tradicionalmente han optado por métodos convencionales de manufactura (Maier, 2018). El autor también aclara que dentro de sus oportunidades de crecimiento se encuentra la necesidad de pruebas y validación para sectores específicos, así como la necesidad de entender las propiedades de diferentes procesos, máquinas, materiales y aplicaciones.

En el caso específico de los dispositivos tipo Stellarator, (Waganer et al., 2008) menciona como para la construcción del Stellarator ARIES-CS se introdujo el uso de la manufactura aditiva mediante FDM para obtener la forma casi neta de la estructura de soporte de las bobinas, en menor tiempo que métodos convencionales, utilizando múltiples extrusores de material. El costo estimado final fue de menos de un tercio de lo que hubiese costado con manufactura convencional.

En aparatos de escala pequeña (Queral, 2015) exploró el uso de la manufactura aditiva del tipo FDM en el UST-2, agregando surcos directamente sobre la cámara de vacío en combinación con técnicas de moldeo tradicional. La implementación de esta técnica de manufactura tuvo como resultado disminuir el costo de construcción e hizo el posible montaje de las bobinas sobre el soporte de manera rápida y eficiente.

<span id="page-22-0"></span>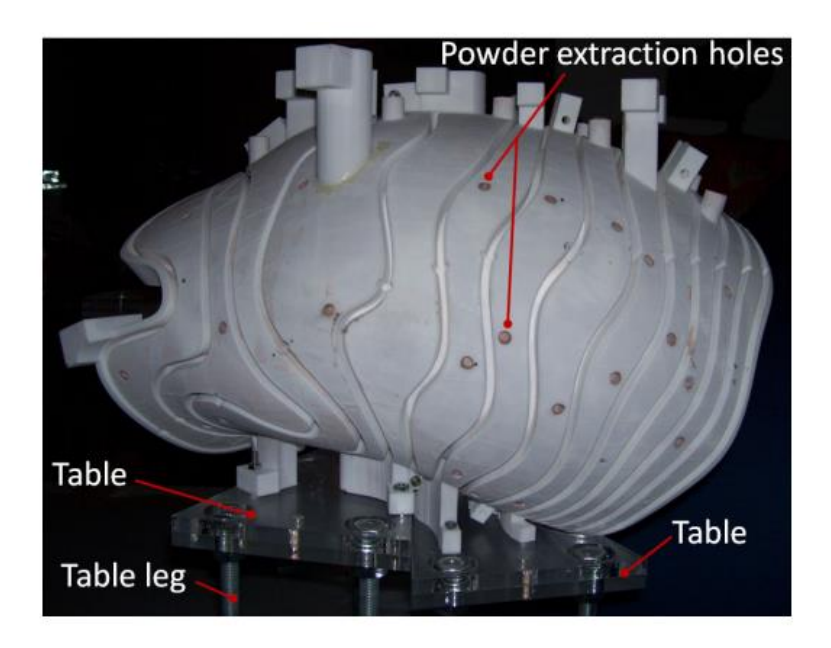

*Figura 16. Fotografía del soporte de bobinas del UST-2, impreso y moldeado. Tomado de:* (Queral, 2015)

También, en la construcción del Stellarator SCR-1 de Costa Rica (volumen del plasma 0.016 m<sup>3</sup>, modular), se usó un molde manufacturado mediante FDM para posteriormente fundir los soportes de bobinas de cobre, las cuales posteriormente fueron soldadas a la cámara de vacío. (Vargas et al., 2016)

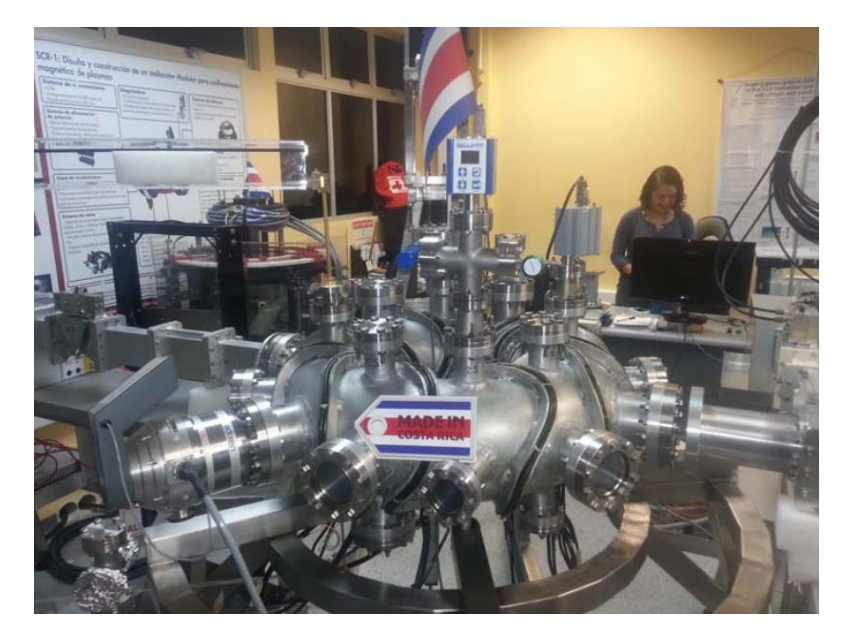

*Figura 17. Stellarator SCR-1 localizado en Costa Rica. Tomado de:* (Vargas et al., 2016)

## 7.7.Materiales

## <span id="page-23-0"></span>7.7.1. Materiales superconductores

Como se indicó previamente, las bobinas de estos dispositivos de confinamiento se fabrican típicamente de materiales superconductores. La superconducción se define como "el fenómeno de resistencia eléctrica casi cero, que ocurre en algunos metales y aleaciones debajo de una temperatura crítica" (Kalpakjian & Schmid, 2008) , dicho valor de temperatura ronda comúnmente los -273 °C.

Existen dos tipos principales de materiales superconductores utilizados para categorizados según el rango de temperatura de trabajo en el que operan. Estos son:

• Baja Temperatura (LTS): operan a temperaturas no superiores a 20 K, la cual se alcanza mediante enfriamiento en hidrógeno líquido. Típicamente son hechos a base de niobio Nb, como Nb3Sn y NbTi. Su uso abarca diferentes aplicaciones: se han usado en los aceleradores de partículas como CERN o ALBA, en Fusión se usarán en la construcción de ITER, para manejar corrientes entre los 30 kA y 100 kA. Otros usos incluyen la resonancia magnética (MRI), espectroscopía magnética, y levitación magnética de alta velocidad (Maglev). Su amplia adopción se debe a que son los primeros de estos materiales en ser desarrollados, iniciando en la década de 1950 con el Nb<sub>3</sub>Sn. (Banno, 2023)

• Alta Temperatura (HTS): La investigación de este tipo de materiales se ha centrado en lograr la superconducción en temperaturas más altas que los LTS, alcanzando actualmente 77 K como el valor más frecuente. El enfriamiento se logra mediante nitrógeno líquido (LN2), el cual es más abundante y sencillo de conseguir que el hidrógeno líquido.

Existen dos materiales comercialmente disponibles, óxido de cobre-bario-ytrio (YBCO), y óxido de cobre-calcio-estroncio-bismuto (BSCCO), los cuales se consiguen en forma de cintas (Bruzzone et al., 2018).

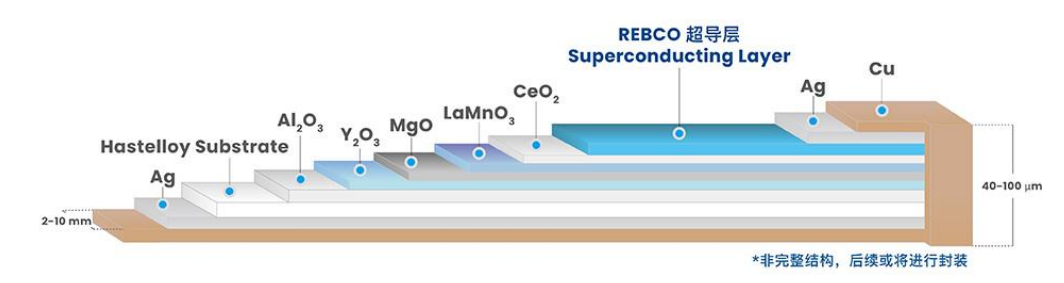

<span id="page-24-0"></span>*Figura 18. Estructura de superconductor YBCO tipo cinta de Shangai Superconductor. Tomado de: (*Shangai Superconductor*, s/f)*

Por otra parte, las estructuras circundantes a las bobinas hechas con estos materiales deben ser capaces de trabajar en estas temperaturas, pues además de dar soporte estructural, deben funcionar como los elementos por donde llegará el refrigerante a ellas, con el fin de mantenerlas en operación. (Harmeyer et al., 2002) explican que en HELIAS se usa un Niobio-titanio (NbTi), con helio superfluido capaz de operar a 1.8 K, y permitir una corriente de 40 kA y un campo magnético de 10T.

En aparatos de menor escala como el UST-1 o el SCR-1 se optó por usar bobinados de cobre, debido a restricciones de presupuesto, ya que el enfoque de ambos contempla el desarrollo de investigación en fusión con aparatos de pequeña escala. (Vargas et al., 2015).

Existe experiencia previa en Costa Rica, sobre el diseño de magnetos superconductores para el cohete VASIMIR, como lo detalla (Squire et al., 2021) En este estudio se explica la selección de bobinas hechas con materiales superconductores de alta temperatura, debido a su bajo peso y menores requerimientos de energía. En el caso del presente proyecto, la manufactura de las bobinas no entra dentro de los objetivos, sin embargo, se tomaron en cuenta las anteriores observaciones acerca del peso, energía y temperatura como parámetros del diseño.

Estudios como el de (Fink et al., 2016), analizaron el comportamiento del polímero ABS ante pruebas de ruptura de alto voltaje, fugas y presión, con resultados promisorios sobre el uso de este tipo de materiales en ambientes criogénicos con temperatura a 77 K y presión atmosférica. También se ha investigado la viabilidad del uso del ABS a temperatura criogénica, (Weiss et al., 2015) y (Bartolomé et al., 2017), reportan mediante ensayos de tracción monotónica destructiva, el esfuerzo de fluencia, módulo de Young, esfuerzo último entre otros. Ambos autores destacan la viabilidad del uso de este material, y la técnica de manufactura aditiva, en la construcción de dispositivos criogénicos, inclusive destacando su uso dentro de la investigación en fusión.

### 7.7.2. Polímeros termoplásticos

Según (Gibson et al., 2020), el uso de termoplásticos para tecnologías MEX, como la FDM, se basa en las propiedades del mismo como transparencia, rigidez, biocompatibilidad, resistencia a la humedad, viscosidad, etc. Además, son estables químicamente y mantienen la precisión dimensional en el tiempo. Comunmente, la lista de temoplásticos disponibles en el mercado incluye:

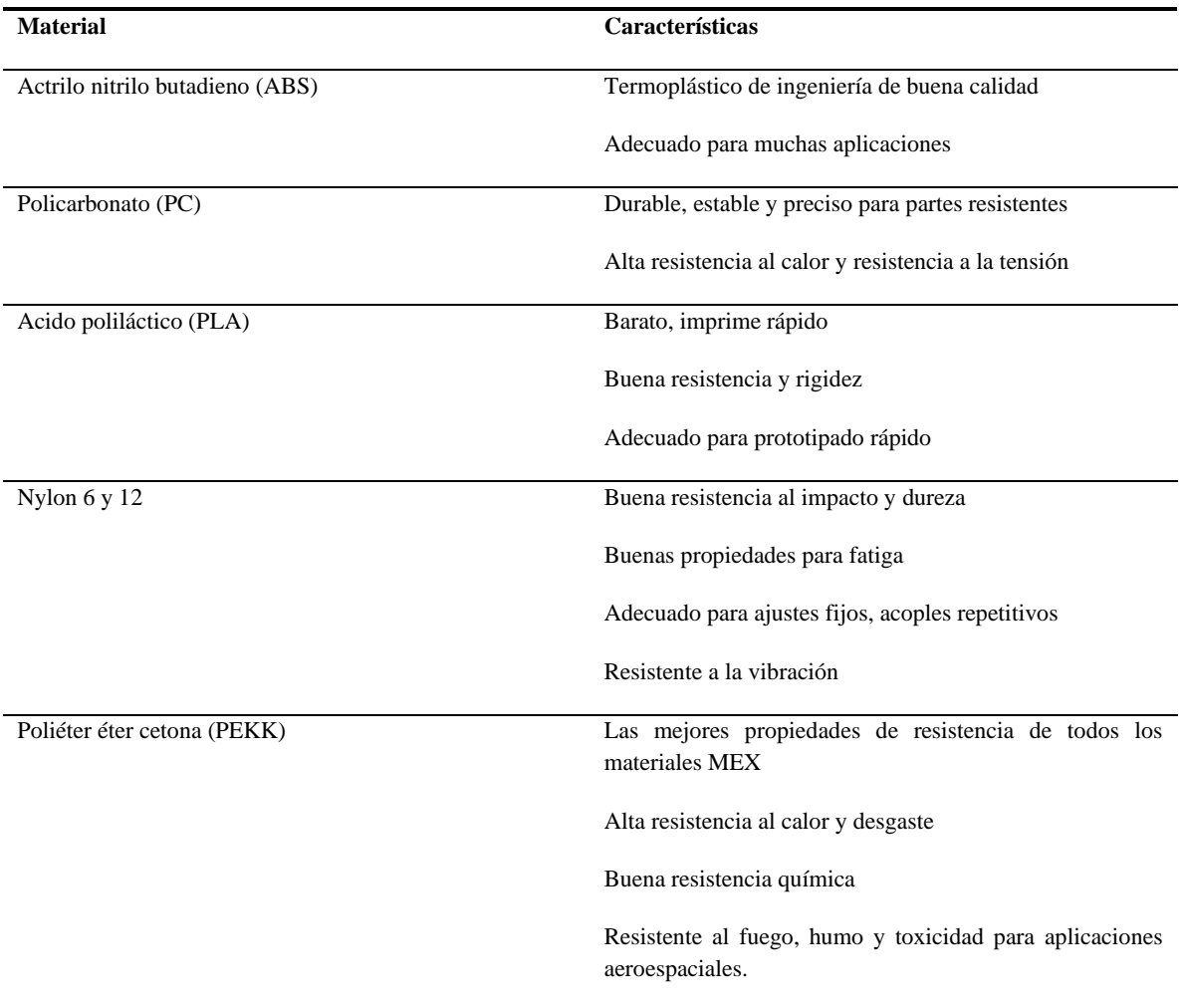

<span id="page-25-0"></span>*Tabla 1. Polímeros termoplásticos comercialmente disponibles y sus características. Adaptado de:* (Gibson et al., 2020)

Debido a la disponibilidad del ABS sus propiedades reportadas, su uso en dispositivos de Fusión y la ausencia de caracterización mecánica a temperatura criogénica, el presente estudio se centró únicamente en este material.

El ABS o acrilo nitrilo butadieno estireno, es un polímero termoplástico con una temperatura de transición vítrea T<sub>G</sub> = 105 °C, que solidifica con rapidez, muy utilizado en manufactura aditiva por su bajo costo. (Ashby, 2021). Algunas de sus propiedades más importantes se muestran en la

<span id="page-26-1"></span>

| Propiedad                              | <b>Valor</b>  | <b>Unidades</b> |
|----------------------------------------|---------------|-----------------|
| Densidad                               | $1 - 1,2$     | $Kg/m^3$        |
| Módulo de Young, E                     | $1,1-2,9$     | GPa             |
| Esfuerzo de fluencia, $\sigma_{\rm v}$ | $19 - 51$     | MPa             |
| Esfuerzo último en tensión, $\sigma_u$ | $28 - 55$     | MPa             |
| Temperatura de transición vítrea, TG   | 88-130        | $\rm ^{\circ}C$ |
| Conductividad térmica                  | $0.19 - 0.34$ | W/m/K           |
| Precio                                 | $2,4 - 2,7$   | USD/kg          |

*Tabla 2. Propiedades típicas del ABS*

Como ya se mencionó, (Bartolomé, Bozzo, Sevilla, Martínez-Pasarell, Puig, & Granados, 2017) y (Weiss et al., 2015) realizaron la caracterización de este material a diferentes temperaturas, y para diferentes propiedades mecánicas y térmicas, ver [Figura 19.](#page-26-0) Ambos autores concluyen, entre otras cosas, que la influencia de los parámetros de impresión, a saber, dirección de impresión, densidad, patrón, etc, sobre dichas propiedades a temperatura criogénica debe ser investigada y reportada.

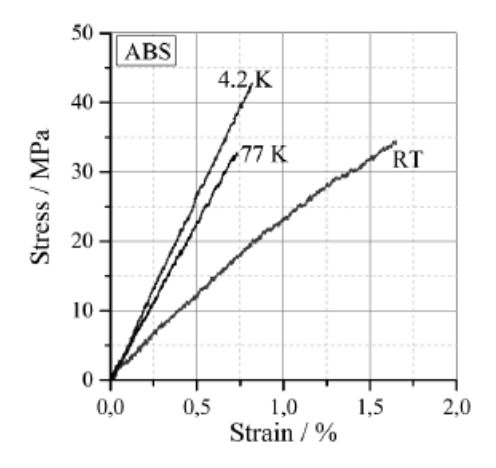

<span id="page-26-0"></span>*Figura 19. Gráfica de esfuerzo deformación para ensayo de tracción en ABS, a diferentes temperaturas. Tomado de:*(Weiss et al., 2015)

En este sentido, (Alvarez C. et al., 2016; Cantrell et al., 2009; Sood et al., 2012; Tymrak et al., 2014; Velascopeña et al., s/f) reportan sus resultados para la caracterización mecánica mediante ensayos destructivos a temperatura ambiente de probetas, y la influencia de su anisotropía. En todos los ensayos utilizaron la técnica de FDM debido a su bajo costo, entre las ocpiones disponibles en el mercado, y las probetas fueron modeladas siguiendo la norma ASTM D-638. Sin embargo, de todos los estudios consultados, no se encontró uno que correlacionace los diferentes parámetros de impresión y su impacto sobre las propiedades mecánicas del ABS a temperatura criogénica (77 K).

#### 7.7.3. Caracterización mecánica de polímeros.

Típicamente para realizar la caracterización mecánica de plásticos reforzados y no reforzados se siguien los protocolos establecidos en las normas ASTM D-638, las cuales establecen los protocolos, geometrías, y requisitos generales para llevar a cabo cada ensayo destructivo deseado. Esta norma aplica para materiales no mayores a 14 mm de grosor.

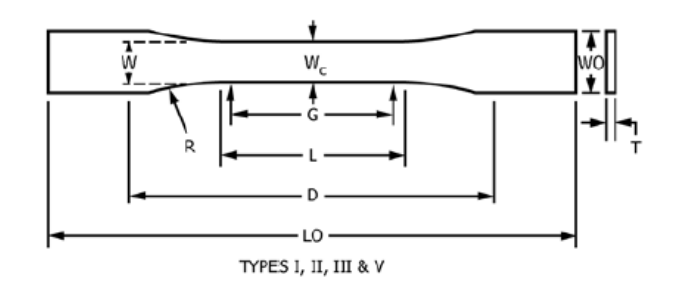

<span id="page-27-0"></span>*Figura 20. Esquema de la geometría típica de una probeta parar ensayos de tracción, norma ASTM D638. Tomado de:*  (ASTM, 2017)

Sin embargo, respecto a los métodos para la realización de los ensayos bajo temperaturas criogénicas, existe poca información encontrada. (Bartolomé, Bozzo, Sevilla, Martínez-Pasarell, Puig, & Granados, 2017) realiza ensayos dentro de una cámara ambiental diseñada para mantener 77K durante el ensayo, mediante la sumersión de la probeta en nitrógeno líquido, ver [Figura 21.](#page-27-1) La publicación recomienda que se realicen futuros trabajos a esta temperatura con la metodología de diseño de experimentos, para determinar la influencia de los parámetros de impresión sobre el rendimiento mecánico del ABS.

<span id="page-27-1"></span>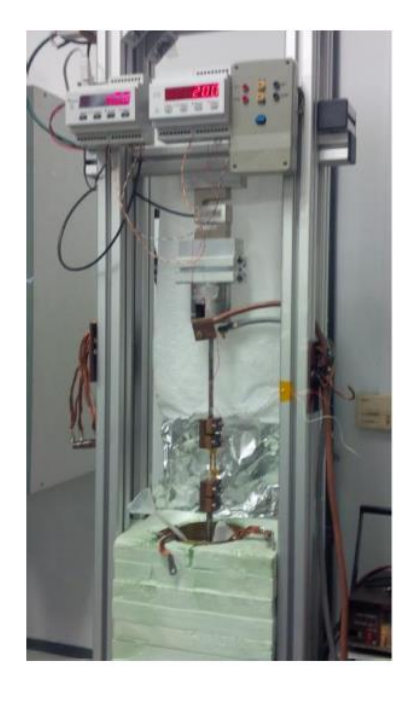

*Figura 21. Máquina de ensayos universales con cámara ambiental colocada en su base. Tomado de:*(Bartolomé et al., 2017).

Varias técnicas de diseño de experimentos han sido reportadas por algunos autores como la metodología seleccionada para montaje de la prueba y posterior análisis de los datos. Al respecto, el diseño factorial  $2^{K}$  fue utilizado por (Sood et al., 2012; Velascopeña et al., s/f) como parte de sus estudios, ya que permite medir el impacto de los factores sobre las variables de estudio, y manteniendo un número de repeticiones bajo ("Diseño Factorial 2^n," 2005). Sin embargo, ninguno de estos trabajos reportó resultados para temperaturas criogénicas.

# <span id="page-29-0"></span>**8. Metodología**

Para (Groover, 2012) la manufactura para ensamble es "un enfoque para el diseño de productos que incluye sistemáticamente consideraciones sobre la capacidad de manufactura y de ensamble en el diseño". En el caso del proyecto, este enfoque sobre el diseño será de especial importancia pues es frecuente encontrar problemas durante la construcción y ensamble de conjuntos mecánicos, que pudieron evitarse durante la etapa de diseño.

Los autores (Pahl et al., 2007), sugieren una metodología para el diseño en ingeniería, la cual se utilizó como base de la siguiente propuesta metodológica.

8.1 Realizar una investigación científico-bibliográfica sobre dispositivos de confinamiento magnético ya existentes, y de bobinas superconductoras. Además, investigar acerca de materiales utilizados para soportar condiciones criogénicas y que sean utilizados en manufactura aditiva.

Se hizo una búsqueda bibliográfica en bases de datos indexadas, (SCOPUS, ScienceDirect, IP Science Thompson Reuters), con el fin de determinar el estado actual del desarrollo de dispositivos de confinamiento magnético tipo Stellarator, y el desarrollo y aplicación de bobinas superconductoras aplicadas a estos dispositivos. Además, se realizará una investigación científica bibliográfica sobre materiales utilizados para soportar condiciones criogénicas y que sean utilizados en manufactura aditiva.

- 8.2 Identificar los criterios técnicos esenciales del diseño. Con base en la técnica de panel de expertos se identificó los criterios técnicos críticos para el nuevo diseño de soporte que se desea. Los expertos se encargaron de definir los problemas esenciales, definir la estructura principal y sus componentes críticos, entre otros aspectos.
- 8.2.1 Se diseñó un experimento del tipo factorial 2<sup>3</sup> para determinar la influencia de los parámetros de manufactura aditiva presentes en la tecnología FDM, sobre las propiedades del material ABS, en un ambiente temperado a 77K.
- 8.2.2. Se diseñó y manufacturó una cámara ambiental adaptable a una máquina de ensayos destructivos monotónicos.
- 8.3. Proponer un diseño conceptual. Se definió dos propuestas conceptuales de diseño, que tomaron en cuenta aspectos técnicos como, las propiedades del material y económicos, como costos de manufactura, junto con los requerimientos técnicos, definidos en la etapa 1.2. Al final de esta etapa se definió de entre estas propuestas, un único diseño conceptual. Este diseño será el de mayor viabilidad económica y técnica.

Para realizar dicha selección se utilizó una matriz de evaluación en la cual se comparó las dos propuestas versus cada uno de los parámetros anteriormente descritos, y se asignó un puntaje a cada uno, en una escala que definió el panel de expertos del punto 1.2.

8.4. Realizar modelos CAD del diseño conceptual.

Se utilizó el software INVENTOR de Autodesk para generar un ensamble CAD de ingeniería del diseño conceptual, que integre todos los componentes necesarios, y muestre sus dimensiones reales.

Para generar dicho ensamble y sus partes, se generó un código mediante el lenguaje de programación Python, para obtener topologías tridimensionales complejas a partir de una nube de puntos definidos por coordenadas.

- 8.5. Manufacturar un soporte preliminar. Utilizando la técnica de manufactura aditiva, mediante el uso de una impresora 3D, se manufacturó el diseño analizado y optimizado en la actividad 2.1, con el fin de hacer valoraciones técnicas in situ.
- 8.6. Hacer una valoración in situ del soporte modular Utilizando el soporte modular preliminar, se hará una valoración del prototipo, para determinar potenciales errores en su construcción, u ensamble.
- 8.7. Realizar un análisis de resultados obtenidos en actividades 2.1 a 2.5 Utilizando los resultados obtenidos en los apartados 2.1, 2.2, 2.3, y 2.5, se hará un análisis de los resultados obtenidos en dichas actividades, y se estimará la viabilidad de materiales, diseño, y manufactura de estructura modular de soporte para bobinas superconductoras, utilizando métodos constructivos novedosos y costo efectivos.
- 8.8. Generar planos para manufactura e inspección. Se utilizó el software de Autodesk, Inventor y AutoCAD, para el levantamiento de los planos para manufactura e inspección del diseño definitivo del soporte. Lo anterior se hizo tomando en cuenta los resultados obtenidos en el objetivo OE2.
- 8.9. Generar la Ficha Técnica Se hizo una recopilación de toda la información técnica de la manufactura necesaria para su manufactura, en caso de que sea necesario repetirla u optimizarla a futuro.

## <span id="page-31-0"></span>**9. Resultados**

Los productos y resultados obtenidos se listan a continuación.

9.1. Criterios técnicos esenciales: Se generó una lista de requisitos técnicos del diseño mecánico del soporte modular.

<span id="page-31-1"></span>*Tabla 3. Lista de Criterios técnicos de diseño. Se muestra el código asignado para cada uno que será utilizado para la matriz de evaluación.*

| Código         | Criterio                                                                                            |
|----------------|----------------------------------------------------------------------------------------------------|
| C <sub>1</sub> | <b>Diseño</b>                                                                                       |
|                | Geometría basada en posición teórica de campo magnético suministrado en código Estell.              |
| C <sub>2</sub> | <b>Manufactura</b>                                                                                  |
|                | Se utilizará proceso de manufactura aditiva FDM, debido a su bajo costo y alta disponibilidad en el |
|                | mercado. Implementación de menor cantidad de piezas y costo menor serán prioritarios. Parámetros de |
|                | impresión serán los determinados experimentalmente para tal fin.                                    |
| C <sub>3</sub> | <b>Ensamble</b>                                                                                     |
|                | Control de alineamiento entre componentes es prioritario. Método de unión debe ser práctico,        |
|                | económicamente rentable y permitir fácil ensamble y desensamble.                                    |
| C4             | <b>Ensamble</b>                                                                                     |
|                | Método de unión                                                                                     |
| C5             | Operación                                                                                           |
|                | Soporte puede trabajar en temperatura ambiente (295 K) y a temperatura criogénica (77K)             |
| C <sub>6</sub> | Material de trabajo                                                                                 |
|                | El material de trabajo se adapta adecuadamente al proceso de manufactura aditiva seleccionado       |

#### 9.1.1. Estudio de Propiedades

Utilizando la cámara ambiental antes descrita, se condujo un estudio sistemático a dos temperaturas diferentes, temperatura ambiente (295K) y criogénica (77 K) para medir el impacto individual y combinado que los parámetros de impresión de probetas del polímero ABS, tienen sobre las propiedades mecánicas del material.

Finalmente se ejecutó un experimento con diseño factorial  $2<sup>3</sup>$ , con el fin de medir la influencia de dichos parámetros sobre tres propiedades específicas, Módulo de Young, Esfuerzo de fluencia y relación de Poisson.

Los resultados y características se explican con detalle en la publicación: "*Infuence of 3D printing settings on mechanical properties of ABS at room temperature and 77 K*(Saenz et al., 2021)*"*, a continuación, se resumen algunos de los datos más relevantes.

La manufactura de las probetas se hizo utilizando una impresora de modelado de deposición fundida (FDM por sus siglas en inglés) marca Zoortrax, modelo M200. Según el tipo de probeta, se utilizó las dimensiones indicadas en la norma ASTM D638.14 para las de tensión, y ASTM D638.14 tipo IV para las de relación de Poisson.

La calidad de la impresión y la naturaleza de la falla en cada probeta ya sea frágil o dúctil, se validó mediante microscopio de barrido electrónico SEM como se puede apreciar en la [Figura](#page-32-0)  [22.](#page-32-0)

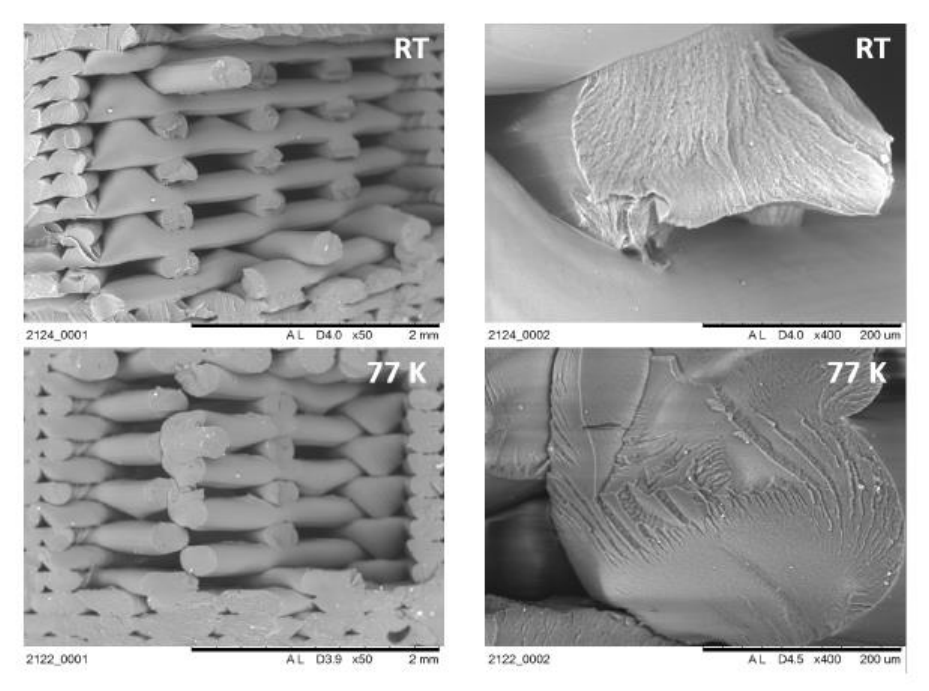

*Figura 22. Fotografías mediante barrido electrónico (SEM) del espécimen 212 fracturado a temperatura ambiente y criogénica.*

<span id="page-32-0"></span>Los parámetros para modificar durante el proceso de manufactura de cada probeta fueron:

- Espesor de capa (layer thickness), a partir de ahora llamado Variable A o Dígito 1
- Patrón (Pattern), a partir de ahora llamado Variable B o Dígito 2
- Densidad (infill density), a partir de ahora llamado Variable C o Dígito 3

<span id="page-32-1"></span>Se muestra la codificación asignada a cada una según el nivel de cada parámetro modificado según la siguiente asignación:

| Parámetros           | Posición del<br>Dígito | Magnitud / Categoría |                                        |
|----------------------|------------------------|----------------------|----------------------------------------|
|                      |                        |                      |                                        |
| Espesor de capa (mm) |                        | 0.09                 | 0.19                                   |
| Patrón               |                        | Lineal               | Octogonal                              |
| Densidad (%)         |                        | 90                   | 100                                    |
| Corrida              |                        |                      | Valores del 1 al 4 según la<br>corrida |

*Tabla 4. Formato para la codificación de las probetas*

Mediante esta codificación se le asignó un número a cada una de las probetas (especímenes) usados durante el experimento.

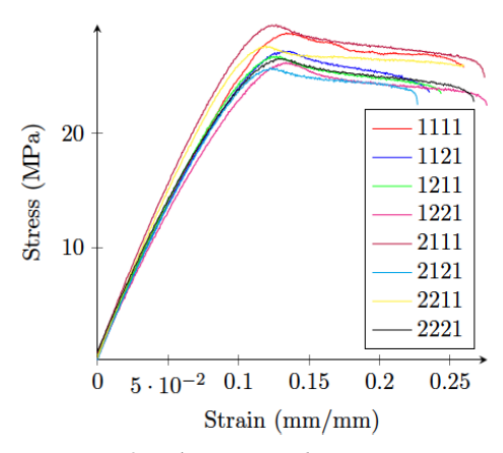

<span id="page-33-0"></span>*Figura 23. Curvas de esfuerzo deformación para 8 probetas sometidas a ensayo tensional a temperatura ambiente. En la leyenda se muestra el código asignado a cada probeta según el parámetro de impresión modificado y su nivel.*

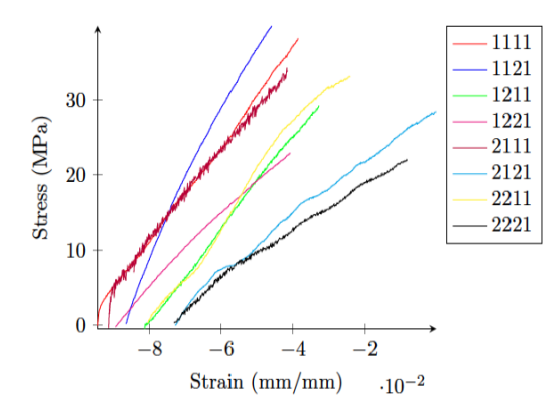

<span id="page-33-1"></span>*Figura 24. Curvas de esfuerzo deformación para 8 probetas sometidas a ensayo tensional a temperatura criogénica. En la leyenda se muestra el código asignado a cada probeta según el parámetro de impresión modificado y su nivel.*

Las [Figura 23](#page-33-0) y [Figura 24](#page-33-1) muestran algunos de los resultados obtenidos para probetas sometidas a ensayos destructivos de tensión. Los resultados de los estudios a temperatura criogénica se muestran en la siguiente tabla:

| Espécimen | E/(MPa)           | $S_{\gamma}$ /(MPa) | $S_u/(\textbf{MPa})$ |
|-----------|-------------------|---------------------|----------------------|
| 111       | $616.3 \pm 45.3$  | $34.91 \pm 6.62$    | $34.91 \pm 6.62$     |
| 112       | $724.6 \pm 137.2$ | $34.21 \pm 16.77$   | $36.25 \pm 12.70$    |
| 121       | $593.9 \pm 36.6$  | $27.40 \pm 4.31$    | $28.59 \pm 1.93$     |
| 122       | $530.1 \pm 93.7$  | $17.78 \pm 6.41$    | $20.13 \pm 11.12$    |
| 211       | $586.0 \pm 8.9$   | $33.38 \pm 1,67$    | $33.38 \pm 1.67$     |
| 2.12      | $410.9 \pm 48.5$  | $26.54 \pm 1.24$    | $28.00 \pm 2.61$     |
| 221       | $605.0 \pm 3.4$   | $28.37 \pm 7.81$    | $28.84 \pm 8.76$     |
| 222       | $498.5 + 295.8$   | $21.43 \pm 3.7$     | $22.87 + 0.82$       |

<span id="page-33-2"></span>*Tabla 5. Caracterización mecánica del ABS a temperatura criogénica, 77k. Todas las propiedades se dan en el formato "media ± desviación estándar"*

| Parámetros de impresión | Variable/Propiedad | Е                        | Sy     | Su     |
|-------------------------|--------------------|--------------------------|--------|--------|
| Anova de una vía        | A                  | 0,0975                   |        |        |
|                         | В                  | $\overline{\phantom{0}}$ | 0.011  | 0,0095 |
|                         |                    | $\overline{\phantom{0}}$ | 0.0912 | 0,1706 |
| Anova de dos vías       | AВ                 | 0.1291                   | 0.2654 | 0,2585 |
|                         | AC                 | 0,1096                   | 0,812  | 0,7607 |

<span id="page-34-1"></span>*Tabla 6. Valores de P-value para los análisis ANOVA de una y dos vías para los ensayos a tracción a temperatura criogénica. Todos los valores son adimensionales.*

*Las celdas que tienen un guion (-) representan variables que fueron excluidas del modelo*

La [Tabla 6](#page-34-1) muestra como para la temperatura criogénica existe evidencia que el factor A (espesor de capa) si tiene influencia estadísticamente significativa sobre el Módulo de Young, y lo mismo puede decirse de los factores B (Patrón) y C (Densidad) sobre el esfuerzo de Fluencia y el esfuerzo último.

9.1.2. Adaptación para ensayos criogénicos:

Como parte de los subproductos generados se diseñó, se construyó una cámara ambiental capaz de contener nitrógeno líquido durante diversos ensayos de falla monotónica, ejecutados en una máquina de ensayos universales marca MTS, modelo Bionix 370.02. Dicha cámara es adaptable a la máquina y puede ser desarmada para facilidad de operación. Esta fue a su vez el trabajo final de graduación de parte de los asistentes participantes en el proyecto (Aguirre-Rojas et al., 2018).

La cámara ambiental cuenta con un extensómetro especial para trabajar a temperaturas criogénicas, marca MTS 632.13F-21, y fue diseñada usando acero AISI 303 y 304 para su construcción, debido a su resistencia a la corrosión y mínima variación de sus propiedades mecánicas a temperaturas criogénicas.

<span id="page-34-0"></span>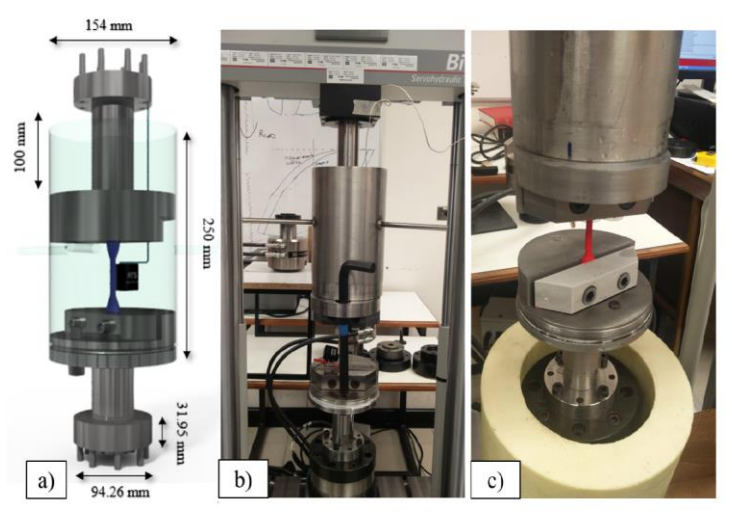

*Figura 25. a) Dimensiones generales de la Cámara criogénica, el contenedor cilíndrico se muestra transparente para mayor claridad. b) Cámara ensamblada y lista para operar sobre la máquina de ensayos universales. C) Probeta para ensayo de tracción.*

El volumen de trabajo de la cámara es de aproximadamente 2.8 litros, y para alcanzar las temperaturas deseadas se estimó experimentalmente un tiempo de enfriamiento de 3 minutos por probeta.

#### 9.2.Diseño conceptual:

#### 9.2.1. Propuestas:

Para la obtención de un diseño de soporte conceptual se prepararon dos propuestas de soporte modular. Cada una se valoró siguiendo los criterios técnicos esenciales planteados en el apartado 1.2 de la metodología, además de consideraciones adicionales. La [Tabla 7](#page-35-0) muestra una comparación entre las características de ambas.

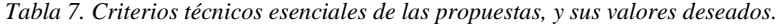

<span id="page-35-0"></span>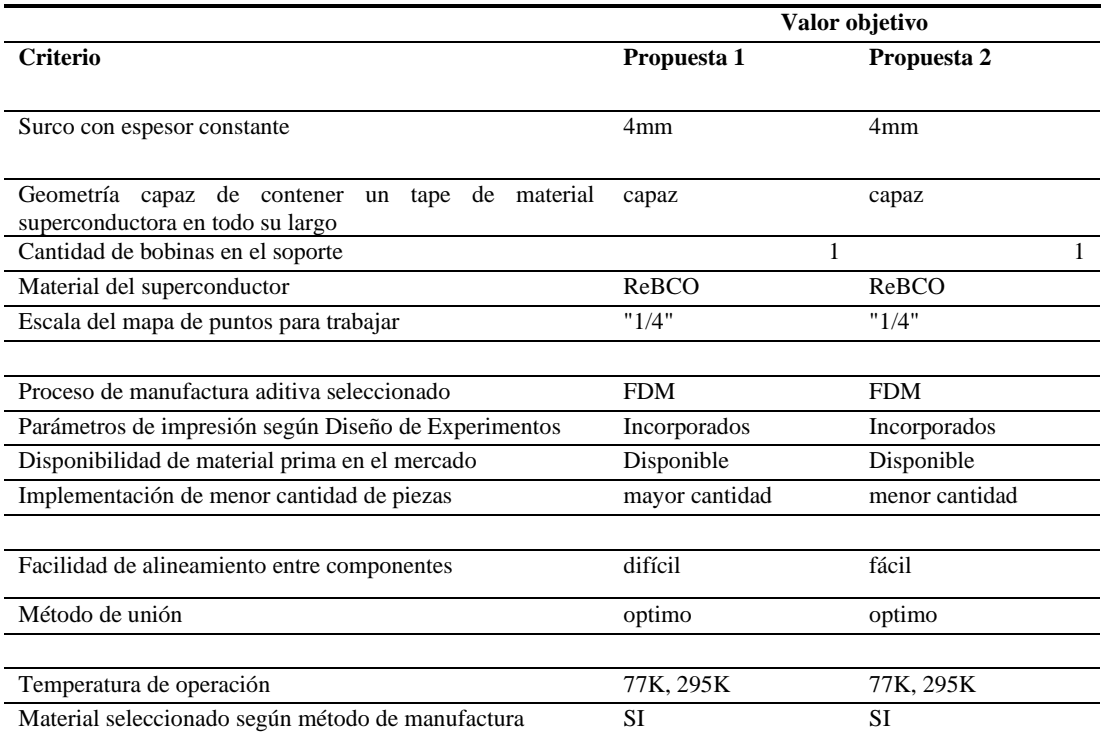

Para comprender mejor el diseño del surco, la cámara de vacío y la bobina a la que se hace referencia se pueden observar las siguientes imágenes,
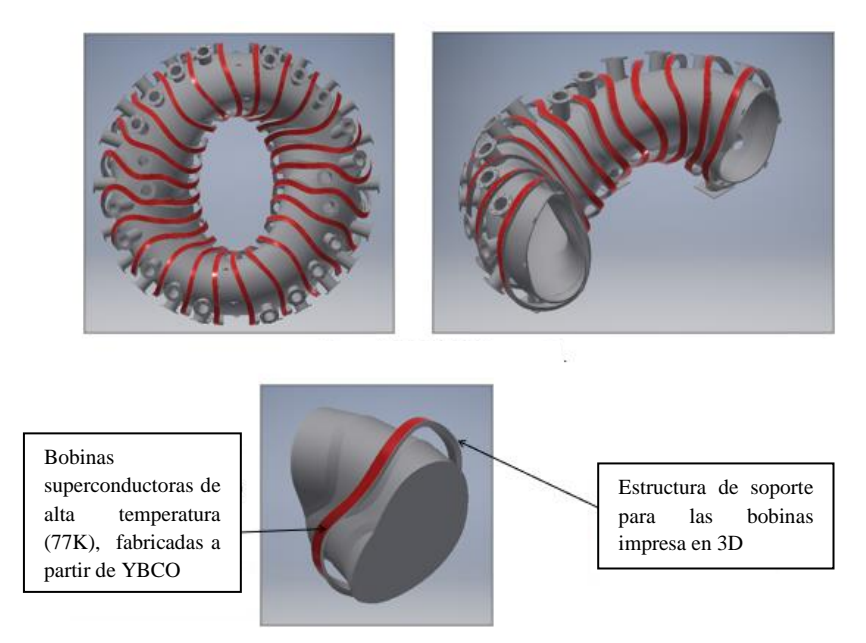

<span id="page-36-0"></span>*Figura 26. Concepto de estructura de soporte para cada una de las 24 bobinas del SCR-2. Fuente: generación propia.*

Cada una de las propuestas está pensada para soportar una de las 24 bobinas, en este caso seleccionó la 2, como se muestra en la siguiente figura.

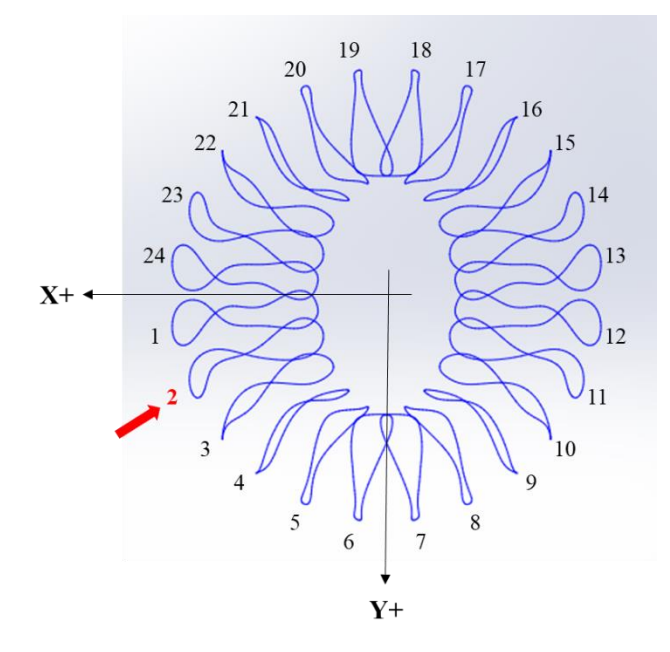

*Figura 27. Diagrama de las bobinas de Estell, con la bobina 2 indicada. Fuente: generación propia.*

### 9.2.2. Evaluación y selección de la propuesta ganadora:

Para seleccionar aquella propuesta que cumplió satisfactoriamente con los requisitos propuestos se generó una matriz de evaluación, la cual se basó en el método de (Pahl et al., 2007). Se establecieron entonces criterios de diseño ponderados y se comparó las dos variantes propuestas anteriormente.

Primero se establecieron los criterios iniciales de diseño como de NIVEL 1, y para cada uno de estos se establecieron subcriterios, los cuales se denominaron de NIVEL 2.

Luego, para la lista completa de criterios de nivel 1 y 2 se estableció un orden jerárquico y una codificación numérica, para su fácil manipulación durante el análisis. Para cada código el número de la izquierda corresponde a la aportación designada para el cumplimiento del criterio de nivel 1, y el de la derecha para la contribución relativa del total. En la [Figura 28](#page-37-0) se observa el árbol de criterios que resume lo anterior.

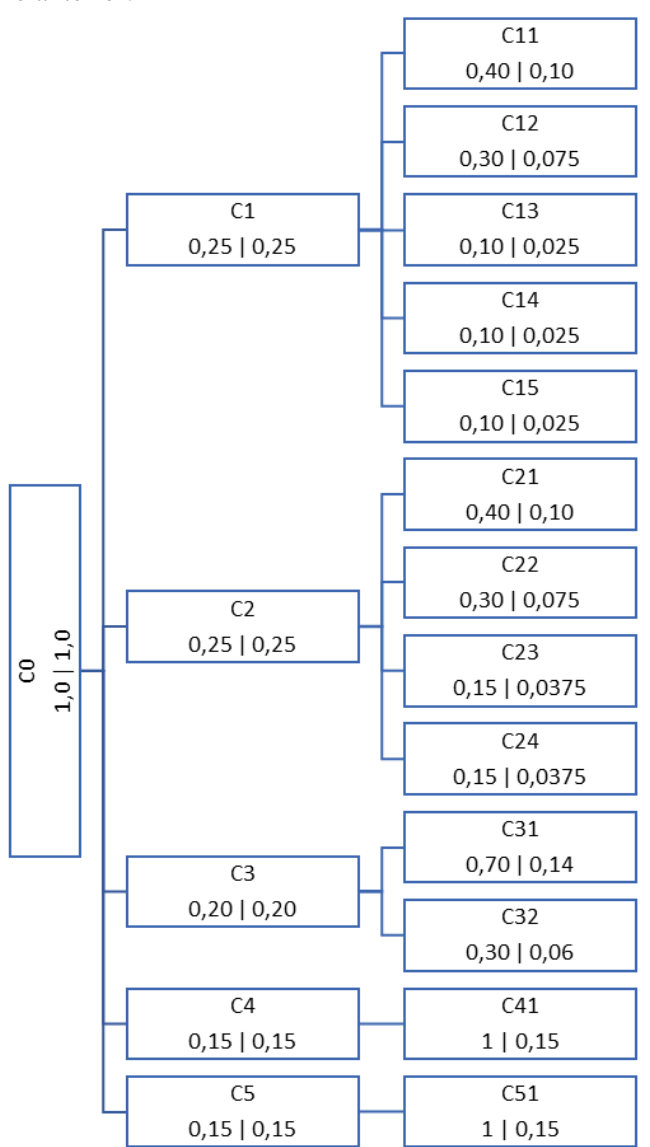

*Figura 28. Árbol de criterios con factores de ponderación (Wi) Fuente: elaboración propia.*

<span id="page-37-0"></span>Seguidamente se planteó el valor escalar de cada criterio de diseño para facilitar la evaluación y selección de la variante ganadora. Para cada criterio se definió u conjunto de valores cuantitativos y cualitativos para medir la satisfacción del cumplimiento de estos. En la [Tabla 8](#page-38-0) se muestran los 13 criterios junto con sus pesos ponderados Wi, y en l[a Tabla 9](#page-38-1) se ejemplifica la selección de los escalares del criterio C11.

<span id="page-38-0"></span>

|                | Nivel 1                                                                         | Peso<br>Ponderado<br>Nivel 1 | Código          | Peso<br>ponderado<br><b>Nivel</b><br>$\mathbf{2}$<br>(Wi) | Ponderado<br>Peso<br>sobre el Total |
|----------------|---------------------------------------------------------------------------------|------------------------------|-----------------|-----------------------------------------------------------|-------------------------------------|
| C1             | Diseño                                                                          | 0,25                         |                 |                                                           |                                     |
|                | Geometría basada en posición teórica de campo<br>magnético ESTELL               |                              | C11             | 0,4                                                       | 0,1                                 |
|                |                                                                                 |                              | C12             | 0,3                                                       | 0,075                               |
|                |                                                                                 |                              | C13             | 0,1                                                       | 0,025                               |
|                |                                                                                 |                              | C14             | 0,1                                                       | 0,025                               |
|                |                                                                                 |                              | C15             | 0,1                                                       | 0,025                               |
| C <sub>2</sub> | Manufactura                                                                     | 0,25                         |                 |                                                           |                                     |
|                |                                                                                 |                              | C <sub>21</sub> | 0,4                                                       | 0,1                                 |
|                |                                                                                 |                              | C <sub>22</sub> | 0,3                                                       | 0,075                               |
|                |                                                                                 |                              | C <sub>23</sub> | 0,15                                                      | 0,0375                              |
|                |                                                                                 |                              | C <sub>24</sub> | 0,15                                                      | 0,0375                              |
| C <sub>3</sub> | Ensamble                                                                        | 0,2                          |                 |                                                           |                                     |
|                | Control de alineamiento entre componentes,<br>facilidad de acceso a herramental |                              | C31             | 0,7                                                       | 0,14                                |
|                |                                                                                 |                              | C <sub>32</sub> | 0,3                                                       | 0,06                                |
| C <sub>4</sub> | Operación                                                                       |                              |                 |                                                           |                                     |
|                |                                                                                 | 0,15                         | C <sub>41</sub> | $\mathbf{1}$                                              | 0,15                                |
| C <sub>5</sub> | Material de trabajo                                                             | 0,15                         | C51             | $\mathbf{1}$                                              | 0,15                                |
|                |                                                                                 | 1                            |                 |                                                           | 1                                   |

*Tabla 8. Criterios con valores escalares, pesos ponderados por nivel y peso sobre el total.*

*Tabla 9. Ejemplo de asignación de valor escalar en criterio de diseño.*

<span id="page-38-1"></span>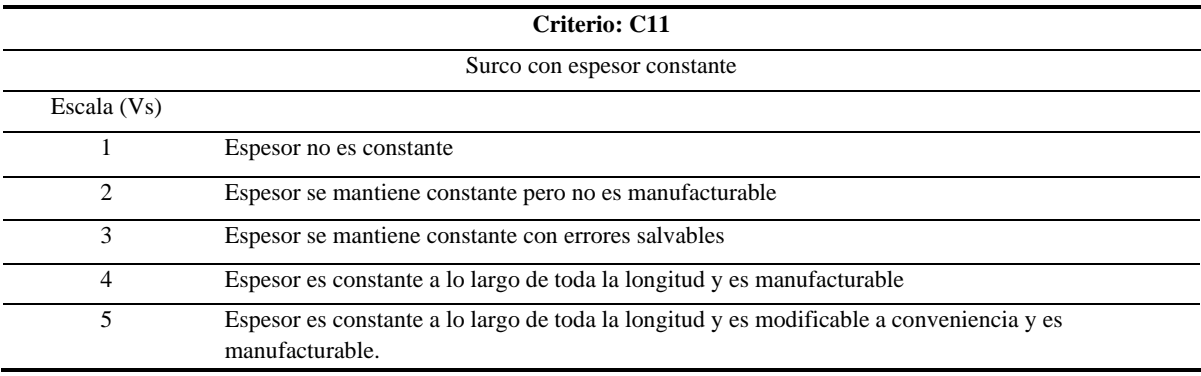

Finalmente, se estimó el puntaje sin peso ponderado y con peso ponderado para cada una de las variantes como se muestra en la [Tabla 10.](#page-39-0) De ella se desprende que la variante 2 tiene el valor tanto de rating ponderado como no ponderado más alto entre ambas opciones, por lo cual es la variante que se utilizará para el resto del proyecto.

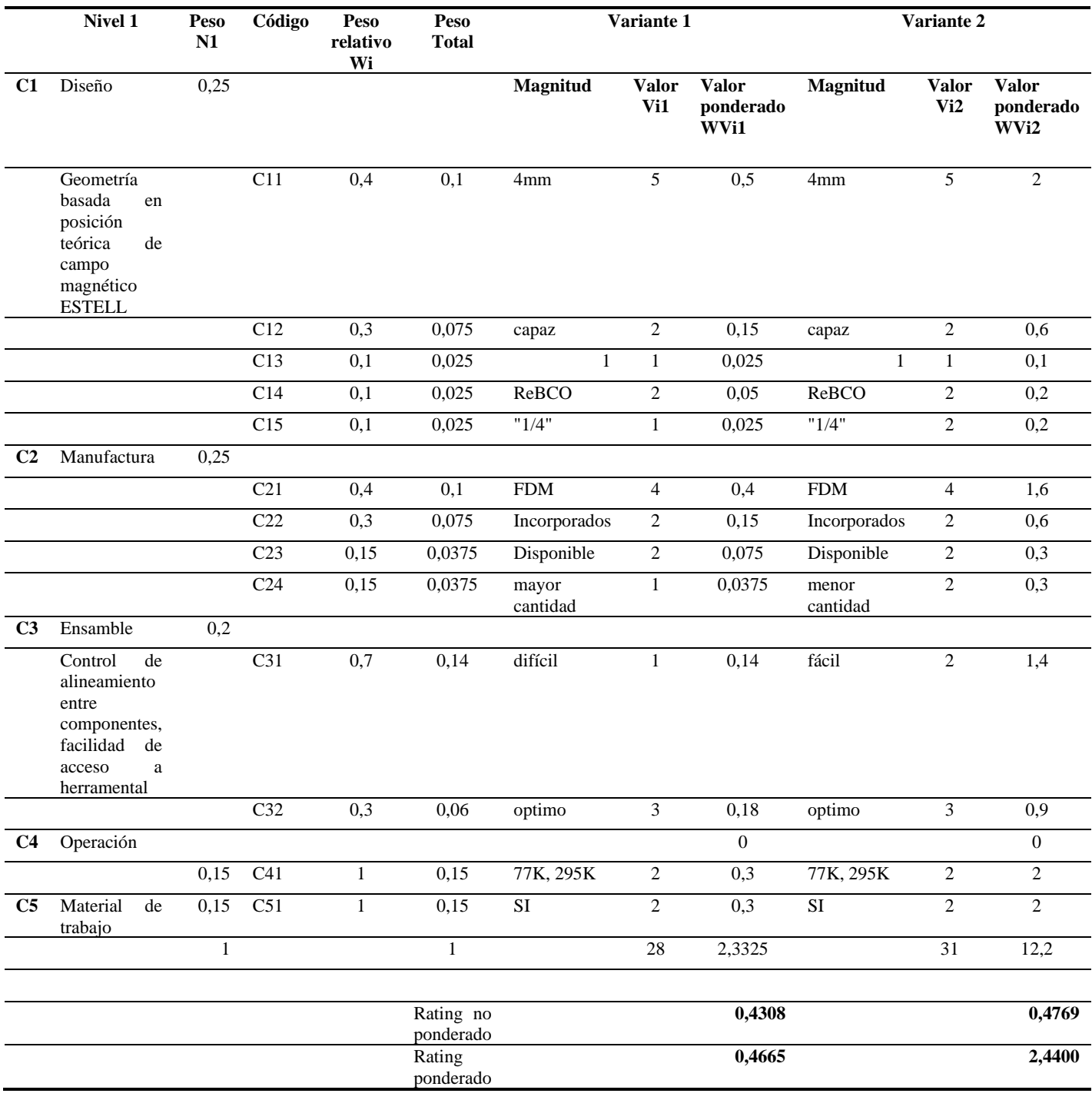

<span id="page-39-0"></span>*Tabla 10. Matriz de decisión para selección de variante ganadora.*

### 9.2.3. Modelos CAD del soporte:

Se generaron los modelos CAD de la variante 2 seleccionada mediante la matriz de decisión utilizando el software Autodesk Inventor 2019. Para lograr que los modelos CAD tomaran como parámetro de entrada los valores de las coordenadas de los puntos del campo magnético provistos por Estell (Drevlak et al., 2013), escalados con un factor de 1/4 para garantizar su manufactura dentro del volumen de trabajo de la impresora Zoortrax M200 (200 x 200 x 180 mm). Se probaron diferentes técnicas de modelado, quedando de manifiesto que no es posible trabajar con operaciones booleanas convencionales y se requería un método más adecuado para geometrías complejas.

Debido a lo anterior, se desarrolló una metodología de construcción para un sólido tridimensional que parte de un mapa de puntos suministrado previamente.

## **9.2.3.1. Metodología para la elaboración geométrica del surco.**

- A. Generar la topología tridimensional de la bobina. Esta consiste en una cinta de 4mm de ancho, de material ReBCO, provisto por la empresa china Shangai Superconductor (*Shangai Superconductor*, s/f)
	- A.1. Se programó utilizando Matlab, un script llamado *"geo\_ana.m",* el cual genera para cada punto del campo magnético 4 puntos adicionales que representan las esquinas de la sección transversal rectangular. Estos puntos se obtienen en 4 archivos .xlsx llamados *"data\_lower\_left.xlsx",* "*data\_lower\_right.xslx*", "*data\_upper\_left.xlsx*" y "*data\_upper\_righ.xslx*".

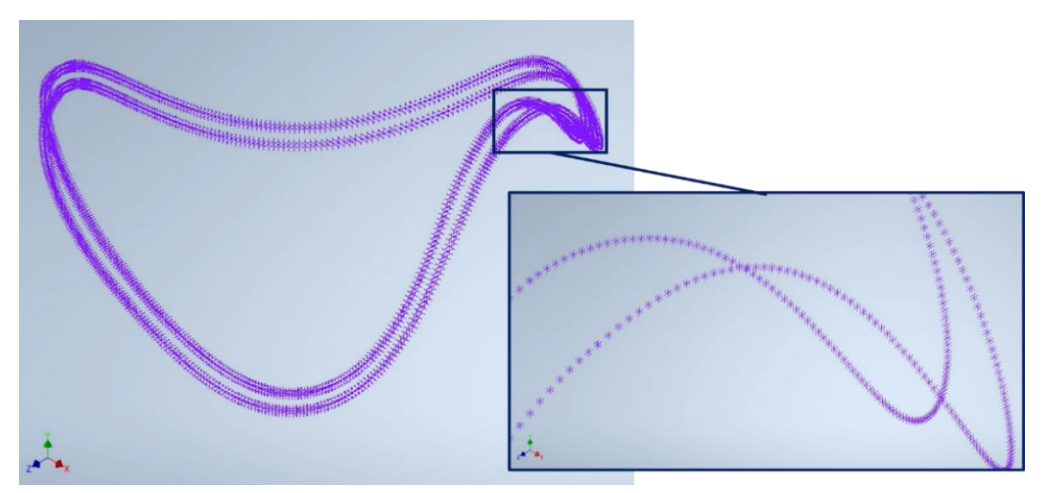

*Figura 29. Mapa de puntos que se representan la sección transversal de la bobina.*

A.2. Se reordenan los puntos obtenidos en A. mediante un script de Python llamado "Reordenamiento.py" para obtener un único archivo llamado "Puntos Reordenados.xslx" que tiene los 4 grupos de puntos ordenados según la secuencia de la sección transversal a la que pertenecen.

A.3. Se importó "*Puntos Reordenados.xslx*" a Inventor mediante un sketch 3D, y el programa los unió mediante una curva de mejor ajuste o "spline" de manera automática. Debe eliminarse los segmentos de línea que conectan cada sección transversal cerrada, este proceso se hace de forma manual.

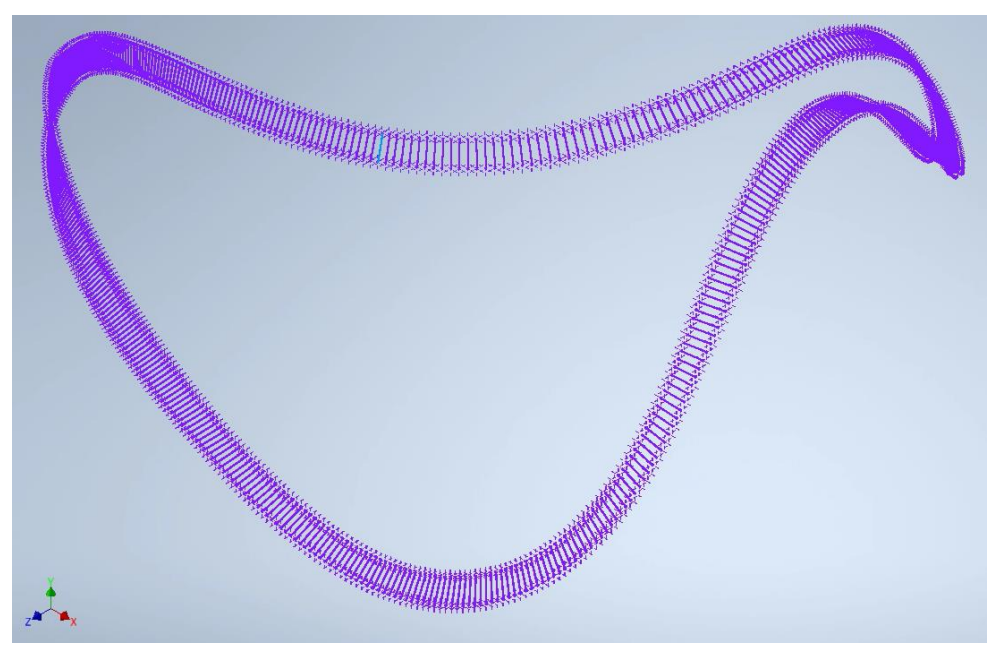

*Figura 30. Mapa de puntos que se representan la sección transversal de la bobina, unidos mediante spline.*

A.4. Se unen los diferentes rectángulos de cada sección de manera que se obtienen superficies que cierran el sólido.

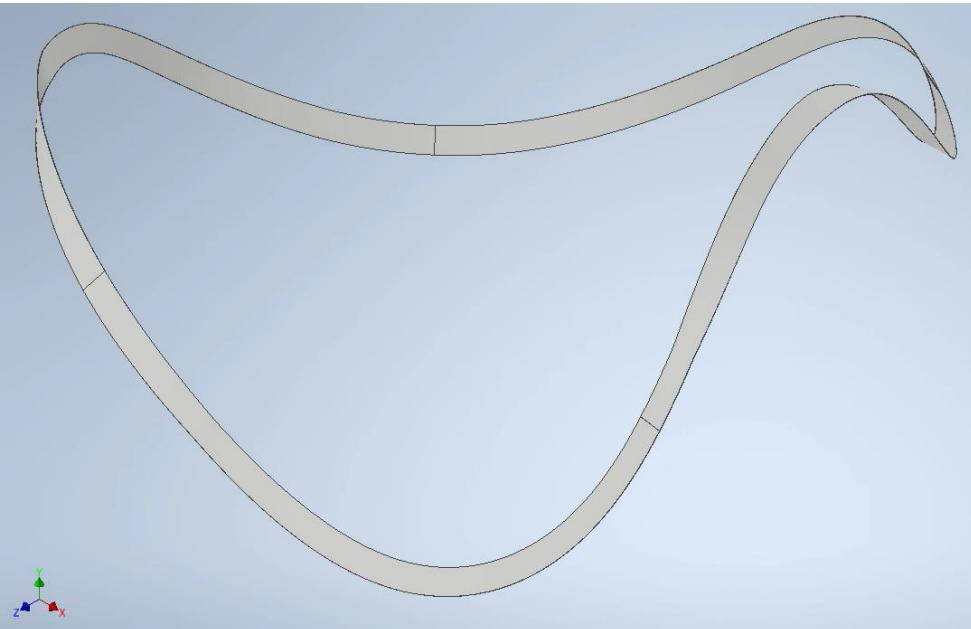

*Figura 31. Sólido de la bobina.*

- B. Generar la topología tridimensional del surco.
	- B.1. Se ejecuta un script de Python denominado "Generador de Surco identado.py" capaz de generar una geometría tridimensional con sección transversal constante, incluyendo un surco capaz de contener un superconductor a lo largo de toda su estructura.

El generador permite trabajar con cualquier archivo de puntos por coordenadas cartesianas, y creará una sección transversal con la siguiente geometría:

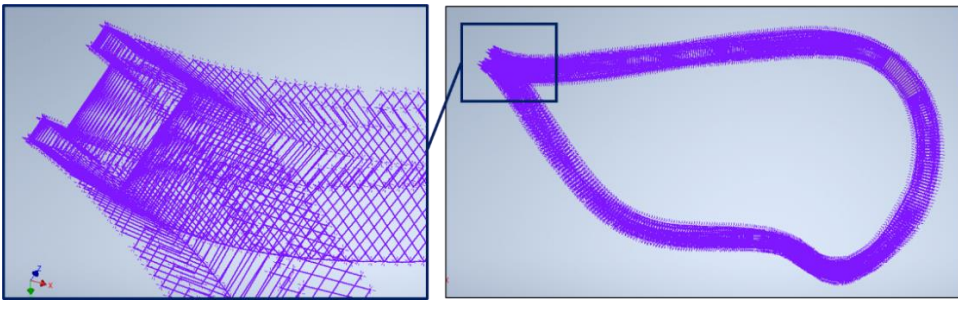

<span id="page-42-1"></span>*Figura 32. Puntos generados para sección del surco mediante script "Generador de topología tridimensional", se gira por claridad. Se muestra detalle a la izquierda de la sección transversal generada.*

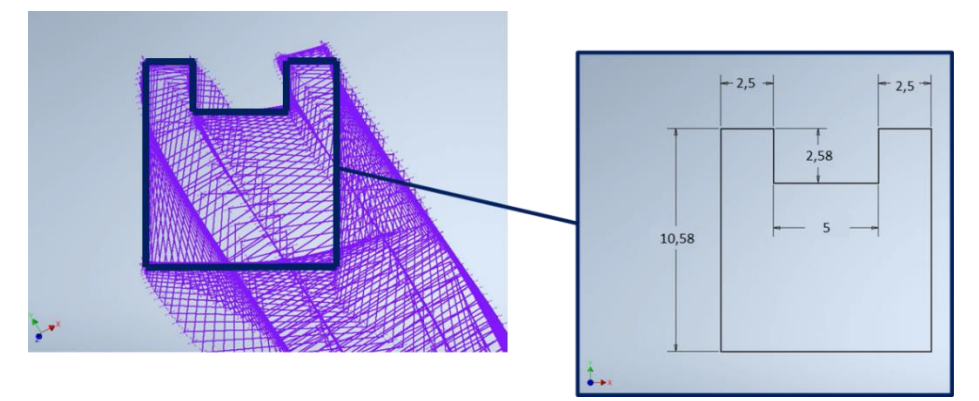

<span id="page-42-0"></span>*Figura 33. Dimensiones de la sección transversal constante del soporte. Dimensiones en milímetros.*

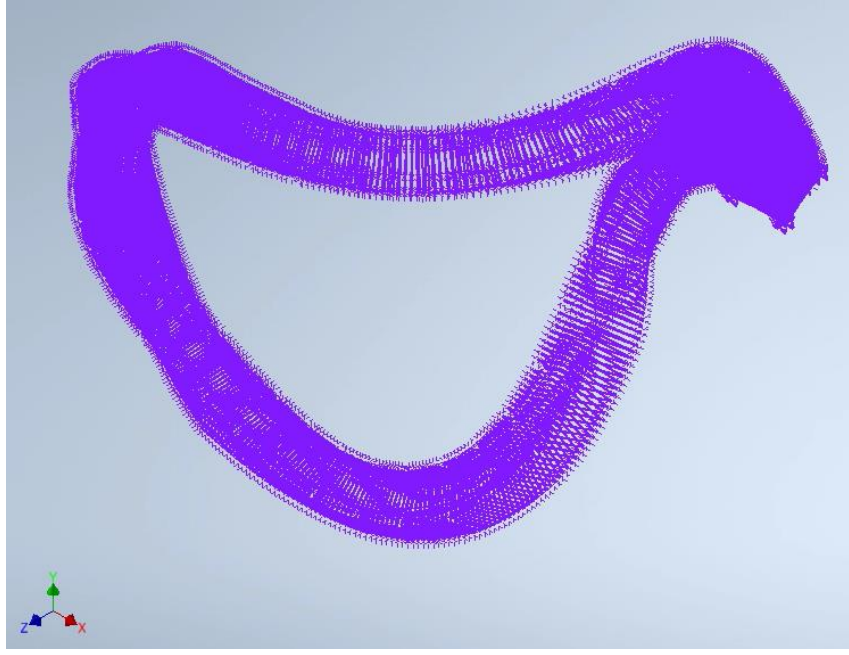

*Figura 34. Mapa de puntos que se representan la sección transversal del surco.*

- B.2. Se repite el procedimiento del paso C, ahora con la intención de cerrar la geometría transversal del surco.
- B.3. Se unen las diferentes secciones de manera que se obtienen superficies que cierran el sólido.

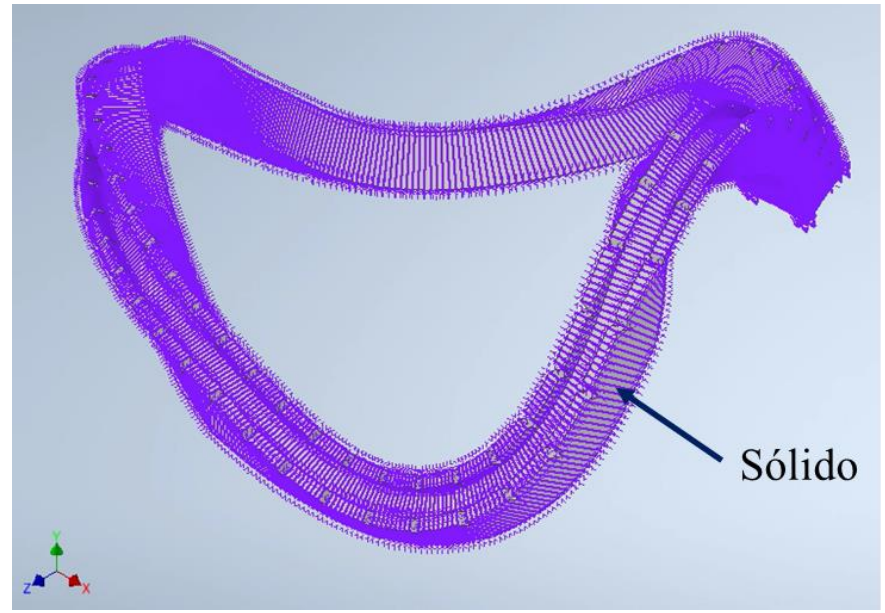

*Figura 35. Mapa de puntos que se representan la sección transversal del surco, unidos mediante "spline".*

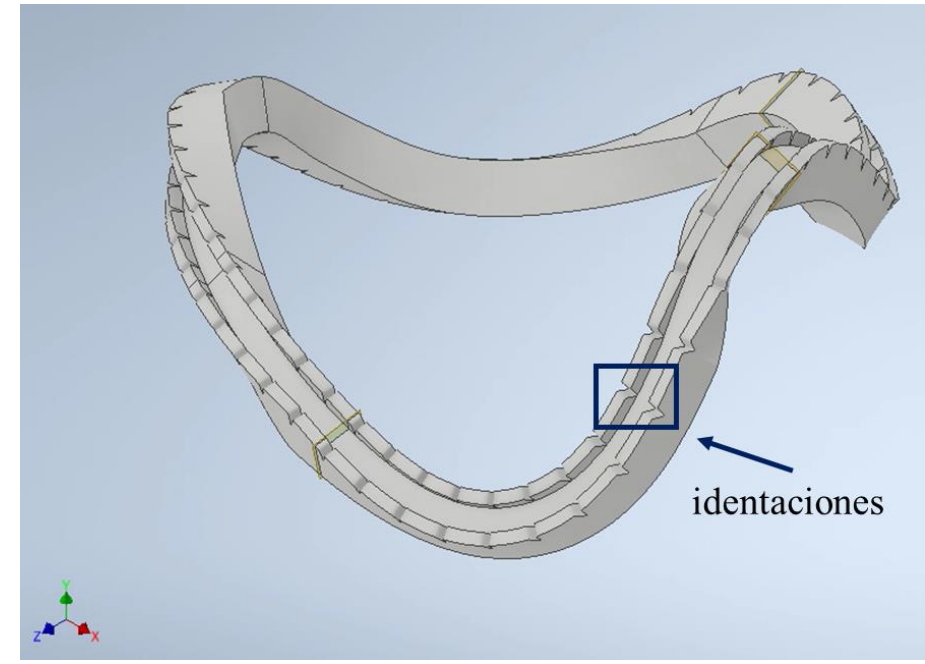

*Figura 36. Sólido del surco.*

Se agregó identaciones cada 10 mm, a lo largo de las paredes del surco. Estas se usarán como puntos de anclaje para la bobina una vez que esté colocada en posición. Cabe destacar que dichas identaciones fueron generadas directamente en el mapa de puntos

- B.4. Se divide el sólido en 4 secciones mediante planos. La selección de dichos planos no busca necesariamente partir el surco en partes iguales, si no que intenta garantizar su fácil manipulación y ensamble durante el montaje final en sitio.
- B.5. Se agregan 8 puertos para conexión apernada en los 4 puntos de corte.

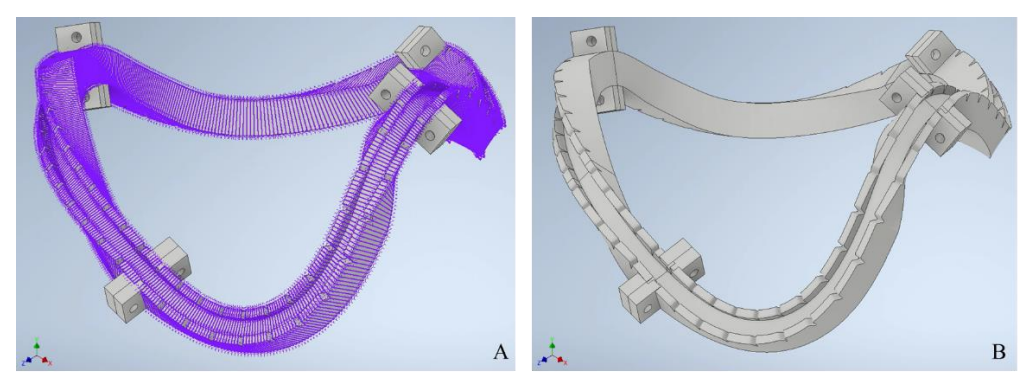

*Figura 37. Soporte modular y nube de puntos generada. B. Soporte modular cortado, ensamblado, y con puertos.*

B.6. Una vez obtenidos los puntos fue posible generar un modelo sólido de todo el soporte, el cual fue detallado y seccionado según los requerimientos de la variante seleccionada.

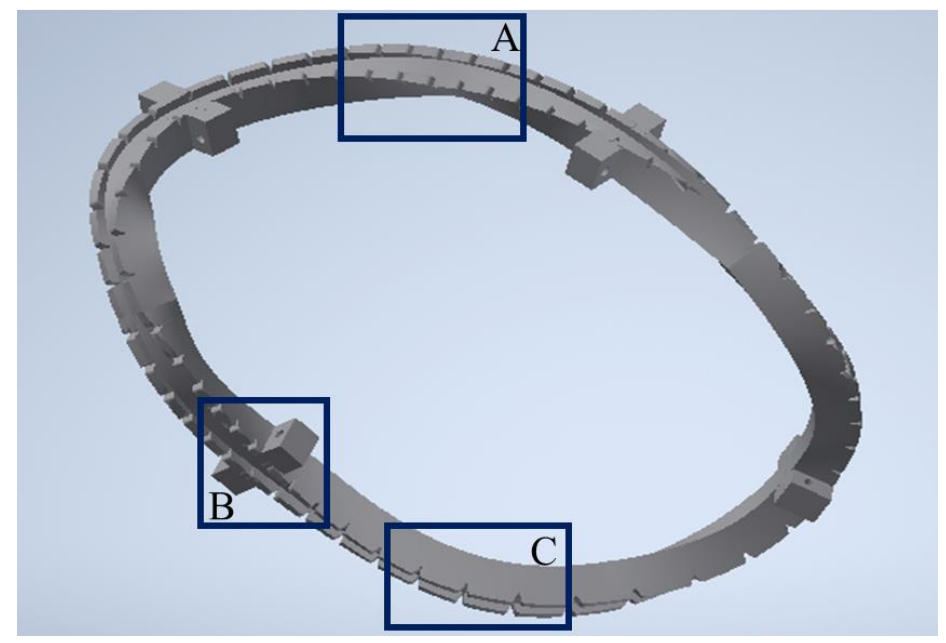

*Figura 38. Soporte modular ensamblado, se muestran sus características de diseño relevantes.*

<span id="page-45-0"></span>Las características más importantes del diseño de mismo que se observan en la [Figura 38](#page-45-0) son:

- A. Surco constante a lo largo de toda su longitud. La sección transversal mostrada en la [Figura](#page-42-0)  [33](#page-42-0) se mueve a lo largo de puntos ubicados en su centro.
- B. Método de unión apernada y auto alineante. Se utilizarán uniones apernadas con pernos M4 x 0.5 y elementos de auto alineación esféricos impresos en la geometría. Ver [Figura 40.](#page-47-0)
- C. Puntos de anclaje para bobina superconductora. Se incluyen 12 puntos de anclaje por sector del surco. Estos se usarán para garantizar que el tape superconductor se mantenga en posición durante su operación.
- D. Lista de partes:

| No. De elemento | Cantidad | Designación | Denominación | Material  | Descripción     |
|-----------------|----------|-------------|--------------|-----------|-----------------|
| ı               | 1        | 001.001     | Sólido 1     | ABS       | Surco sección 1 |
| 2               | 1        | 001.002     | Sólido 2     | ABS       | Surco sección 2 |
| 3               | 1        | 001.003     | Sólido 3     | ABS       | Surco sección 3 |
| 4               |          | 001.004     | Sólido 4     | ABS       | Surco sección 4 |
| 5               | 8        |             | Tornillo     | Acero 304 |                 |
| 6               | 8        |             | Tuerca       | Acero 304 |                 |

*Tabla 11. Lista de partes del soporte.*

## 9.2.4. Soporte manufacturado:

Se obtuvo un soporte impreso mediante manufactura aditiva del diseño conceptual el cual está listo para ser validado geométricamente mediante una máquina de medición por coordenadas CMM.

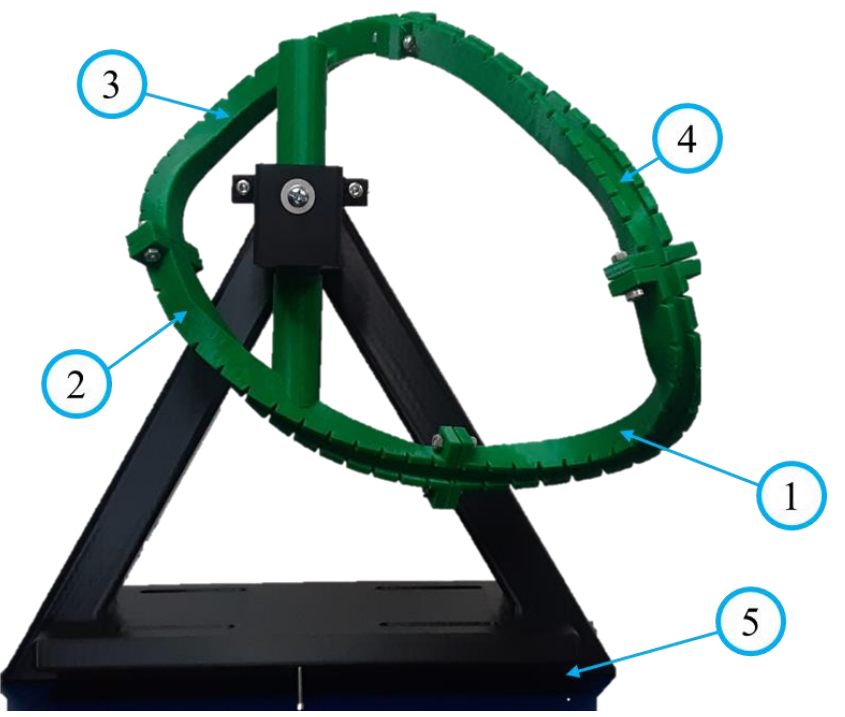

<span id="page-46-0"></span>*Figura 39. Fotografía del soporte manufacturado colocado en su fixture de calibración, ABS color verde. Fuente: elaboración propia.*

En la [Figura 39,](#page-46-0) se muestra el soporte final manufacturado, incluyendo los 4 sectores del soporte (1 al 4) y la estructura de calibración (5). Los detalles técnicos de la manufactura de dicho soporte se presentan a continuación en la [Tabla 12.](#page-46-1)

<span id="page-46-1"></span>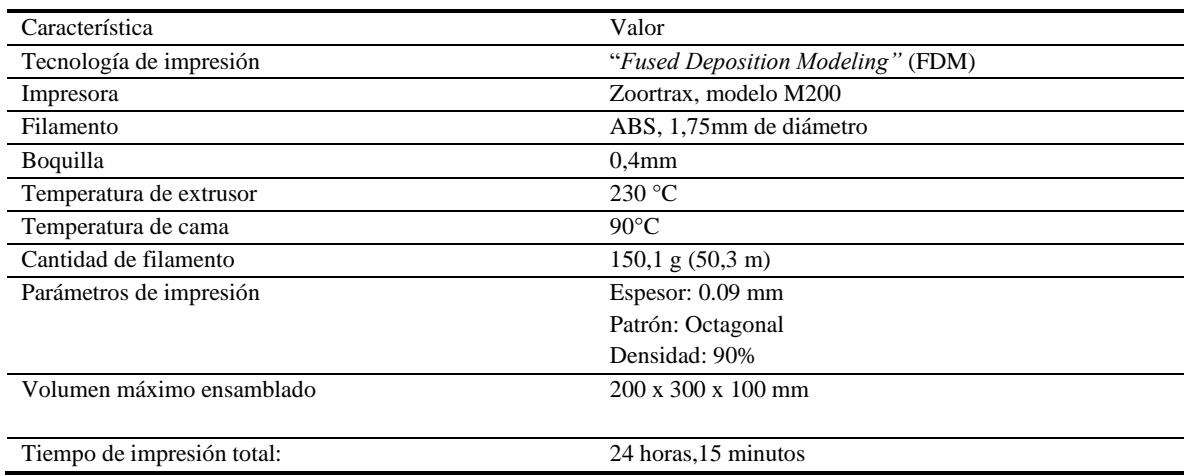

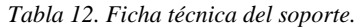

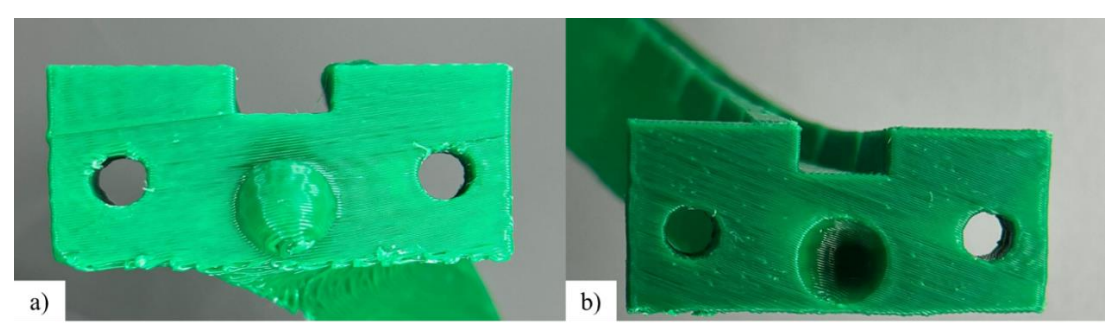

*Figura 40. Puertos del soporte. a) Puerto macho sin lijar b) Puerto hembra lijado.*

<span id="page-47-0"></span>Se puede observar que fue necesario aplicar procesos de acabado a las superficies de los puertos para facilitar el acople. Esto se hizo mediante pulido con papel lija y cuchillas tipo "cutter" para eliminar el exceso de plástico.

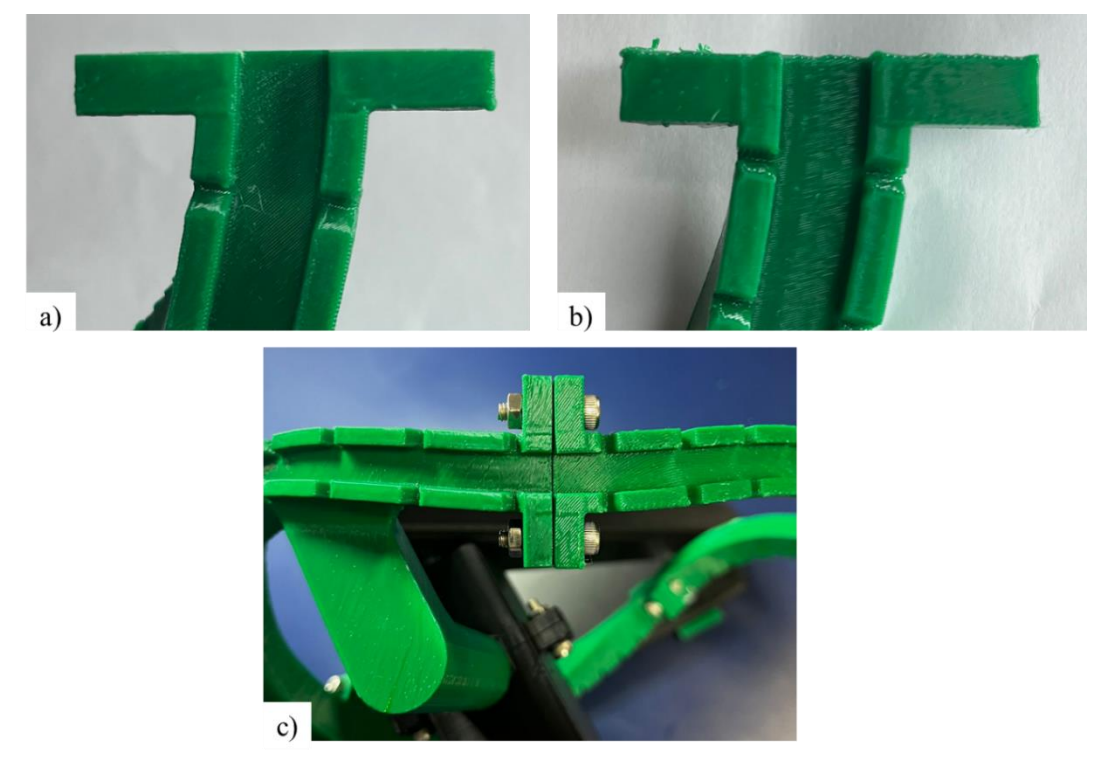

*Figura 41. Superficies de dos puertos diferentes con acabados diferentes. a) Pulido b) Sin pulir c) Puerto ensamblado.*

## 9.2.5. Planos

Se generaron los planos del ensamble y las partes del soporte modular, los cuales se muestran en el apéndice A.

# **10.Discusión y conclusiones**

La [Tabla 13](#page-51-0) muestra la relación entre los objetivos propuestos originalmente, sus actividades y productos, así como las actividades que se plantearon producto de la investigación bibliográfica realizada y aquellas que fueron descartadas en favor de las anteriores. Los detalles de estos cambios se explican en el informe tipo 2.

A continuación, se indicarán y discutirán cada una de las conclusiones obtenidas, se relacionarán con el objetivo y producto correspondiente.

*OE1. Generar un diseño conceptual de una estructura modular de soporte para bobinas superconductoras, para un dispositivo de confinamiento magnético de tipo Stellarator, construido mediante manufactura aditiva.*

Durante la etapa de consulta bibliográfica, actividad 1.1. se concluye que al momento de inicio del proyecto no se encontró evidencia de la implementación de bobinas superconductoras en stellarators de pequeña escala. Varios de los autores consultados, plantean la posibilidad de implementar bobinas superconductoras en Stellarators de radio del toroide de 5,5 metros, pero no se menciona su implementación para escalas menores. (Jaksic et al., 2011) .

De igual forma, tampoco se encontró evidencia de la implementación de soportes para bobinas superconductoras en stellarators de pequeña escala, manufacturados mediante métodos de manufactura aditiva. En este sentido, si se encontró información de trabajos que implementan la técnica de manufactura aditiva durante varias etapas del diseño y la construcción de este tipo de aparatos. (Queral, 2014; Vargas et al., 2016).

Por tal motivo, el diseño y construcción e implementación de un Stellarator modular de escala pequeña que incorpore técnicas de manufactura aditiva es relevante y pertinente.

La investigación tampoco encontró evidencia de parámetros típicos o recomendados de manufactura aditiva, o estudios de caracterización mecánica a temperatura criogénica (77K) para materiales típicamente utilizados en esta tecnología. En este aspecto existen trabajos que han abordado la caracterización a temperatura ambiente (Cantrell et al., 2009; Tymrak et al., 2014; Velascopeña et al., s/f), sin embargo, solo en el primer estudio se hace una caracterización rigurosa mediante un diseño de experimentos de tipo factorial  $2<sup>K</sup>$ .

En el caso de (Bartolomé, Bozzo, Sevilla, Martínez-Pasarell, Puig, Granados, et al., 2017) , su estudio si realiza un ensayo a temperatura criogénica, pero no realiza repeticiones que puedan aportar evidencia estadística significativa. Tampoco se encuentra en la literatura una caracterización mecánica que mida el impacto de los parámetros del proceso de manufactura aditiva sobre las propiedades reportadas a estas temperaturas.

Entonces, se decidió determinar la influencia de los parámetros de manufactura aditiva presentes en la tecnología FDM, sobre las propiedades del material ABS, en un ambiente temperado a 77K y temperatura ambiente. De acá se determinan varias conclusiones importantes:

- Todos los ensayos de tracción hechos a temperatura ambiente presentaron comportamiento elástico típico, junto con la reducción de la sección transversal antes de la fractura como se observa en la [Figura 23.](#page-33-0)
- Por otra parte, los resultados de los mismos ensayos a 77K que se muestran tanto en la [Tabla](#page-33-1)  [5,](#page-33-1) como en la [Figura 24,](#page-33-2) indican que el material experimentó mayores módulos de Young, y menores rangos de deformación antes de la fractura que aquellas a temperatura ambiente.
- Por otra parte, a temperatura criogénica el parámetro "espesor de capa" tiene una influencia directa sobre el valor del Módulo de Young. En cambio, densidad ( $p_{value} = 0.0912$ ) y patrón ( $p_{value} = 0.011$ ) inducen una variación sobre el esfuerzo de fluencia  $S_v$ , y patrón ( $p_{value} =$ 0,0095) tiene también un impacto sobre el esfuerzo último. Para todos se estableció un valor de significancia  $p_{value} = 0.10$ . Ver [Tabla 6.](#page-34-0)

Para realizar dicho estudio se construyó la cámara ambiental capaz de contener al nitrógeno durante la prueba tal como se muestra en l[a Figura 25.](#page-34-1) En este sentido, (Bartolomé, Bozzo, Sevilla, Martínez-Pasarell, Puig, Granados, et al., 2017) usan una cámara ambiental diseñada por ellos mismos para su estudio, pero no detallan las características específicas del diseño, por tanto, se diseñó y construyó una cámara ambiental propia, cuyas características se detallan en la publicación de (Aguirre-Rojas et al., 2018).

Al ser esta la primera versión de la cámara ambiental se detectaron varias oportunidades de mejora.

- El contenedor se ajusta mediante una rosca al soporte inferior. Los hilos de esta rosca se desgastaron con el uso, poniendo en riesgo el sello y propiciando la aparición de fugas. Fue necesario utilizar tape de teflón para mantener el sellado.
- Se colocaron las abrazaderas que se pueden apreciar en la [Figura 25.](#page-34-1) b, para facilitar la manipulación durante el constante ensamble y desensamble de la cámara, pues debe hacerse una vez por cada ensayo.
- Al usarse acero inoxidable la manufactura de los soportes y el contenedor tuvo un costo elevado, debido al precio de los materiales y las herramientas de corte. Debe evaluarse la viabilidad de usar materiales más económicos y fácilmente maquinables en una futura oportunidad.

Por otra parte, se determinaron los criterios técnicos esenciales para el diseño conceptual de un soporte para bobinas superconductoras manufacturado aditivamente como quedo indicado en la [Tabla](#page-35-0)  [7,](#page-35-0) y la posterior selección de la variante ganadora según l[a Tabla 10.](#page-39-0)

*OE2. Evaluar el diseño conceptual una estructura modular para bobinas superconductoras, para un dispositivo de confinamiento magnético de tipo Stellarator, construido mediante manufactura aditiva.*

El análisis del diseño conceptual inició con la obtención de la estructura tridimensional del surco donde se montará la cinta superconductora. Para tal objetivo, fue necesario desarrollar un método denominado "Metodología para la elaboración geométrica del surco".

Su implementación en este y futuros proyectos de similar alcance en el Laboratorio de Plasmas para Investigación y Aplicaciones del ITCR, es pertinente y prioritaria, ya que simplifica el manejo de las nubes de puntos provenientes de los archivos de campo magnético, y la obtención de una geometría tridimensional cerrada y parametrizada. La complejidad de este tipo de geometrías ha quedado demostrada en el pasado (Jaksic et al., 2011; Queral, 2016), por tanto, su obtención no es un proceso trivial, lo que enfatiza la importancia del desarrollo de metodologías en esta área del diseño.

Posteriormente se determinó una metodología de modelado CAD para soportes de bobinas superconductoras para stellarators de escala pequeña. Fue posible mediante ella la obtención de solidos tridimensionales parametrizados, es decir que pueden ser modificables a futuro de manera repetida y consistente. Para objetos con la complejidad observable en la [Figura 38,](#page-45-0) es imperativo contar con procedimientos establecidos para esquematizar su concepción y futura modificación.

Sin embargo, no existe una metodología para optimizar la orientación de la sección transversal del surco, de manera que se adecue el piso del surco a la forma en que la bobina quiera acomodarse, sin perder las propiedades de superconducción. La [Figura 32,](#page-42-1) muestra una primera sección transversal, la cual fue orienta inicialmente a conveniencia para la construcción del sólido, pero que no pudo ser modificada para lograr el objetivo indicado anteriormente.

Por último, se realizaron diversos prototipos de soporte manufacturados mediante FDM, hasta llegar la versión mostrada en la [Figura 39.](#page-46-0) Estos ensayos permitieron definir características de los acoples y método de alineamiento y acabado superficial [\(Figura 40\)](#page-47-0), tiempo de impresión y cantidad de material requerido. También se trabajó en la orientación respecto al sistema coordenado original del campo magnético [\(Figura 26\)](#page-36-0), para la cual diseñó la estructura de calibración que permite orientar el surco en un centro de medición por coordenadas (CMM) y medir la posición de diversos puntos dentro del surco. Dicha medición ni fue realizada en este estudio.

No se realizó una evaluación per se pues la definición geométrica tuvo retos importantes que no fueron tomados en cuenta en el planteamiento.

*OE3. Documentar el diseño conceptual una estructura modular para bobinas superconductoras, para un dispositivo de confinamiento magnético de tipo Stellarator, construido mediante manufactura aditiva*

Se realizaron los planos de inspección del soporte y su ficha técnica, de manera que se pueden corroborar sus dimensiones mediante un centro de medición por coordenadas (CMM). Dicha verificación no se realizó dentro del tiempo asignado al proyecto.

Los planos realizados son esquemáticos, es decir, permiten entender la geometría del surco y sus características. Sin embargo, debido a que la gran mayoría de cada sólido fue generada mediante una nube de puntos tridimensional, la obtención de vistas ortogonales tradicionales no permitía explicar adecuadamente la forma de estos. Se optó entonces por acotar mediante puntos aquellas secciones de la geometría que lo ameritaron, y mediante vistas auxiliares y de detalle los puertos de conexión.

*Tabla 13. Mapeo de objetivos, actividades y productos del proyecto.*

<span id="page-51-0"></span>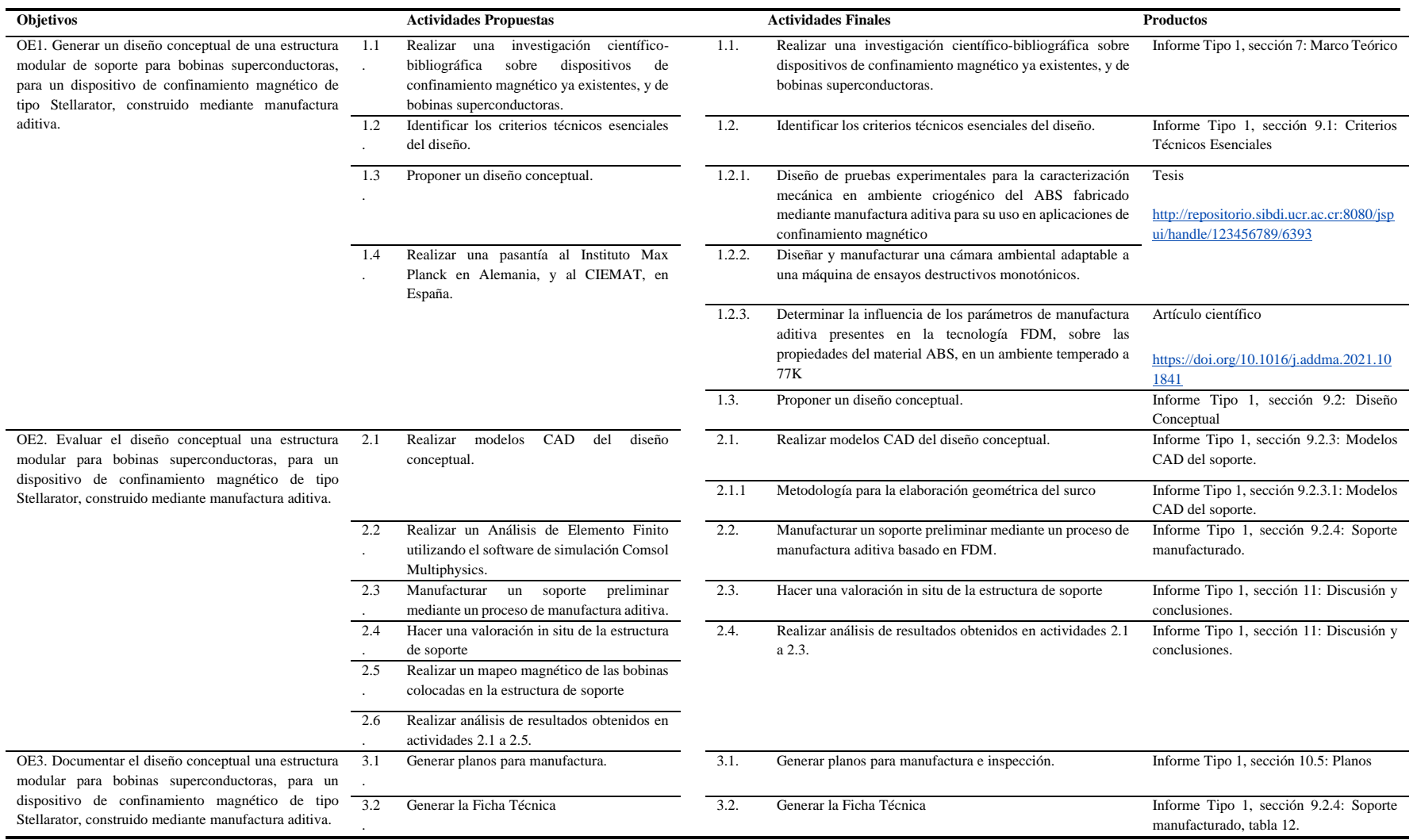

# **11.Recomendaciones**

La Vicerrectoría de Investigación debería dar puntos adicionales, durante la etapa de presentación de las propuestas, a aquellos proyectos que planteen en su plan de acción una clara asignación de actividades administrativas a uno de los proponentes. Para garantizar la sana ejecución del proyecto es sano que haya un Project Manager cuyo tiempo se dedique con prioridad a este tipo de tareas. No es sano pretender que el investigador responsable se encargue de investigar y además de trabajar las actividades administrativas, pues esto último normalmente consume mucho más tiempo del que se cree.

El ITCR debe invertir en una infraestructura para proyectos de tecnologías en materiales no convencionales. Por ejemplo, un generador de nitrógeno líquido más grande, pues la cantidad de proyectos que lo necesitan ha crecido con los años; también es importante en que la institución cuente con un cuarto limpio que esté a disposición de todos los investigadores, el futuro trabajo con superconductores necesita de este tipo de facilidades para su ejecución exitosa. También es importante la compra de impresoras 3D de escala grande (tamaño de impresión  $>1$  m<sup>3</sup>), y en materiales como el metal, los más recientes avances tecnológicos se están beneficiando de este tipo de dispositivos, tales como la investigación en dispositivos médicos y energías alternativas entre otras.

## **12.Referencias**

- Aguirre-Rojas, L., Sáenz-Castro, F., & Valladares-Alfaro, K. (2018). *Diseño de pruebas experimentales para la caracterización mecánica en ambiente criogénico del ABS fabricado mediante manufactura aditiva para su uso en aplicaciones de confinamiento magnético* [Universidad de Costa Rica].
- Alvarez C., K. L., Lagos C., R. F., & Aizpun, M. (2016). Investigating the influence of infill percentage on the mechanical properties of fused deposition modelled ABS parts. *Ingeniería e Investigación*, *36*(3), 110–116. https://doi.org/10.15446/ING.INVESTIG.V36N3.56610
- Ashby, M. (2021). *Material property data for engineering materials*.
- ASTM. (2017). *Standard Test Method for Tensile Properties of Plastics*.
- Banno, N. (2023). Low-temperature superconductors: Nb3Sn, Nb3Al, and NbTi. *Superconductivity*, *6*, 100047. https://doi.org/10.1016/J.SUPCON.2023.100047
- Bartolomé, E., Bozzo, B., Sevilla, P., Martínez-Pasarell, O., Puig, T., & Granados, X. (2017). ABS 3D printed solutions for cryogenic applications. *Cryogenics*, *82*, 30–37. https://doi.org/10.1016/J.CRYOGENICS.2017.01.005
- Bartolomé, E., Bozzo, B., Sevilla, P., Martínez-Pasarell, O., Puig, T., Granados, X., Bartolomé, E., Bozzo, B., Sevilla, P., Martínez-Pasarell, O., Puig, T., & Granados, X. (2017). ABS 3D printed solutions for cryogenic applications. *Cryo*, *82*, 30–37. https://doi.org/10.1016/J.CRYOGENICS.2017.01.005
- Belyakov, V. A., Mineev, A. B., & Bykov, V. A. (2018). Facilities With Magnetic Plasma Confinement. *Fundamentals of Magnetic Thermonuclear Reactor Design*, 7–37. https://doi.org/10.1016/B978-0-08-102470-6.00002-0
- Boozer, A. H. (s/f). *Stellarators as a Fast Path to Fusion*.
- Bruzzone, P., Fietz, W. H., Minervini, J. V., Novikov, M., Yanagi, N., Zhai, Y., & Zheng, J. (2018). High temperature superconductors for fusion magnets. *Nuclear Fusion*, *58*(10), 103001. https://doi.org/10.1088/1741-4326/AAD835
- Cantrell, J., Rohde, S., Damiani, D., Gurnani, R., Di Sandro, L., Anton, J., Young, A., Jerez, A., Steinbach, D., Kroese, C., & Ifju, P. (2009). Experimental characterization of the mechanical properties of 3D printed ABS and polycarbonate parts. *Conference Proceedings of the Society for Experimental Mechanics Series*, *3*, 89–105. https://doi.org/10.1007/978-3-319-41600-7\_11
- Clearly, D. (2015, octubre). *The bizarre reactor that might save nuclear fusion*. http://www.sciencemag.org/news/2015/10/bizarre-reactor-might-save-nuclear-fusion. http://www.sciencemag.org/news/2015/10/bizarre-reactor-might-save-nuclear-fusion, (2015)

Diseño Factorial 2^n. (2005). En *Diseño y análisis de experimentos* (pp. 228–236). Limusa Wiley.

- Drevlak, M., Brochard, F., Helander, P., Kisslinger, J., Mikhailov, M., Nührenberg, C., Nührenberg, J., & Turkin, Y. (2013). ESTELL: A Quasi-Toroidally Symmetric Stellarator. *Contributions to Plasma Physics*, *53*(6), 459–468. https://doi.org/10.1002/ctpp.201200055
- Fink, S., Fuhrmann, U., Lange, C., Mueller, R., & Zwecker, V. (2016). 3D Printed Cryogenic High Voltage Devices. *IEEE Transactions on Applied Superconductivity*, *26*(3). https://doi.org/10.1109/TASC.2015.2512234
- Gibson, I., Rosen, D., Stucker, B., & Khorasani, M. (2020). Additive manufacturing technologies. *Additive Manufacturing Technologies*, 1–675. https://doi.org/10.1007/978-3-030-56127- 7/COVER
- Groover. (2012). *Fundamentals of Modern Manufacturing* (5th ed.). Wiley.
- Harmeyer, E., Kißlinger, J., Wieczorek, A., & Wobig, H. (2002). Superconducting coil system for a stellarator fusion reactor. *IEEE Transactions on Applied Superconductivity*, *12*(1), 558–561. https://doi.org/10.1109/TASC.2002.1018465
- INTERNATIONAL ATOMIC ENERGY AGENCY. (2016). *Utilization of a Network of Small Magnetic Confinement Fusion Devices for Mainstream Fusion Research* (IAEA, Ed.). IAEA-TECDOC-1807.
- Jaksic, N., Mendelevitch, B., & Tretter, J. (2011). Alternative conceptual design of a magnet support structure for plasma fusion devices of stellarator type. *Fusion Engineering and Design*, *86*(6– 8), 689–693. https://doi.org/10.1016/J.FUSENGDES.2011.01.139
- Kalpakjian, S., & Schmid, S. (2008). *Manufacturing Engineering & Technology*.
- Maier, J. (2018). *Additive manufacturing UK 2018-25*.
- Mora, J., Vargas, V. I., Otarola, C., Piedra, C., Jimenez, W., Esquivel, L., Esquivel, R., Sanchez, K., Gonzalez, J., Asenjo, J., & Fonseca, L. (2015). Engineering of the Stellarator of Costa Rica: SCR-1. *Journal of Physics: Conference Series*, *591*(1). https://doi.org/10.1088/1742- 6596/591/1/012017
- Morse, E. (2018). *Nuclear Fusion*. https://doi.org/10.1007/978-3-319-98171-0
- Najmabadi, F., Raffray, A. R., Abdel-Khalik, S. I., Bromberg, L., Crosatti, L., El-Guebaly, L., Garabedian, P. R., Grossman, A. A., Henderson, D., Ibrahim, A., Ihli, T., Kaiser, T. B., Kiedrowski, B., Ku, L. P., Lyon, J. F., Maingi, R., Malang, S., Martin, C., Mau, T. K., … Zarnstorff, M. (2008). The ARIES-CS Compact Stellarator Fusion Power Plant. *Fusion Science and Technology*, *54*(3), 655–672. https://doi.org/10.13182/FST54-655
- National Ignition Facility surpasses long-awaited fusion milestone. (2022). *Physics Today*, *2022*(2), 1213a. https://doi.org/10.1063/PT.6.2.20221213A
- Pahl, G., Beitz, W., Feldhusen, J., & Grote, K. H. (2007). Engineering design: A systematic approach. *Engineering Design: A Systematic Approach*, 1–617. https://doi.org/10.1007/978-1-84628-319- 2/COVER
- Queral, V. (2014). Concept, production and validation of a 3D-printed coil frame for the UST\_2 modular stellarator. *Fusion Engineering and Design*, *89*(9–10), 2145–2149. https://doi.org/10.1016/J.FUSENGDES.2014.04.055
- Queral, V. (2015). 3D-printed fusion components concepts and validation for the UST\_2 stellarator. *Fusion Engineering and Design*, *96–97*, 343–347. https://doi.org/10.1016/J.FUSENGDES.2015.03.028
- Queral, V. (2016). Design, construction and validation of the UST\_1 modular stellarator. *Fusion Engineering and Design*, *112*, 410–417. https://doi.org/10.1016/J.FUSENGDES.2016.06.039
- Saenz, F., Otarola, C., Valladares, K., & Rojas, J. (2021). Influence of 3D printing settings on mechanical properties of ABS at room temperature and 77 K. *Additive Manufacturing*, *39*. https://doi.org/10.1016/j.addma.2021.101841
- *Shangai Superconductor*. (s/f). Recuperado el 6 de noviembre de 2019, de http://www.shsctec.com/index.php?m=list&a=index&classid=62
- Sood, A. K., Ohdar, R. K., & Mahapatra, S. S. (2012). Experimental investigation and empirical modelling of FDM process for compressive strength improvement. *Journal of Advanced Research*, *3*(1), 81–90. https://doi.org/10.1016/J.JARE.2011.05.001
- Squire, J., Carter, M., Díaz, F., Giambusso, M., Glover, T., Ilin, A., Oguilve-Araya, J., Olsen, C., Bering, E., & Longmier, Benjamin. (2021). *VASIMR ® Spaceflight Engine System Mass Study and Scaling with Power*. https://www.adastrarocket.com/technical-papers-archives/IEPC13- 149\_JPSquire\_submit.pdf
- Terry Wohlers, Ian Campbell, Olaf Diegel, Ray Huff, J. K. (2020). 3D Printing and Additive Manufacturing Global State of the Industry. *Wohlers Report 2020*, 234. https://wohlersassociates.com/product/wohlers-report-2020/
- Tymrak, B. M., Kreiger, M., & Pearce, J. M. (2014). Mechanical properties of components fabricated with open-source 3-D printers under realistic environmental conditions. *Materials & Design*, *58*, 242–246. https://doi.org/10.1016/J.MATDES.2014.02.038
- Vargas, V. I., Mora, J., Asenjo, J., Zamora, E., Otárola, C., Barillas, L., Carvajal-Godínez, J., González-Gómez, J., Soto-Soto, C., & Piedras, C. (2015). Constructing a small modular stellarator in Latin America. *Journal of Physics: Conference Series*, *591*(1). https://doi.org/10.1088/1742-6596/591/1/012016
- Vargas, V. I., Mora, J., Otarola, C., Zamora, E., Asenjo, J., Mora, A., & Villalobos, E. (2016). Implementation of stellarator of Costa Rica 1 SCR-1. *Proceedings - Symposium on Fusion Engineering*, *2016-May*. https://doi.org/10.1109/SOFE.2015.7482321
- Velascopeña, M., Rodríguez Suárez, J., & Restrepo Ardilla, D. (s/f). *Caracterización de propiedades mecánicas de piezas en ABS en función de parámetros de proceso de manufactura aditiva FDM*. Recuperado el 15 de octubre de 2023, de https://www.researchgate.net/publication/312937308\_Caracterizacion\_de\_propiedades\_mecan icas\_de\_piezas\_en\_ABS\_en\_funcion\_de\_parametros\_de\_proceso\_de\_manufactura\_aditiva\_F DM
- Waganer, L. M., Slattery, K. T., & Waldrop, J. C. (2008). ARIES-CS Coil Structure Advanced Fabrication Approach. *Fusion Science and Technology*, *54*(3), 878–889. https://doi.org/10.13182/FST08-A1908
- Weiss, K.-P., Bagrets, N., Lange, C., Goldacker, W., & Wohlgemuth, J. (2015). Thermal and mechanical properties of selected 3D printed thermoplastics in the cryogenic temperature regime. *IOP Conference Series: Materials Science and Engineering*, *102*, 012022. https://doi.org/10.1088/1757-899X/102/1/012022
- *Wendelstein 7-X | Max-Planck-Institut für Plasmaphysik*. (s/f). Recuperado el 24 de octubre de 2023, de https://www.ipp.mpg.de/w7x
- Wesson, J., & Campbell, D. J. (2011). *Tokamaks: 149 (International Series of Monographs on Physics)*. 812. https://books.google.com.pk/books?id=XJssMXjHUr0C
- *What is ITER?* (s/f). Recuperado el 19 de octubre de 2023, de https://www.iter.org/proj/inafewlines
- *What is nuclear fusion | IAEA*. (s/f). Recuperado el 22 de noviembre de 2023, de https://www.iaea.org/newscenter/news/what-is-nuclear-fusion

# **13.Apéndices**

Apéndice A: planos

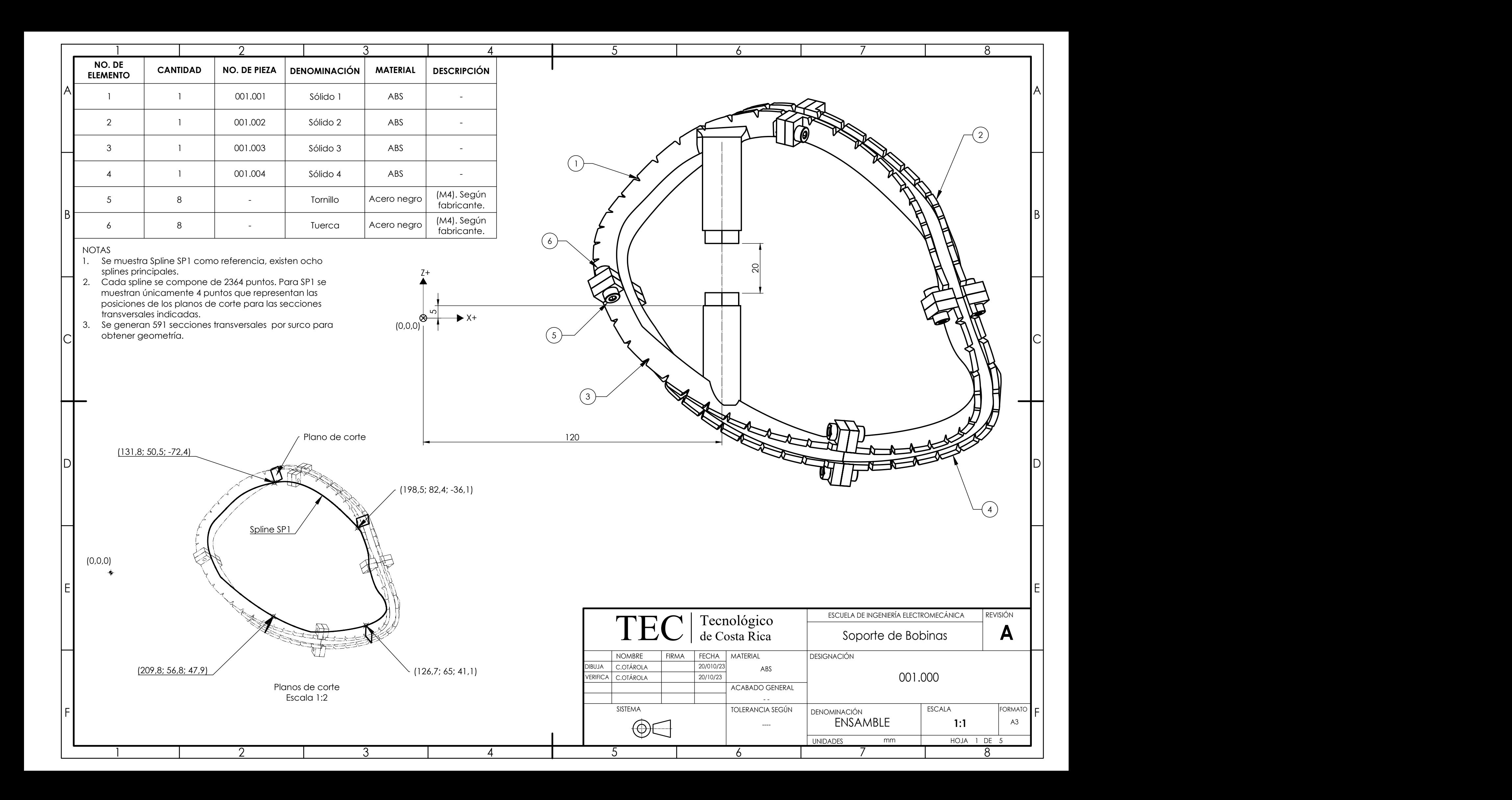

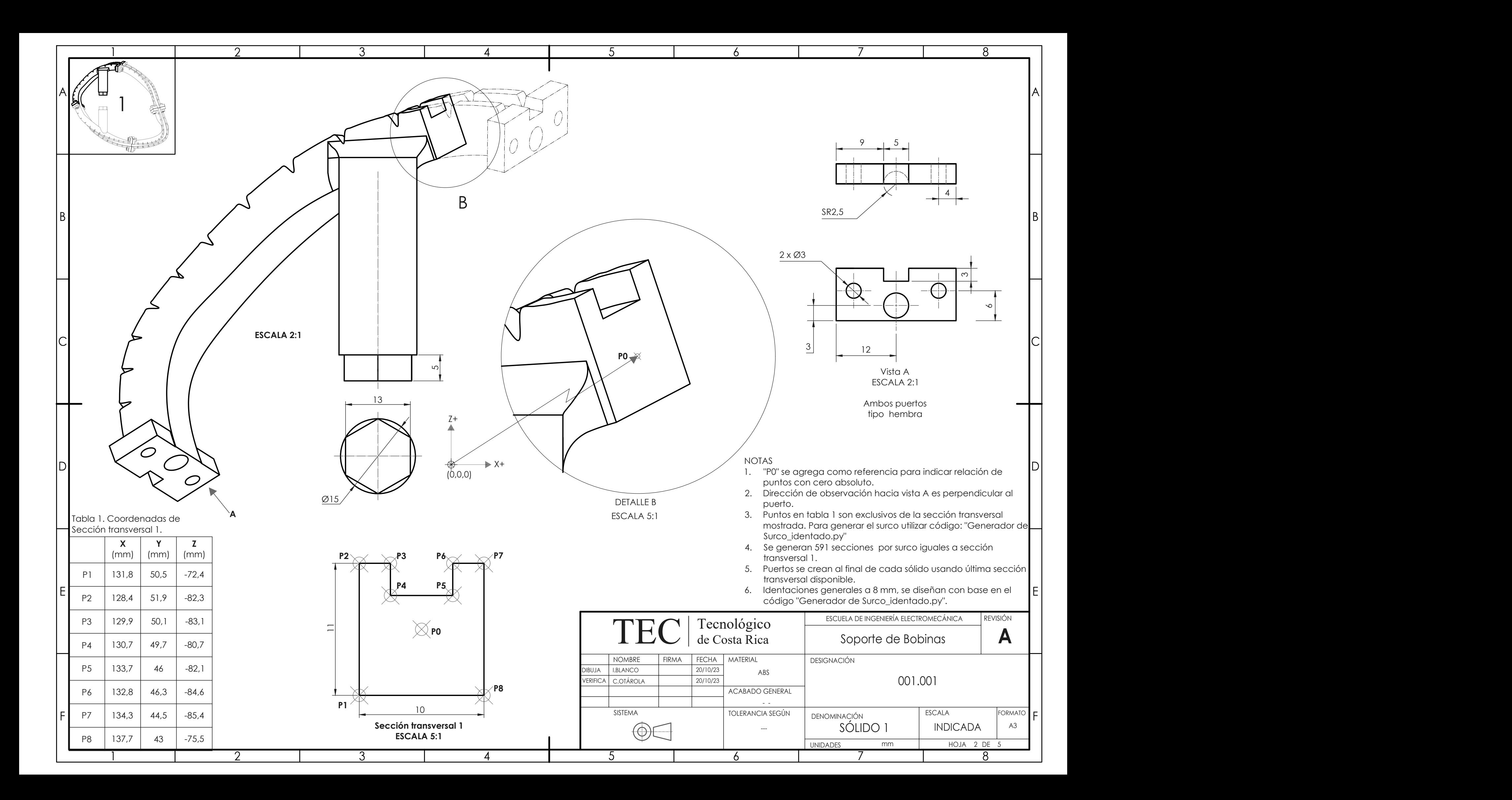

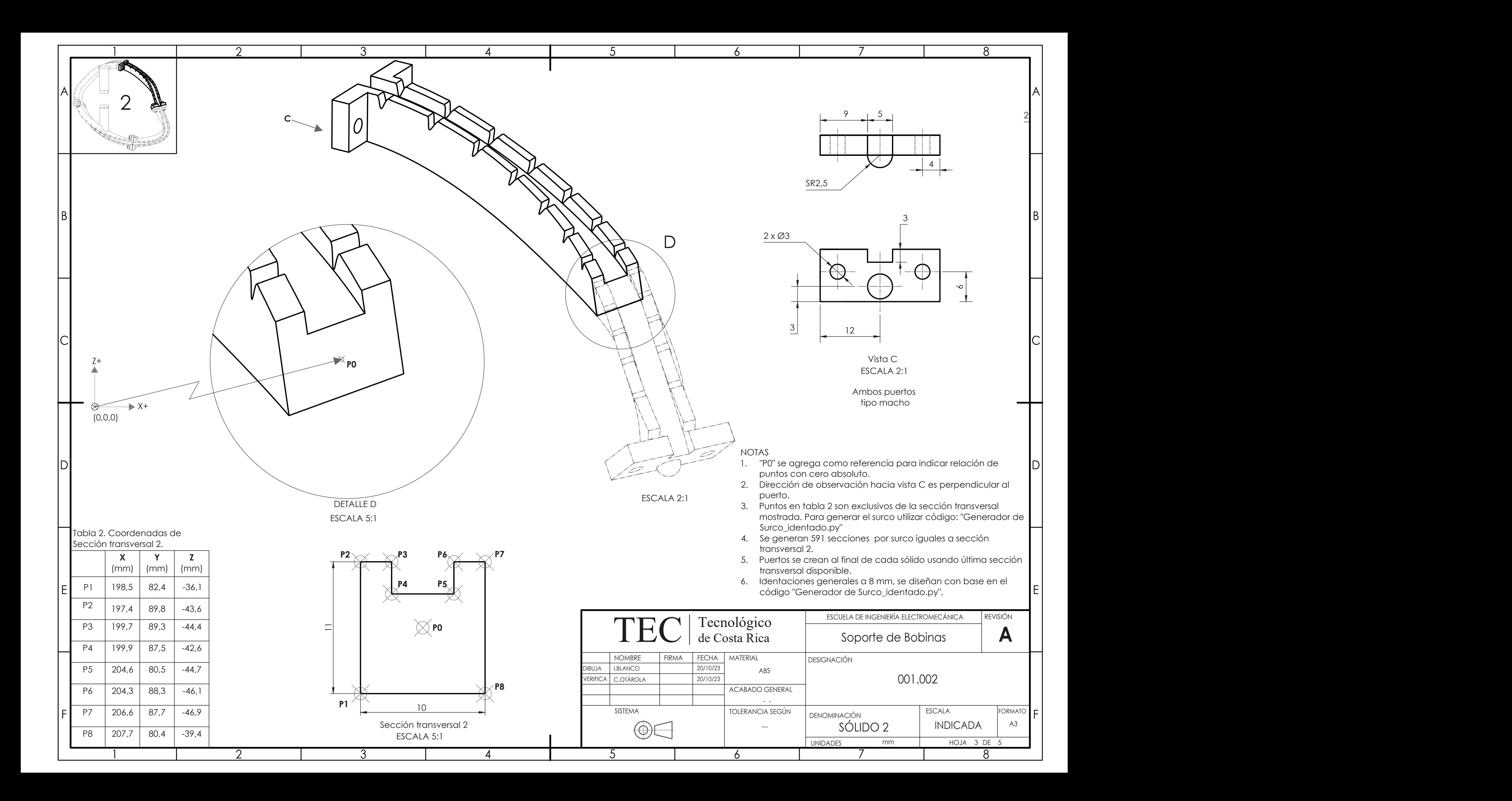

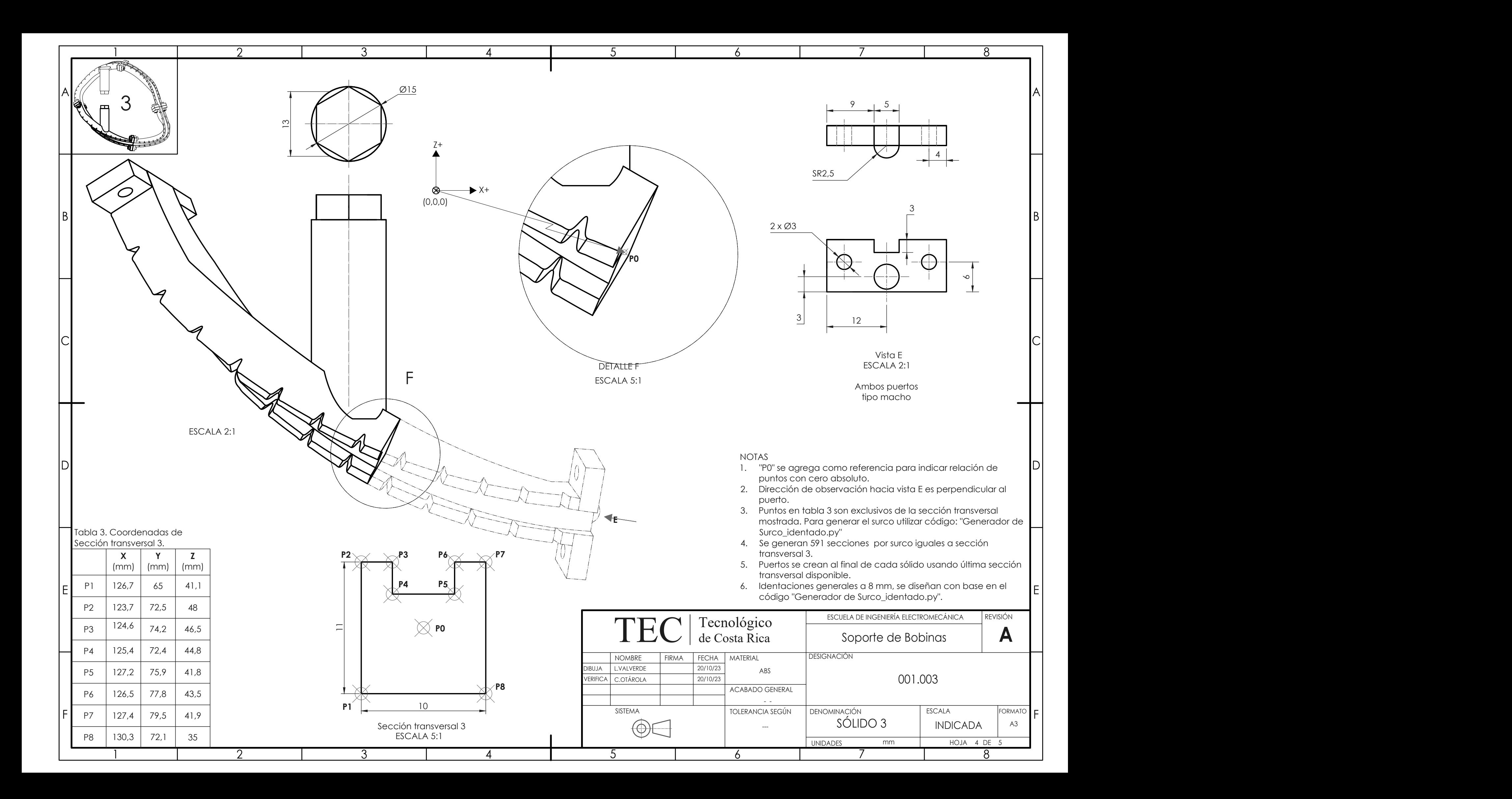

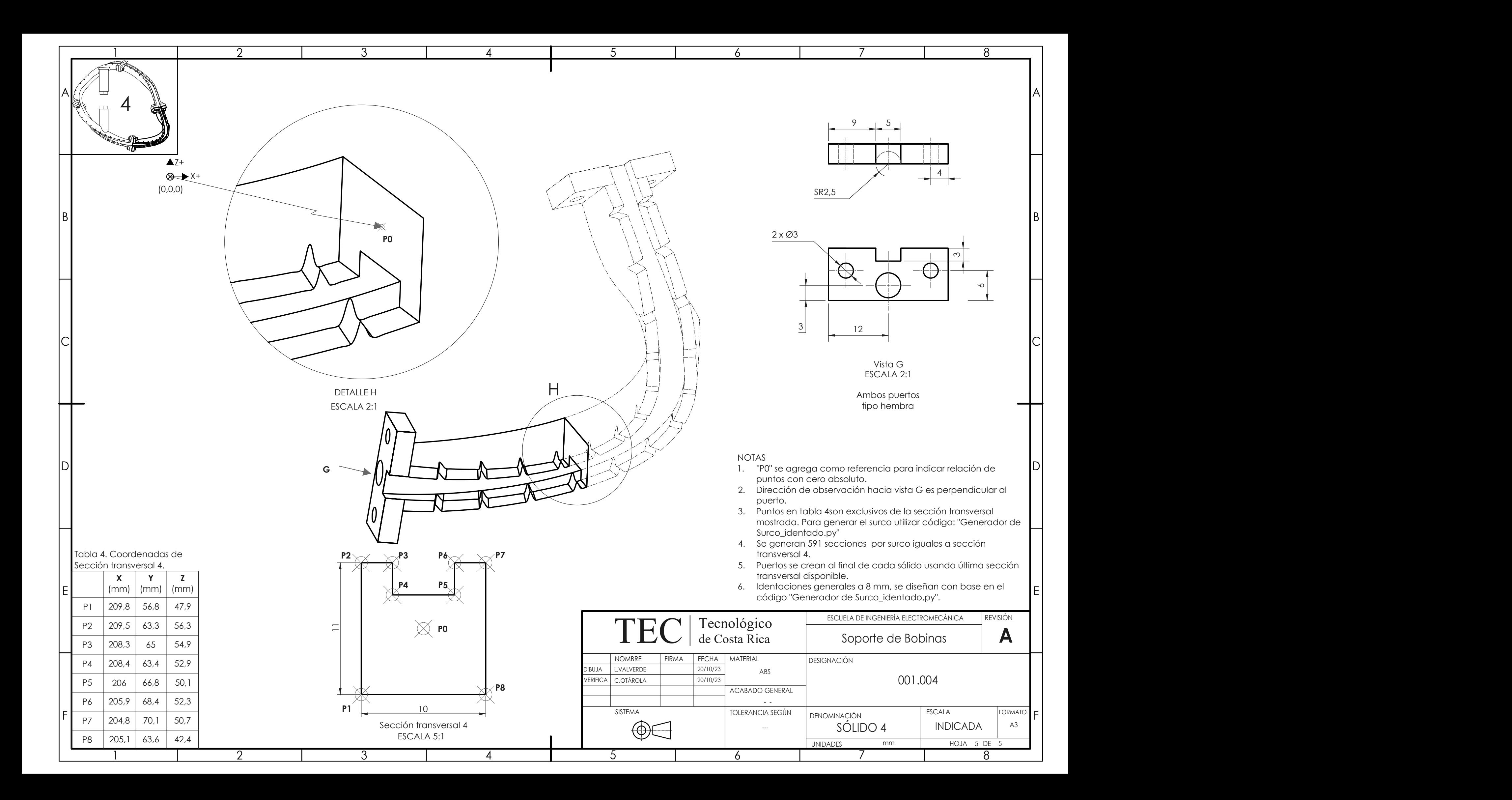

**Instituto Tecnológico de Costa Rica**

**Escuela de Ingeniería Electromecánica**

## **Informe final de proyecto de investigación**

Proyecto:

Estudio de materiales, diseño y métodos de manufactura aditiva, para estructura modular de soporte para bobinas superconductoras

**Informe Tipo 2**

**Investigador responsable:**

Ing. Carlos Otárola Zúñiga

Diciembre 2023

- 1. Datos generales
	- 1. Código del Proyecto: 1341014.
	- 2. Nombre del proyecto: Estudio de materiales, diseño y métodos de manufactura aditiva, para estructura modular de soporte para bobinas superconductoras.
	- 3. Escuela responsable: Escuela de Ingeniería Electromecánica
	- 4. Otras escuelas participantes: ninguna.
	- 5. Instituciones participantes externas al ITCR: ninguna.
	- 6. Investigador coordinador: Ing Carlos Otárola Zúñiga.
	- 7. Investigadores colaboradores: Dr. Vicente M. Queral Mas.
	- 8. Período de ejecución: 01/01/2017 a 31/12/2018.
- 2. Cumplimiento de objetivos

A continuación, se presenta un resumen de los objetivos general y específicos planteados en el plan de acción original, junto con las actividades y productos obtenidos. Se agregan las columnas de las nuevas actividades planteadas y el porcentaje de cumplimiento para cada una.

**Objetivo general:** Estudiar la viabilidad de materiales, diseño, y manufactura de estructura modular de soporte para bobinas superconductoras, utilizando métodos constructivos novedosos y costo efectivos.

| <b>Objetivos</b>                                                                                                    | #    | <b>Actividades originales</b>                                                                                                    | $%$ de<br>cumplimiento | #                | <b>Actividades nuevas /</b><br>modificadas                                                                                                    | $%$ de<br>cumplimiento   | <b>Productos</b>                                                                         |
|----------------------------------------------------------------------------------------------------|------|----------------------------------------------------------------------------------------------------|------------------------|------------------|----------------------------------------------------------------------------------------------------|--------------------------|------------------------------------------------------------------------------------------|
| OE1. Generar un<br>diseño conceptual de<br>una estructura modular<br>de soporte para bobinas<br>superconductoras, para | 1.1. | Realizar una investigación<br>científico-bibliográfica sobre<br>dispositivos de confinamiento<br>magnético ya existentes, y de<br>bobinas superconductoras. | 100                    |                  |                                                                                                    |                          | Informe Tipo 1,<br>sección 7: Marco<br>Teórico                                           |
| un dispositivo de<br>confinamiento<br>magnético de tipo                                                                | 1.2. | Identificar los criterios<br>técnicos esenciales del diseño.                                                                                                | 100                    |                  |                                                                                                    |                          | Informe Tipo 1,<br>sección 9.1: Criterios<br><b>Técnicos Esenciales</b>                  |
| Stellarator, construido<br>mediante manufactura<br>aditiva.<br>Cumplimiento:<br>100%                                   |      |                                                                                                    |                        | 1.2.1.<br>1.2.2. | Diseño de pruebas<br>experimentales para la<br>caracterización mecánica<br>en ambiente criogénico<br>del ABS fabricado<br>mediante manufactura<br>aditiva para su uso en<br>aplicaciones de<br>confinamiento magnético<br>Diseñar y manufacturar<br>una cámara ambiental<br>adaptable a una máquina<br>de ensayos destructivos<br>monotónicos. | <b>100</b><br><b>100</b> | Tesis<br>http://repositorio.sib<br>di.ucr.ac.cr:8080/jsp<br>ui/handle/123456789<br>/6393 |
|                                                                                                    |      |                                                                                                    |                        | 1.2.3.           | Determinar la influencia<br>de los parámetros de<br>manufactura aditiva<br>presentes en la tecnología<br>FDM, sobre las<br>propiedades del material<br>ABS, en un ambiente<br>temperado a 77K                                                                                                    | 100                      | Artículo científico<br>https://doi.org/10.10<br>16/j.addma.2021.101<br>841               |

*Tabla 1. Mapeo de objetivos, actividades y productos del proyecto.*

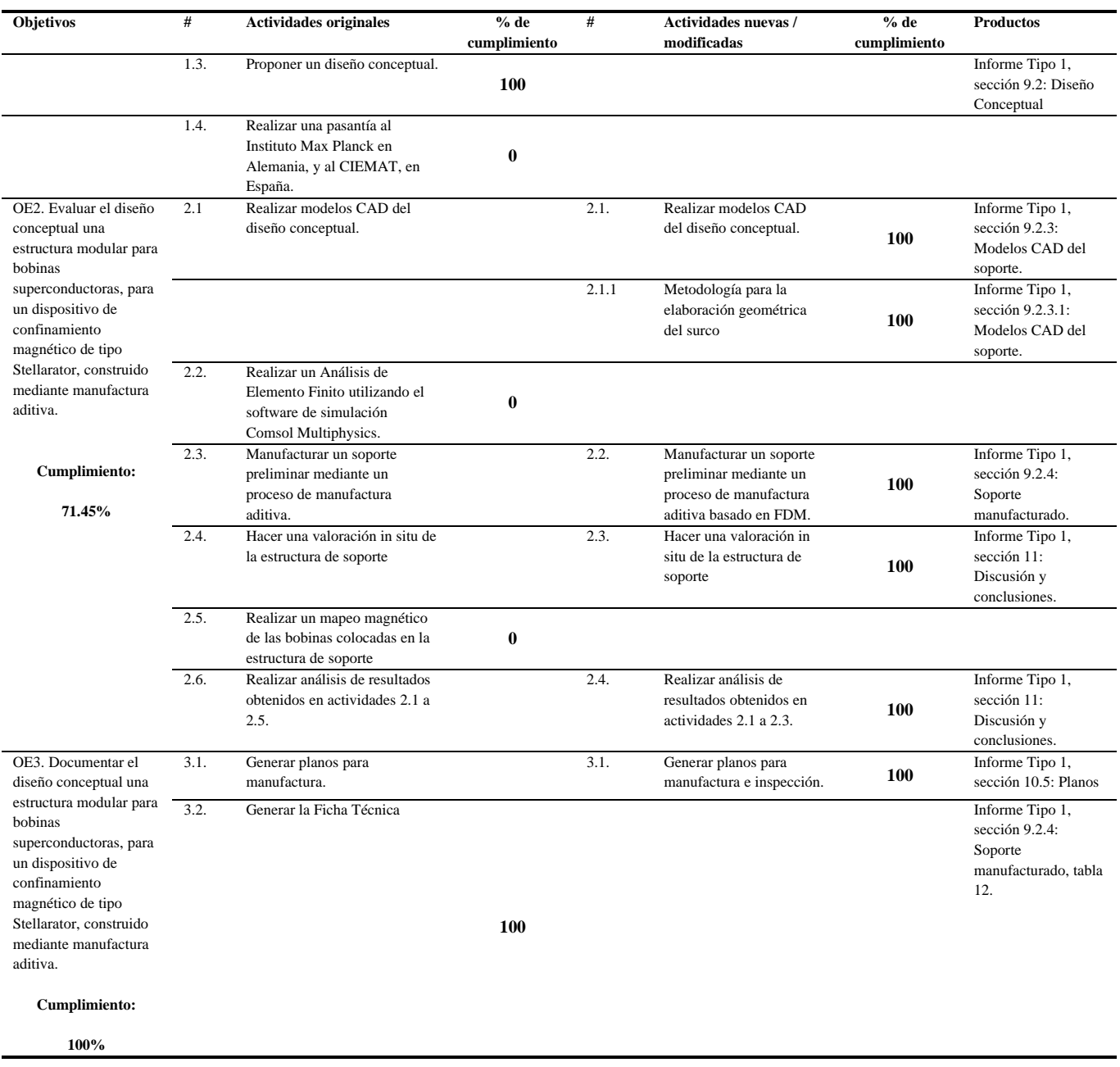

Los porcentajes de cumplimiento de los objetivos dan un nivel de cumplimiento general del proyecto del **90.4%**

Respecto a las diferencias entre las actividades planteadas y las realizadas se aclaran los siguientes puntos:

- El objetivo específico 1 se completó satisfactoriamente gracias a la adición de 3 actividades nuevas que surgieron luego de la investigación bibliográfica realizada. Durante este periodo se encontró que no existía documentación rigurosa acerca de caracterización mecánica del polímero ABS a temperatura criogénica (77 K). Dicha información era pertinente y relevante para el objetivo general del proyecto, y su publicación permitió la obtención de no sólo un artículo científico, sino también una tesis de grado en Ingeniería Mecánica con mención honorífica de la Universidad de Costa Rica.

En el TEC no se contaba con la cámara ambiental necesaria para realizar dichas pruebas, por lo que se optó por diseñar y construir una.

La actividad 1.4 *"Realizar una pasantía al Instituto Max Planck en Alemania, y al CIEMAT, en España*" no se realizó pues los requisitos técnicos del diseño, y las conversaciones técnicas se realizaron exitosamente vía remota. No se consideró una actividad sustituta pues no fue necesario.

- El objetivo específico 2 contó con una actividad nueva llamada "Metodología para la elaboración geométrica del surco", la cual fue necesaria para la generación del modelado CAD. Al inicio del proyecto se subestimó la complejidad de obtener sólidos tridimensionales detallados partiendo de los datos de las posiciones teóricas del campo magnético. Por tanto, fue imperativo generar una metodología estandarizada de trabajo para la creación repetible y precisa de sólidos parametrizables, de manera que se pudiese optimizar el diseño garantizando trazabilidad de los pasos seguidos, y minimizando los tiempos de modelado. Sin embargo, el tiempo invertido en esta nueva actividad actuó en detrimento del tiempo disponible para las actividades originales 2.2 y 2.5. Para "Realizar un Análisis de Elemento Finito utilizando el software de simulación Comsol Multiphysics" es importante que el modelado CAD se encuentre en una etapa avanzada, cosa que no fue posible por la dificultad encontrada. Por tanto, la estimación del efecto de las fuerzas magnéticas generadas sobre los esfuerzos mecánicos quedó por fuera del proyecto.

De igual manera, la actividad 2.5 "Realizar un mapeo magnético de las bobinas colocadas en la estructura de soporte" debió ser postpuesta pues al existir un retraso sobre la generación del modelado CAD, también se generó un retraso sobre la manufactura aditiva del soporte.

- El objetivo específico 3 se cumplió satisfactoriamente pues se entregan dentro de los productos tanto los planos de manufactura e inspección como la ficha técnica de manufactura.

El cambio de actividades permitió reforzar el objetivo 1 significativamente, lo cual también implicó un cambio en el cronograma para poder cumplir con los cambios. Las actividades no realizadas no fueron consideradas como críticas para el cumplimiento del objetivo general del proyecto, pues al observar que no se contó con una caracterización mecánica sobre el material seleccionado para que el soporte pueda trabajar en condiciones criogénicas, se consideró altamente prioritario dedicar tiempo y recursos en la obtención de conocimiento con impacto científico comprobable, como fue el caso los productos obtenidos.

Las actividades no realizadas se pueden hacer sin problema en una futura etapa del macroproyecto establecida en la propuesta de anteproyecto presentada ante la VIE en un inicio. De igual forma, la metodología para el modelado CAD fue un producto de impacto para el proyecto y sus etapas futuras, la cual también coincide con el espíritu de la investigación, estudiar la viabilidad de las técnicas necesarias para el diseño de un soporte de las características ya antes mencionadas.

# 3. Cumplimiento del plan de difusión

## *Tabla 2 Plan de difusión*

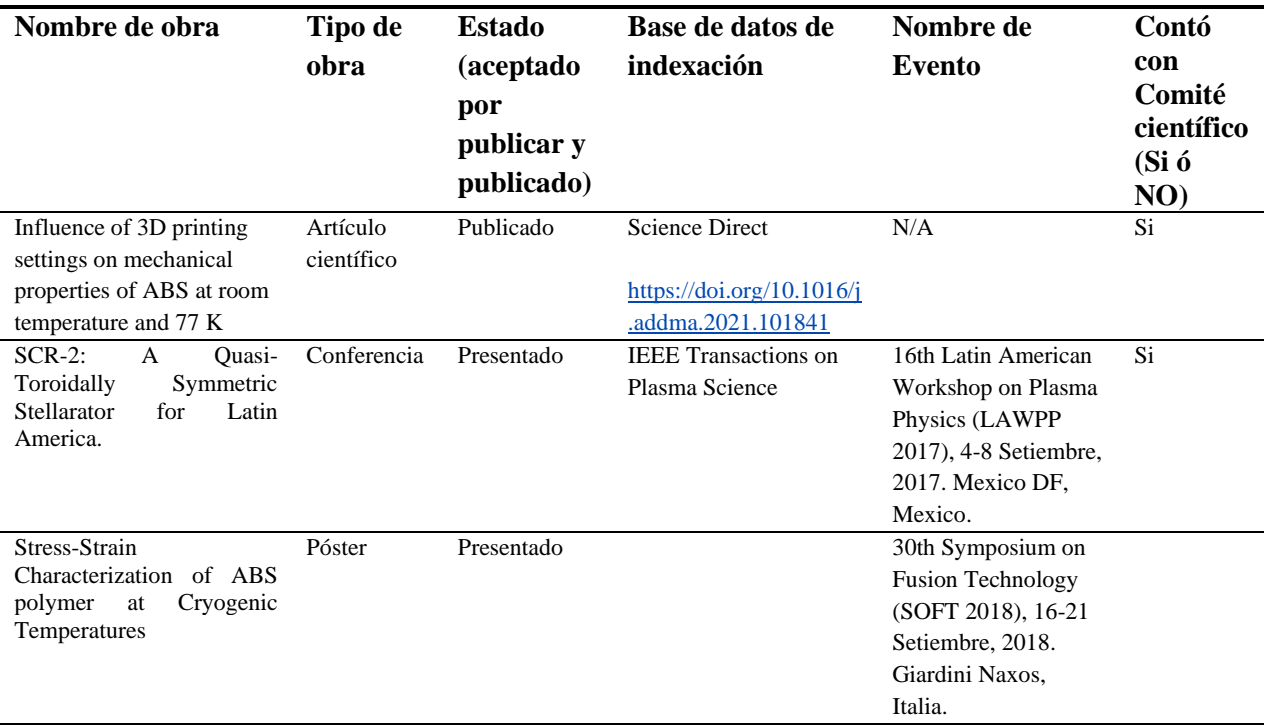

## **4.** Participación Estudiantil:

*Tabla 3. Participación estudiantil.*

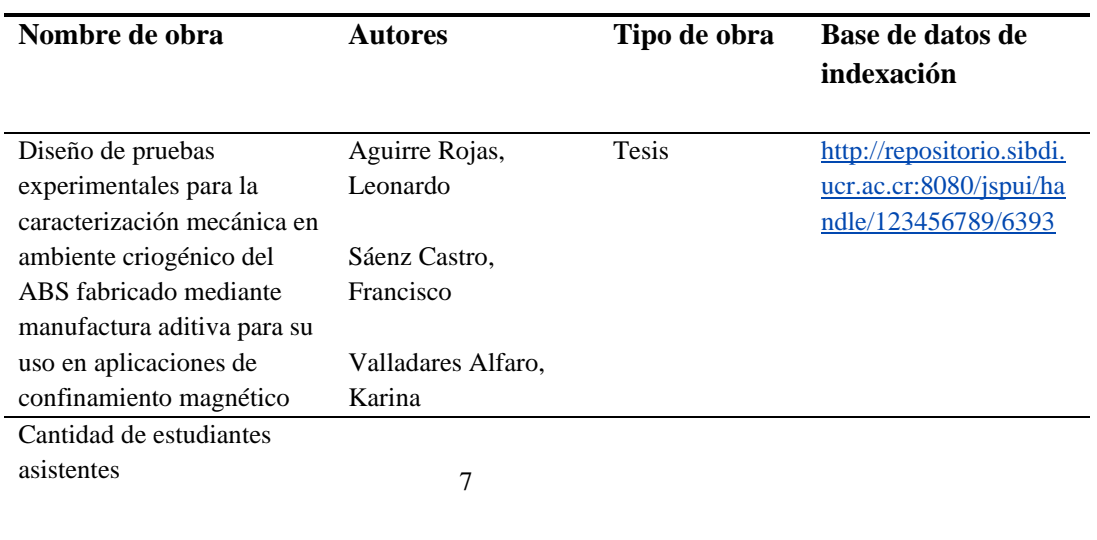

Los asistentes tomados en cuenta durante el proyecto fueron 4 del ITCR de las carreras de ingeniería en Mantenimiento Industrial e Ingeniería Mecatrónica, así como 3 estudiantes avanzados de Ingeniería Mecánica de la UCR, quienes realizaron sus tesis de grado como parte del proyecto.

### 5. Ejecución Presupuestaria:

Respecto a la ejecución presupuestaria se adjunta el siguiente desglose de los objetos de gasto utilizados por cada año.

*Tabla 4. Ejecución presupuestaria 2017.*

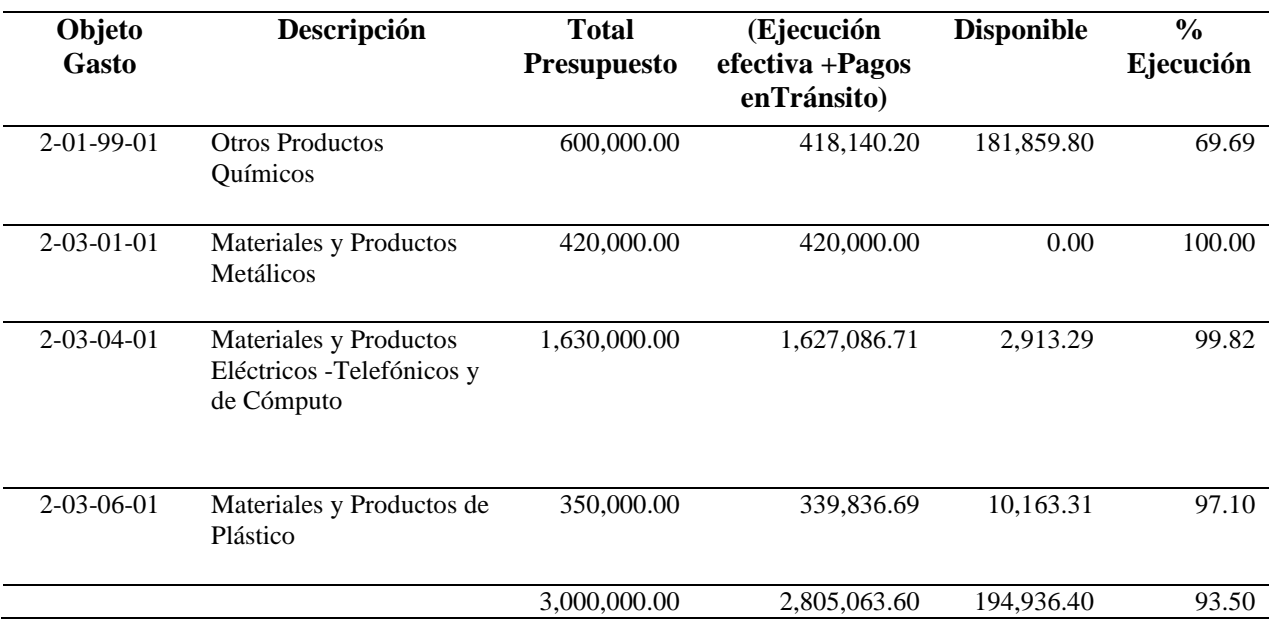

En las tablas 4 y 5 se observa como la ejecución presupuestaria de los objetos de gasto para todo el proyecto asciende a 4.651.063 colones un 93% del monto asignado. En el caso del primer año la subejecución de la partida de productos químicos se debió a la compra del nitrógeno líquido a final del periodo, puesto que se decidió optar por la compra de este debido a los fallos reportados en el generador de nitrógeno institucional.

Además, el diseño experimental fue terminado cerca del final del tercer trimestre del 2017, por lo que no se tuvo conocimiento real de la cantidad necesaria del insumo hasta ese momento, así como del rendimiento del contenedor (Dewar) comprado para tal fin. Una vez iniciado el año 2018 (tabla 5), se experimentó una subejecución de la misma partida nuevamente. En este caso se tuvo en cuenta la cantidad de ensayos que se desearon realizar, y se optó por mantener siempre un remanente en la cuenta en caso de necesitar una compra de último minuto para ensayos de emergencia.

*Tabla 5. Ejecución Presupuestaria 2018.*

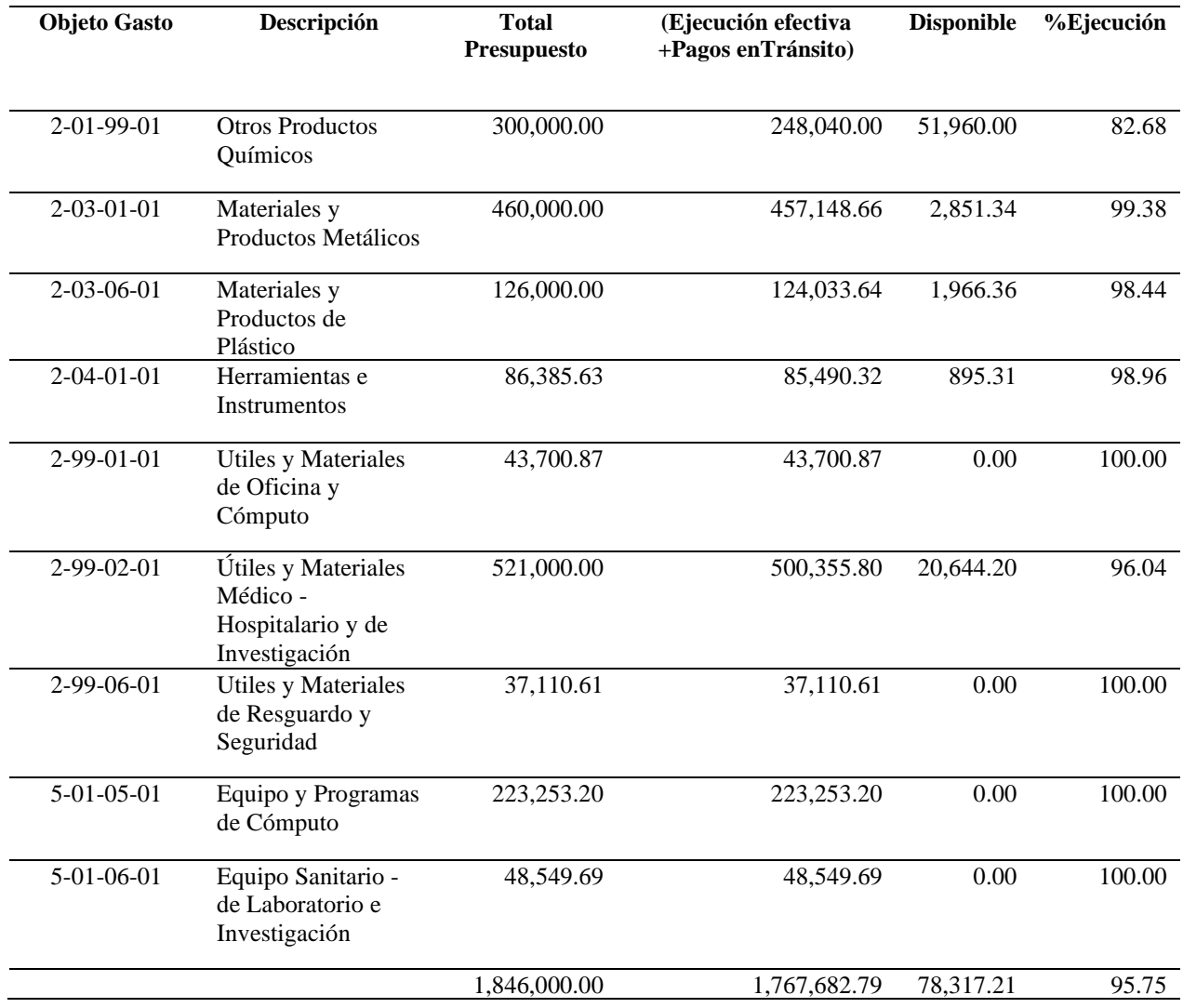

## 6. Limitaciones y problemas encontrados

La ejecución del proyecto contó con problemas que deben ser mencionados:

- 1- Inicialmente se quiso utilizar la cámara de nitrógeno líquido institucional, sin embargo, esto se descartó luego de dos situaciones particulares:
	- a) El uso de este recurso es compartido por todas los investigadores, escuelas y centros de investigación, pero contaba con una capacidad baja para la demanda de ese entonces. Este hecho implicó que la cantidad y frecuencia con la que se podía acceder al recurso fuese insuficiente para los requerimientos experimentales del proyecto.
	- b) La de cámara falló varias veces durante el tiempo en que se quiso usar, lo que generó constantes retrasos sobre los tiempos planeados.
	- c) Ante tales situaciones se optó por comprar esta materia prima por fuera de la institución, en el Almacén Agro Veterinario de Dos Pinos, lo que fue un gasto que no estuvo contemplado inicialmente, y que obligó a un reacomodo significativo del presupuesto.
- 2- La construcción de la cámara ambiental se tuvo que hacer en acero inoxidable, debido a las propiedades idóneas de este material para trabajar en contacto con nitrógeno líquido. Sin embargo, los costos de la materia prima y el herramental para esta etapa fueron elevados. Afortunadamente, la manufactura se pudo realizar en el taller de la Escuela de Ingeniería Electromecánica, con un profesional capacitado en el corte y soldadura de este tipo de material, el Ing. Julio Rojas.
- 3- Se subestimó lo impredecible y lento que puede ser el trabajo burocrático dentro de la institución. La necesidad del encargado del proyecto de trabajar como administrador y como investigador, generó un cuello de botella constante en las tareas de ambos frentes. La inversión en tiempo que se dedica a tareas administrativas puede crecer de una semana a otra fácilmente, lo que actuó en detrimento de las tareas investigativas planteadas.
- 4- El alcance del proyecto no estuvo bien definido inicialmente, el proyecto fue un proyecto de diseño ingenieril y un proyecto de investigación al mismo tiempo, lo cual implicó que se tuviese que cambiarse algunas de las actividades y productos durante su ejecución. El proyecto inicialmente se plantea con una metodología orientada hacia el diseño y desarrollo de productos de ingeniería tradicionales, pero una vez hecha la investigación bibliográfica se encuentra la posibilidad real de no únicamente realizar un producto si no la publicación de artículos científicos. En suma, al plantearse de manera tan abierta, no se pudo dedicar más tiempo a realizar las tareas propias de cada apartado, obligando a una priorización de tareas que en condiciones más favorables pudo haberse evitado.
## 7. Observaciones generales y recomendaciones

-La Vicerrectoría de Investigación debería dar puntos adicionales, durante la etapa de presentación de las propuestas, a aquellos proyectos que planteen en su plan de acción una clara asignación de actividades administrativas a uno de los proponentes. Para garantizar la sana ejecución del proyecto es sano que haya un Project Manager cuyo tiempo se dedique con prioridad a este tipo de tareas. No es sano pretender que el investigador responsable se encargue de investigar y además de trabajar las actividades administrativas, pues esto último normalmente consume mucho más tiempo del que se cree.

-El ITCR debe invertir en una infraestructura para proyectos de tecnologías en materiales no convencionales. Por ejemplo, un generador de nitrógeno líquido más grande, pues la cantidad de proyectos que lo necesitan ha crecido con los años; también es importante en que la institución cuente con un cuarto limpio que esté a disposición de todos los investigadores, el futuro trabajo con superconductores necesita de este tipo de facilidades para su ejecución exitosa. También es importante la compra de impresoras 3D de escala grande (tamaño de impresión  $>1$  m<sup>3</sup>), y en materiales como el metal, los más recientes avances tecnológicos se están beneficiando de este tipo de dispositivos, tales como la investigación en dispositivos médicos y energías alternativas entre otras.